### Systems Programming in Linux

Jörg Faschingbauer

www.faschingbauer.co.at

jf@faschingbauer.co.at

イロト イタト イミト イミト 一毛  $OQ$ 1 / 359

# Table of Contents

- Building Blocks of Unix and Linux
	- a Overview
	- **A** Processes and Threads
	- Filesvstem
	- a Kernel
	- · User Space
- 2 Demo Sessions
	- · Processes
	- Everything is a File
- **B** Programming Basics
	- **a** Toolchain and Software **Build**
	- System Calls vs. Library **Eunctions**
	- **•** Error Handling
	- **a** Evernises
- $\bullet$  File I/O
	- **a** Basics
	- **a** Exercises
	- Duplicating
	- · Miscellaneous
	- **a** Evernises

• What Has Happened

**6** Processes

- **a** Basics
- **•** Process Attributes
- Life Cycle of Processes
- · Exercise: Processes
- · Signals
- · Exercise: Signals
- **6** File System
	- · Owner, Permissions
	- Directories and Links
- POSIX Threads
	- **a** Basics
	- · Thread Life Cycle
	- · Exercises: Thread Creation Race Condition
	- · Synchronization
	- **A** Exercises: Mutex
	- **a** Communication
	- · Exercises: Condition Variable
	- A Miscellaneous
- Last Warning
- Scheduling and Realtime
	- **a** Basics
	- **a** Realtime
	- Priority Inversion
- 9 Sockets
	- **a** Basics
	- TCP/IP Sockets
	- · Exercises: TCP/IP
	- · UNIX Domain Sockets
	- · Übung: UNIX Domain Sockets
- 1/0 Multiplexing
	- **a** Basics
	- · Exercise: select() and  $pol1()$
	- · Signal Handling. Revisited: signalfd()
	- · Exercise: signalfd()
	- a Timers:  $timerfd create()$
	- Arbitrary Events:  $eventfd()$
- · Exercise: eventfd()
- **a** File Change Events: inotify
- Virtual Memory
	- · Virtual Memorv
	- · Memory Mappings
	- · Memory Mappings: System Calls
- **POSIX IPC** 
	- · Basics
	- Message Queues
	- · Semaphores
	- · Shared Memory
	- **A** Exercise: POSIX Message Queues
- **13** Shared Libraries
	- **a** Basics
	- · Building and Using
	- Explicit Loading
- 14 Closing Words
	- · Books
	- · Summary

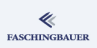

### <span id="page-2-0"></span>Overview

- Building Blocks of Unix and Linux
	- a Overview
	- **A** Processes and Threads
	- Filesvstem
	- a Kernel
	- · User Space
	- - · Processes
		- Everything is a File
- - Toolchain and Software
	- · System Calls vs. Library
	- · Error Handling
	- a Evernises
- - a Basics
	- · Exercises
	- Duplicating
	- · Miscellaneous
	- a Evernises
- What Has Happened
- 
- **a** Basics
- · Process Attributes
- Life Cycle of Processes
- · Exercise: Processes
- · Signals
- Exercise: Signals
- 
- Owner, Permissions
- Directories and Links
- - a Basics
	- · Thread Life Cycle
	- · Exercises: Thread
	- · Synchronization
	- **a Exercises: Mutex**
	- · Communication
	- · Exercises: Condition
	- a Miscellaneous
- Last Warning
- - a Basics
	- a Realtime
	- Priority Inversion
- - a Basics
	- **a TCP/IP Sockets**
	- · Exercises: TCP/IP
	- · UNIX Domain Sockets
	- · Übung: UNIX Domain
- - a Basics
	- · Exercise: select () and
	- · Signal Handling
	- · Exercise: signalfd()
	- a Timers:
	- Arbitrary Events:
- $\bullet$  Exercise: eventfd $()$
- · File Change Events:
- - · Virtual Memory
	- Memory Mappings
	- · Memory Mappings:
- **@** POSIX IPC
	- · Basics
	- Message Queues
	- · Semaphores
	- · Shared Memory
	- **a Exercise: POSIX**
- - · Basics
	- · Building and Using
	- Explicit Loading
- - · Books
	- · Summary

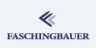

Oveniew

## <span id="page-3-0"></span>Overview

#### Building Blocks of Unix and Linux

- a Overview
- **A** Processes and Threads
- · Filesystem
- a Kernel
- · User Space
- - · Processes
	- Everything is a File
- - Toolchain and Software
	- · System Calls vs. Library
	- · Error Handling
	- a Evernises
- - a Basics
	- · Exercises
	- Duplicating
	- · Miscellaneous
	- a Evernises
- What Has Happened
- - **a** Basics
- · Process Attributes
- Life Cycle of Processes
	- · Exercise: Processes
	- · Signals
	- Exercise: Signals
- 
- Owner, Permissions
- Directories and Links
- - a Basics
	- · Thread Life Cycle
	- · Exercises: Thread
	- · Synchronization
	- **a Exercises: Mutex**
	- · Communication
	- · Exercises: Condition
	- a Miscellaneous
- Last Warning
- - a Basics
	- a Realtime
	- Priority Inversion
- - a Basics
	- **a TCP/IP Sockets**
	- · Exercises: TCP/IP
	- · UNIX Domain Sockets
	- · Übung: UNIX Domain
- - a Basics
	- · Exercise: select () and
	- · Signal Handling
	- · Exercise: signalfd()
	- a Timers:
	- · Arbitrary Events:
- $\bullet$  Exercise: eventfd $()$
- · File Change Events:
- - · Virtual Memory
	- Memory Mappings
	- · Memory Mappings:
- **@** POSIX IPC
	- · Basics
	- Message Queues
	- · Semaphores
	- · Shared Memory
	- **a Exercise: POSIX**
- - a Basics
	- · Building and Using
	- Explicit Loading
- - · Books
	- · Summary

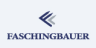

# Central Concepts

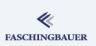

- **•** Kernel
- **·** Userspace
- **•** Prozess
- **•** File descriptor
- $\bullet$  ... and a couple more

Processes and Threads

## <span id="page-5-0"></span>Overview

#### Building Blocks of Unix and Linux

- a Overview
- **A** Processes and Threads
- · Filesystem
- a Kernel
- · User Space
- - · Processes
	- Everything is a File
- - · Toolchain and Software
	- · System Calls vs. Library
	- · Error Handling
	- a Evernises
- - a Basics
	- · Exercises
	- Duplicating
	- · Miscellaneous
	- a Evernises
- What Has Happened
- - **a** Basics
- · Process Attributes
- Life Cycle of Processes
- · Exercise: Processes
- · Signals
- Exercise: Signals
- 
- Owner, Permissions
- Directories and Links
- - a Basics
	- · Thread Life Cycle
	- · Exercises: Thread
	- · Synchronization
	- **a Exercises: Mutex**
	- · Communication
	- · Exercises: Condition
	- a Miscellaneous
- Last Warning
- - a Basics
	- a Realtime
	- Priority Inversion
- - a Basics
	- **a TCP/IP Sockets**
	- · Exercises: TCP/IP
	- · UNIX Domain Sockets
	- · Übung: UNIX Domain
- - a Basics
	- · Exercise: select () and
	- · Signal Handling
	- · Exercise: signalfd()
	- a Timers:
	- · Arbitrary Events:
- $\bullet$  Exercise: eventfd $()$
- · File Change Events:
- - · Virtual Memory
	- Memory Mappings
	- · Memory Mappings:
- **@** POSIX IPC
	- · Basics
	- Message Queues
	- · Semaphores
	- · Shared Memory
	- **a Exercise: POSIX**
- - a Basics
	- · Building and Using
	- Explicit Loading
- - · Books
	- · Summary

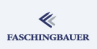

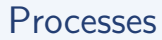

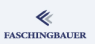

- **Separate Address Spaces**
- **Access violations**
- Attributes (UID, GID, CWD, ...)
- **B** Resource limits
- $\bullet$  ...

## Threads - "Lightweight Processes"

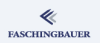

Threads (aka lightweight processes) ...

- Are part of a process
- Share the address space of the entire process (for good?)
- $\bullet \rightarrow$  Synchronization mechanisms
- $\bullet \rightarrow$  Communication mechanisms
- Not originally part of Unix
- $\bullet \rightarrow$  don't behave well if one does not take care

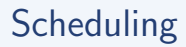

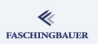

- Kernel grants CPU resources to processes (and threads)
- Processes and threads are equally important
- Traditional: *fair* scheduling  $\rightarrow$  no guarantees who's next
- Realtime options; really fit for time critical applications

Filesystem

# <span id="page-9-0"></span>Overview

#### <sup>1</sup> Building Blocks of Unix and Linux

- a Overview
- **A** Processes and Threads
- Filesvstem
- a Kernel
- · User Space
- - · Processes
	- Everything is a File
- - · Toolchain and Software
	- · System Calls vs. Library
	- · Error Handling
	- a Evernises
- - a Basics
	- · Exercises
	- Duplicating
	- · Miscellaneous
	- a Evernises
- What Has Happened
- - · Basics
- · Process Attributes
- Life Cycle of Processes
	- · Exercise: Processes
	- · Signals
	- Exercise: Signals
- 
- Owner, Permissions
- Directories and Links
- - a Basics
	- · Thread Life Cycle
	- · Exercises: Thread
	- · Synchronization
	- **a Exercises: Mutex**
	- · Communication
	- · Exercises: Condition
	- a Miscellaneous
- Last Warning
- - a Basics
	- a Realtime
	- Priority Inversion
- - a Basics
	- **a TCP/IP Sockets**
	- · Exercises: TCP/IP
	- · UNIX Domain Sockets
	- · Übung: UNIX Domain
- - a Basics
	- · Exercise: select () and
	- · Signal Handling
	- · Exercise: signalfd()
	- a Timers:
	- Arbitrary Events:
- $\bullet$  Exercise: eventfd $()$
- · File Change Events:
- - · Virtual Memory
	- Memory Mappings
	- · Memory Mappings:
- **@** POSIX IPC
	- · Basics
	- Message Queues
	- · Semaphores
	- · Shared Memory
	- **a Exercise: POSIX**
- - a Basics
	- · Building and Using
	- Explicit Loading
- - · Books
	- · Summary

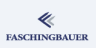

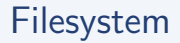

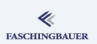

There is only on hierarchy, starting at the Root Directory ('/'). Consists of

- **•** Directories
- **o** Files
- Hard- and softlinks
- **•** Device Special Files
- Extended through *mounts* at *mount points*

## Everything is a File

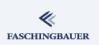

- File descriptors (and processes) are the central concept in Unix
- ... and especially in Linux

K ロ ▶ K 레 ▶ K 코 ▶ K 코 ▶ 『코 · 10 Q Q 12 / 359

Kernel

# <span id="page-12-0"></span>Overview

#### <sup>1</sup> Building Blocks of Unix and Linux

- a Overview
- **A** Processes and Threads
- · Filesystem
- a Kernel
- · User Space
- - · Processes
	- Everything is a File
- - Toolchain and Software
	- · System Calls vs. Library
	- · Error Handling
	- a Evernises
- - a Basics
	- · Exercises
	- Duplicating
	- · Miscellaneous
	- a Evernises
- What Has Happened
- - **a** Basics
- · Process Attributes
- Life Cycle of Processes
	- · Exercise: Processes
	- · Signals
	- Exercise: Signals
- 
- Owner, Permissions
- Directories and Links
- - a Basics
	- · Thread Life Cycle
	- · Exercises: Thread
	- · Synchronization
	- **a Exercises: Mutex**
	- · Communication
	- · Exercises: Condition
	- a Miscellaneous
- Last Warning
- - a Basics
	- a Realtime
	- Priority Inversion
- - a Basics
	- **a TCP/IP Sockets**
	- · Exercises: TCP/IP
	- · UNIX Domain Sockets
	- · Übung: UNIX Domain
- - a Basics
	- · Exercise: select () and
	- · Signal Handling
	- · Exercise: signalfd()
	- a Timers:
	- · Arbitrary Events:
- $\bullet$  Exercise: eventfd $()$
- · File Change Events:
- - · Virtual Memory
	- Memory Mappings
	- · Memory Mappings:
- **@** POSIX IPC
	- · Basics
	- Message Queues
	- · Semaphores
	- · Shared Memory
	- **a Exercise: POSIX**
- - a Basics
	- · Building and Using
	- Explicit Loading
- - · Books
	- · Summary

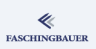

# Kernel (1)

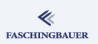

Makes sure that "Userspace" is comfortable:

- Linear address space, with swap
- Preemptive multitasking  $\rightarrow$  Fairness
- No interrupts which can do harm. Well, not really: there are signals!
- Individuals are protected against each other
- **•** Hardware is not visible as such

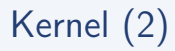

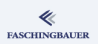

Facts:

- There is no process named "kernel"! Kernel is the sum of all processes running in the system, together with hardware interrupts.
- A process changes to Kernel Mode by issuing System Calls
- In Kernel Mode he can do anything he wants

#### User Space

# <span id="page-15-0"></span>Overview

#### <sup>1</sup> Building Blocks of Unix and Linux

- a Overview
- **A** Processes and Threads
- · Filesystem
- a Kernel

#### · User Space

- - · Processes
	- Everything is a File
- - · Toolchain and Software
	- · System Calls vs. Library
	- · Error Handling
	- a Evernises
- - a Basics
	- · Exercises
	- Duplicating
	- · Miscellaneous
	- a Evernises

• What Has Happened

- **a** Basics
- · Process Attributes
- Life Cycle of Processes
	- · Exercise: Processes
	- · Signals
	- Exercise: Signals
- 
- Owner, Permissions
- Directories and Links
- - a Basics
	- · Thread Life Cycle
	- · Exercises: Thread
	- · Synchronization
	- **a Exercises: Mutex**
	- · Communication
	- · Exercises: Condition
	- a Miscellaneous
- Last Warning
- - a Basics
	- a Realtime
	- Priority Inversion
- - a Basics
	- **a TCP/IP Sockets**
	- · Exercises: TCP/IP
	- · UNIX Domain Sockets
	- · Übung: UNIX Domain
- - a Basics
	- · Exercise: select () and
	- · Signal Handling
	- · Exercise: signalfd()
	- a Timers:
	- · Arbitrary Events:
- $\bullet$  Exercise: eventfd $()$
- · File Change Events:
- - · Virtual Memory
	- Memory Mappings
	- · Memory Mappings:
- **@** POSIX IPC
	- · Basics
	- Message Queues
	- · Semaphores
	- · Shared Memory
	- **a Exercise: POSIX**
- - a Basics
	- · Building and Using
	- Explicit Loading
- - · Books
	- · Summary

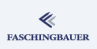

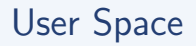

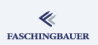

Protected area where the "normal" programs live

- Per-process, infinite address spaces
- Shell
- **•** C-Library
- Nice programming paradigms which we'll get to know shortly

#### Demo Sessions

### <span id="page-17-0"></span>Overview

- Building Blocks of Unix
	- a Overview
	- **A** Processes and Threads
	- · Filesystem
	- a Kernel
	- a User Space

#### Demo Sessions

- · Processes
- · Everything is a File
- **C** Programming Basics
	- Toolchain and Software
	- · System Calls vs. Library
	- · Error Handling
	- a Evernises
- - a Basics
	- · Exercises
	- Duplicating
	- · Miscellaneous
	- a Evernises
- What Has Happened
- - **a** Basics
	- · Process Attributes
- Life Cycle of Processes
- · Exercise: Processes
- · Signals
- Exercise: Signals
- - Owner, Permissions
	- Directories and Links
- - a Basics
	- · Thread Life Cycle
	- · Exercises: Thread
	- · Synchronization
	- **a Exercises: Mutex**
	- · Communication
	- · Exercises: Condition
	- a Miscellaneous
- Last Warning
- - a Basics
	- a Realtime
	- Priority Inversion
- - a Basics
	- **a TCP/IP Sockets**
	- · Exercises: TCP/IP
	- · UNIX Domain Sockets
	- · Übung: UNIX Domain
- - a Basics
	- · Exercise: select () and
	- · Signal Handling
	- · Exercise: signalfd()
	- a Timers:
	- Arbitrary Events:
- $\bullet$  Exercise: eventfd $()$
- · File Change Events:
- - · Virtual Memory
	- Memory Mappings
	- · Memory Mappings:
- **POSIX IPC** 
	- · Basics
	- Message Queues
	- · Semaphores
	- · Shared Memory
	- **a Exercise: POSIX**
- - a Basics
	- · Building and Using
	- Explicit Loading
- - · Books
	- · Summary

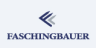

## Now for Some Examples

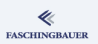

All those basic concepts are interwoven

- No process without a current working directory
- Who creates files? Only processes do.
- Who creates userspace at boot? Who starts the first process?
- Where would the kernel find the first program? (On the root filesystem)

#### $\bullet$  ...

Examples welcome ...

## <span id="page-19-0"></span>Overview

- Building Blocks of Unix
	- a Overview
	- **A** Processes and Threads
	- · Filesystem
	- a Kernel
	- a User Space

#### Demo Sessions

- · Processes
- Everything is a File
- - Toolchain and Software
	- · System Calls vs. Library
	- · Error Handling
	- a Evernises
- - a Basics
	- **a** Exercises
	- Duplicating
	- · Miscellaneous
	- a Evernises
- What Has Happened
- - **a** Basics
- · Process Attributes
- Life Cycle of Processes
- · Exercise: Processes
- · Signals
- Exercise: Signals
- 
- Owner, Permissions
- Directories and Links
- - a Basics
	- · Thread Life Cycle
	- · Exercises: Thread
	- · Synchronization
	- **a Exercises: Mutex**
	- · Communication
	- · Exercises: Condition
	- a Miscellaneous
- Last Warning
- - a Basics
	- a Realtime
	- Priority Inversion
- - a Basics
	- **a TCP/IP Sockets**
	- · Exercises: TCP/IP
	- · UNIX Domain Sockets
	- · Übung: UNIX Domain
- - a Basics
	- · Exercise: select () and
	- · Signal Handling
	- · Exercise: signalfd()
	- a Timers:
	- · Arbitrary Events:
- $\bullet$  Exercise: eventfd $()$
- · File Change Events:
- - · Virtual Memory
	- Memory Mappings
	- · Memory Mappings:
- **POSIX IPC** 
	- · Basics
	- Message Queues
	- · Semaphores
	- · Shared Memory
	- **a Exercise: POSIX**
- - a Basics
	- · Building and Using
	- Explicit Loading
- - · Books
	- · Summary

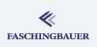

# The Shell, demystified (1)

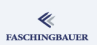

### Starting a program, non-destructively

```
$ sleep 10
```

```
...
$
```
#### Here the following happens:

- Shell generates a child process and waits until it terminates
- Child executes /usr/bin/sleep
- **o** Child terminates

[Demo Sessions](#page-17-0) [Processes](#page-19-0)

## The Shell, demystified (2)

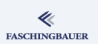

#### Starting a program, destructively

\$ exec sleep 10

What was that?!

イロト イ団 トイミト イミト  $\equiv$  $OQ$ 22 / 359

### Separation between Process and Executable

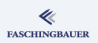

In Windows, creating a process is executing a program:

CreateProcess() create a new process by starting a program from an executable file

#### Unix is different:

- **o** fork() creates a new process. Same executable, exact copy of parent's address space.
- $\bullet$  exec() Loads an executable *into* the running process's address space — replacing the current content.

## The proc Filesystem

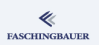

Virtual file system that provides a view into the system. For example:

/proc/self \$ ls -l /proc/self lrwxrwxrwx 1 root root ... /proc/self -> 3736 \$ ls -l /proc/self lrwxrwxrwx 1 root root ... /proc/self/

Please poke around! Price question: why is /proc/self/exe a link to /bin/ls?

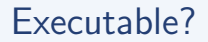

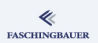

#### Permissions

\$ ls -l /bin/ls -rwxr-xr-x 1 root root 109736 Jan 28 18:13 /bin/ls

The file's name is not ls.exe, but rather it is executable.

## Executable: Shared Libraries

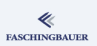

#### Shared Libraries

```
$ ldd /bin/ls
 linux-vdso.so.1 => (0x00007ff15b69000)librt.so.1 => /lib/librt.so.1 (0x00007fa763546000)
 libacl.so.1 => /lib/libacl.so.1 (0x00007fa76333d000)
 libc.so.6 => /lib/libc.so.6 (0x00007fa762fe4000)
 libpthread.so.0 => \frac{1}{16}/libpthread.so.0 \frac{0 \times 000007f...}{100000000}/lib64/ld-linux-x86-64.so.2 (0x00007fa76374f000)
 libattr.so.1 => /lib/libattr.so.1 (0x00007fa762bc...
```
## Executable: Memory Mappings

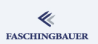

Virtual memory is used to compose the memory layout of a process:

#### /proc/<pid>/maps

\$ cat /proc/self/maps 00400000-0040b000 r-xp 00000000 08:02 1375644 /bin/cat 0060a000-0060b000 r--p 0000a000 08:02 1375644 /bin/cat 0060b000-0060c000 rw-p 0000b000 08:02 1375644 /bin/cat

...

## <span id="page-27-0"></span>Overview

- Building Blocks of Unix
	- a Overview
	- **A** Processes and Threads
	- · Filesystem
	- a Kernel
	- a User Space

#### Demo Sessions

- · Processes
- · Everything is a File
- **C** Programming Basics
	- Toolchain and Software
	- · System Calls vs. Library
	- · Error Handling
	- a Evernises
- - a Basics
	- · Exercises
	- Duplicating
	- · Miscellaneous
	- a Evernises
- What Has Happened
- - **a** Basics
- · Process Attributes
- Life Cycle of Processes
- · Exercise: Processes
- · Signals
- Exercise: Signals
- - Owner, Permissions
	- Directories and Links
- - a Basics
	- · Thread Life Cycle
	- · Exercises: Thread
	- · Synchronization
	- **a Exercises: Mutex**
	- · Communication
	- · Exercises: Condition
	- a Miscellaneous
- Last Warning
- - a Basics
	- a Realtime
	- Priority Inversion
- - a Basics
	- **a TCP/IP Sockets**
	- · Exercises: TCP/IP
	- · UNIX Domain Sockets
	- · Übung: UNIX Domain
- - a Basics
	- · Exercise: select () and
	- · Signal Handling
	- · Exercise: signalfd()
	- a Timers:
	- · Arbitrary Events:
- · Exercise: eventfd()
- · File Change Events:
- - · Virtual Memory
	- Memory Mappings
	- · Memory Mappings:
- **@** POSIX IPC
	- · Basics
	- Message Queues
	- · Semaphores
	- · Shared Memory
	- **a Exercise: POSIX**
- - a Basics
	- · Building and Using
	- Explicit Loading
- - · Books
	- · Summary

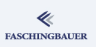

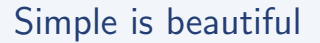

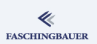

One sometimes has to think more to reach simplicity. This pays off a thousand times.

### Ok: a File is a File

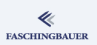

A file is a file. That's simple. There are tools explicitly made to read and write files, everybody can use these.

Write to a File

\$ echo Hello > /tmp/a-file

#### Read from a File

\$ cat /tmp/a-file Hello

[Demo Sessions](#page-17-0) [Everything is a File](#page-27-0)

### Is a Serial Interface a File?

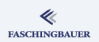

Why not? Data go out and come in!

Write into the Cable

\$ echo Hello > /dev/ttyUSB0

#### Read off the Cable

\$ cat /dev/ttyUSB1 Hello

### Pseudo Terminals

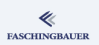

- History: login via a hardware terminal, connected through a serial line
- Terminal (TTY) layer (in the kernel) implements session management
- **•** *Pseudo Terminal:* software instead of cable

Consequentially, output to a pseudo terminal is like writing to a cable, err, file.

Write to a Pseudo Terminal

\$ echo Hello > /dev/pts/0

### Disks and Partitions

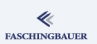

#### USB Stick Backup

# cat /proc/partitions major minor #blocks name

8 32 2006854 sdc

8 33 2006823 sdc1

# cp /dev/sdc1 /Backups/USB-Stick

# mount -o loop /Backups/USB-Stick /mnt

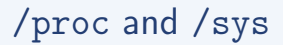

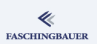

- Kernel has variables in memory that configure certain aspects of its operation
- Most of these variables are exposed as files

#### Corefiles should be named core.<PID>

# echo core.%p > /proc/sys/kernel/core\_pattern

#### Suspend to Disk

# echo disk > /sys/power/state

### Random Numbers

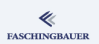

Kernel, respectively drivers, collect entropy from certain kinds of interrupts.

Emptying the Entropy Pool

\$ cat /dev/random

### <span id="page-35-0"></span>Overview

- Building Blocks of Unix
	- a Overview
	- **A** Processes and Threads
	- · Filesystem
	- a Kernel
	- · User Space
- - · Processes
	- Everything is a File
- **B** Programming Basics
	- **a** Toolchain and Software **Build**
	- · System Calls vs. Library **Eunctions**
	- **•** Error Handling
	- **A** Evernises
	- - a Basics
		- · Exercises
		- Duplicating
		- · Miscellaneous
		- a Evernises
- What Has Happened
- - **a** Basics
	- · Process Attributes
- Life Cycle of Processes
	- · Exercise: Processes
	- · Signals
	- Exercise: Signals
- 
- Owner, Permissions
- Directories and Links
- - a Basics
	- · Thread Life Cycle
	- · Exercises: Thread
	- · Synchronization
	- **a Exercises: Mutex**
	- · Communication
	- · Exercises: Condition
	- a Miscellaneous
- Last Warning
- - a Basics
	- a Realtime
	- Priority Inversion
- - a Basics
	- **a TCP/IP Sockets**
	- · Exercises: TCP/IP
	- · UNIX Domain Sockets
	- · Übung: UNIX Domain
- - a Basics
	- · Exercise: select () and
	- · Signal Handling
	- · Exercise: signalfd()
	- a Timers:
	- Arbitrary Events:
- $\bullet$  Exercise: eventfd $()$
- · File Change Events:
- - · Virtual Memory
	- Memory Mappings
	- · Memory Mappings:
- **@** POSIX IPC
	- · Basics
	- Message Queues
	- · Semaphores
	- · Shared Memory
	- **a Exercise: POSIX**
- - a Basics
	- · Building and Using
	- Explicit Loading
- - · Books
	- · Summary

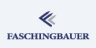
# <span id="page-36-0"></span>Overview

- Building Blocks of Unix
	- a Overview
	- **A** Processes and Threads
	- · Filesystem
	- a Kernel
	- · User Space
- - · Processes
	- Everything is a File
- **B** Programming Basics
	- **a** Toolchain and Software **Build**
	- System Calls vs. Library
	- · Error Handling
	- a Evernises
- - a Basics
	- · Exercises
	- Duplicating
	- · Miscellaneous
	- a Evernises
- What Has Happened
- - **a** Basics
	- · Process Attributes
- Life Cycle of Processes
	- · Exercise: Processes
	- · Signals
	- Exercise: Signals
- - Owner, Permissions
	- Directories and Links
- - a Basics
	- · Thread Life Cycle
	- · Exercises: Thread
	- · Synchronization
	- **a Exercises: Mutex**
	- · Communication
	- · Exercises: Condition
	- a Miscellaneous
- Last Warning
- - a Basics
	- a Realtime
	- Priority Inversion
- - a Basics
	- **a TCP/IP Sockets**
	- · Exercises: TCP/IP
	- · UNIX Domain Sockets
	- · Übung: UNIX Domain
- - a Basics
	- · Exercise: select () and
	- · Signal Handling
	- · Exercise: signalfd()
	- a Timers:
	- · Arbitrary Events:
- $\bullet$  Exercise: eventfd $()$
- · File Change Events:
- - · Virtual Memory
	- Memory Mappings
	- · Memory Mappings:
- **@** POSIX IPC
	- · Basics
	- Message Queues
	- · Semaphores
	- · Shared Memory
	- **a Exercise: POSIX**
- - a Basics
	- · Building and Using
	- Explicit Loading
- - · Books
	- · Summary

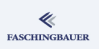

# Programming Languages C und C++

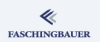

- Files end with .h, .c  $(C)$  and .cc or .cpp  $(C++)$
- Not executable
- Compilation creates . o files
- Multiple . o files aggregated into an executable or a shared library (.so), through linking
- Multiple . o files aggregated into *static library*, through *archiving*
- Compilation with (GNU-)Compiler (gcc, g++).
- Linking with 1d, better yet with gcc und g++ frontends.
- Archiving with ar.

# Important Options of the GNU C Compiler

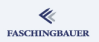

-c Just compile, don't link

- -o file Output to file file (default: inputfile.o)
- -D macro Preprocessor macro
- $-D$  V=1 Preprocessor macro with value
- -O2 Optimization level 2
- -O0 Optimization off
- -g Create debug information
- -I directory Append directory to include path
- -Wall Activate "almost" all warnings
- $-pedantic$  ISO  $C/C++$  pedantry
- -Werror Warnings become errors

# Additional Warnings (Excerpt)

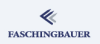

-Wold-style-cast Non-void C style casts (C++)  $-$ Woverloaded-virtual Signature mismatch  $(C++)$ -Wswitch-enum Missing case label  $-Wf$ loat-equal Comparing floating point numbers using  $==$ -Wshadow A variable shadows another -Wsign-compare Signed/unsigned comparison -Wsign-conversion Implicit sign conversion possible

More than one ever wanted to know  $\rightarrow$  info gcc, man gcc

[Programming Basics](#page-35-0) [Toolchain and Software Build](#page-36-0)

### Example: C compilers call

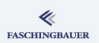

#### Building an object file

\$ gcc -c -o hello.o hello.c

K ロ ) - K ( ① ) - K ( ② ) - K ( ③ ) - 《 ③ ) - 《  $OQ$ 41 / 359

# Archiving (Static Libaries)

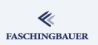

- Archive ⇔ Static library
- Straightforward collection of one or more object files in a single file
- Extension .a  $\rightarrow$  libbasename.a
- Not dynamically loadable
- Linker *copies* elements into resulting executable

#### Creating a static library

ar cr libhello.a hello1.o hello2.o

# Linking an Executable

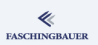

Linker call using gcc or g++, rather than ld directly. Options:

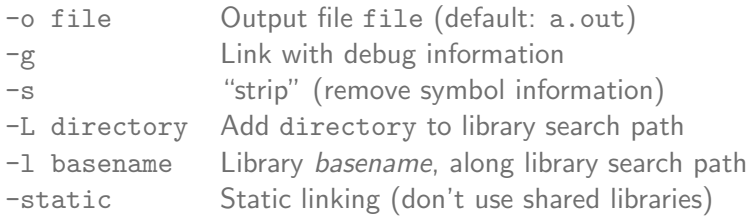

# Example: Linking an Executable

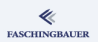

#### Linking, Using Separate Compilation

\$ gcc -I../hello -c -o main.o main.c

\$ gcc -o the-exe main.o -L../hello -lhello

#### Linking and Compiling in one Swoop

\$ gcc -o the-exe main.c -L../hello -lhello

#### Library by file

\$ gcc -o the-exe main.c ../hello/libhello.a

K ロ ▶ K 個 ▶ K ヨ ▶ K ヨ ▶ │ ヨ │ めぬ◎ 44 / 359

# Shared Libraries

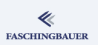

- Linked Entity, out of one or more object files
- "Executable with multiple entry points"
- $\bullet$  Extension .so  $\rightarrow$  lib<name>.so
- Loaded dynamically at program start (no copy at build time)
- Ends with .so oder .so.<VERSION>
- Difference from Windows DLL: everything exported.

[Programming Basics](#page-35-0) [Toolchain and Software Build](#page-36-0)

### Example: Linking a Shared Library

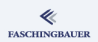

#### Linking, Using Separate Compilation

\$ gcc -fPIC -c -o hello1.o hello1.c

- \$ gcc -fPIC -c -o hello2.o hello2.c
- \$ gcc -shared -o libhello.so hello1.o hello2.o

#### Linking and Compiling in one Swoop

\$ gcc -fPIC -shared -o libhello.so hello1.c hello2.c

# Shared Libraries - Problems

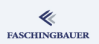

- Library missing or not found
- Library does not fit (symbols missing)
- Library not *compatible* (program crashes or otherwise misbehaves)  $\rightarrow$ "ABI" violation

Tricky:

- Libraries use other libraries, these again use libraries
- $\bullet$  C++ adds more easy opportunity for incompatibilities
- $\bullet$  C++ ABI helps, but does in no way give protection against home-made bugs (e.g., naive addition of a virtual method)

[Programming Basics](#page-35-0) [Toolchain and Software Build](#page-36-0)

### Shared Libraries - Central Libraries

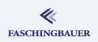

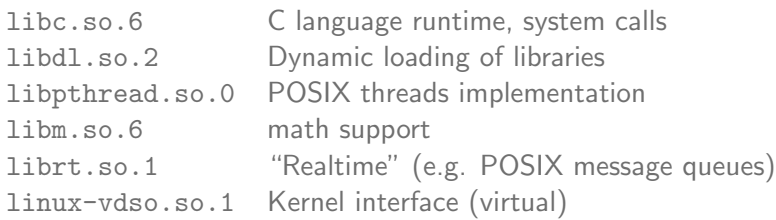

# Shared Libraries - Diagnosis

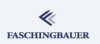

Which libraries does the shell need, and where are they found?

#### Bash Dependencies

\$ ldd /bin/bash  $linux-vdso.so.1$  =>  $(0x00007ff5e3ff000)$ libncurses.so.5 => /lib/libncurses.so.5 (0x00007f6... libdl.so.2 => /lib/libdl.so.2 (0x00007f6e1a957000) libc.so.6 => /lib/libc.so.6 (0x00007f6e1a5fe000) /lib64/ld-linux-x86-64.so.2 (0x00007f6e1adad000)

### Shared Libraries — Loader Path

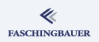

Search path for shared libraries during *load time*:

- **1** LD\_PRELOAD (except SUID/SGID)
- **2** Compiled-in RPATH
- **3** LD LIBRARY PATH (except SUID/SGID)
- $\bigcirc$  /etc/ld.so.conf  $\rightarrow$  /etc/ld.so.cache
- <sup>5</sup> /usr/lib
- $\odot$  /lib

[Programming Basics](#page-35-0) [Toolchain and Software Build](#page-36-0)

#### Libraries — Linker Path

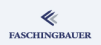

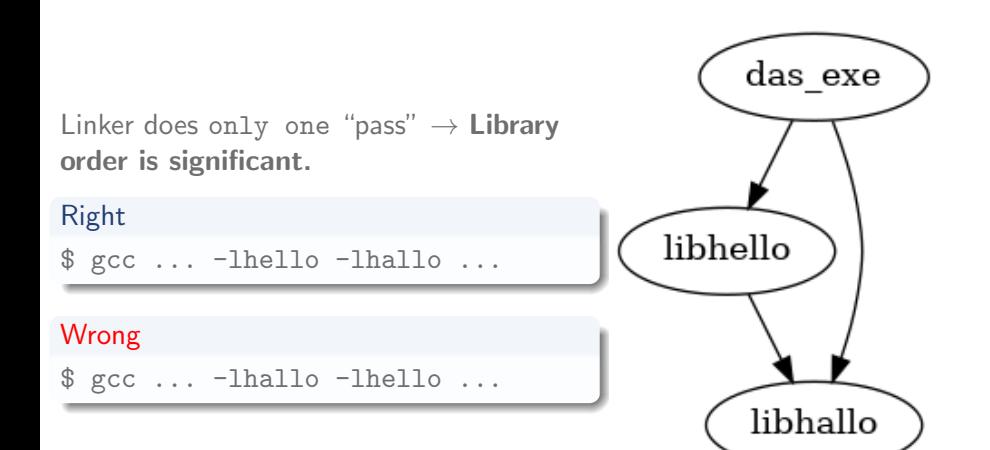

K ロ ▶ K 個 ▶ K ヨ ▶ K ヨ ▶ │ ヨ │ め 9,0 51 / 359

# <span id="page-51-0"></span>Overview

- Building Blocks of Unix
	- a Overview
	-
	- **A** Processes and Threads
	- · Filesystem
	- a Kernel
	- · User Space
	- - · Processes
		- Everything is a File
- **B** Programming Basics
	- · Toolchain and Software
	- · System Calls vs. Library **Eunctions**
	- · Error Handling
	- a Evernises
	- - a Basics
		- · Exercises
		- Duplicating
		- · Miscellaneous
		- a Evernises
- What Has Happened
- - · Basics
	- · Process Attributes
- Life Cycle of Processes
	- · Exercise: Processes
	- · Signals
	- Exercise: Signals
- 
- Owner, Permissions
- Directories and Links
- - a Basics
	- · Thread Life Cycle
	- · Exercises: Thread
	- · Synchronization
	- **a Exercises: Mutex**
	- · Communication
	- · Exercises: Condition
	- a Miscellaneous
- Last Warning
- - a Basics
	- a Realtime
	- Priority Inversion
- - a Basics
	- **a TCP/IP Sockets**
	- · Exercises: TCP/IP
	- · UNIX Domain Sockets
	- · Übung: UNIX Domain
- - a Basics
	- · Exercise: select () and
	- · Signal Handling
	- · Exercise: signalfd()
	- a Timers:
	- · Arbitrary Events:
- $\bullet$  Exercise: eventfd $()$
- · File Change Events:
- - · Virtual Memory
	- Memory Mappings
	- · Memory Mappings:
- **@** POSIX IPC
	- · Basics
	- Message Queues
	- · Semaphores
	- · Shared Memory
	- **a Exercise: POSIX**
- - a Basics
	- · Building and Using
	- Explicit Loading
- - · Books
	- · Summary

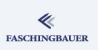

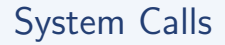

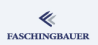

The kernel is not a library  $\rightarrow$  no direct function calls, but rather "System Calls".

- **•** Entry points into the kernel
- Every system call has a unique number and a fixed set of parameters and registers (ABI)
- Changes context from user mode to kernel mode
- Implementation is CPU specific (software interrupt ...)
- Numbers, parameters, etc. are Linux specific
- "Kernel acts on behalf of a process"

 $\rightarrow$  man syscalls

[Programming Basics](#page-35-0) [System Calls vs. Library Functions](#page-51-0)

# System Calls and the C-Library

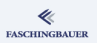

System calls are never used directly by a program ...

#### Syscall Wrapper

```
#include <unistd.h>
int main() {
    write(1, "Hallo\n^n, 6);return 0;
}
```
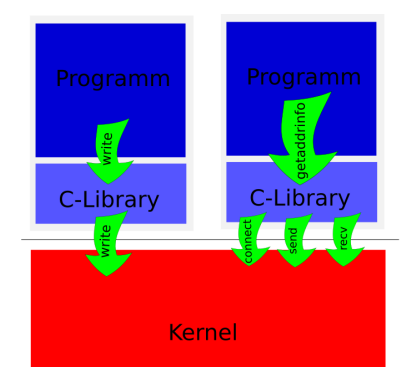

# Library Function or System Call?

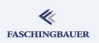

Distinction is not always clear  $\rightarrow$  Manual pages

System calls (manual section 2)

- $\bullet$  write()
- $\bullet$  read()
- $\bullet$  connect()
- $\bullet$  ...

No system calls

(manual section 3)

- $\bullet$  malloc()
- $\bullet$  printf()
- $\bullet$  getaddrinfo()
- $\bullet$  ...

### Manual Pages

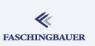

man [section] name.

For example: man man  $\rightarrow$ 

- 1 User Commands
- 2 System Calls
- 3 C Library Functions
- 4 Devices and Special Files
- 5 File Formats and Conventions
- 6 Games et. Al.
- 7 Miscellanea
- 8 System Administration tools and Daemons

# <span id="page-56-0"></span>Overview

- Building Blocks of Unix
	- a Overview
	- **A** Processes and Threads
	- · Filesystem
	- a Kernel
	- · User Space
	- - · Processes
		- Everything is a File

#### **B** Programming Basics

- · Toolchain and Software
- · System Calls vs. Library

#### **•** Error Handling

a Evernises

- a Basics
- · Exercises
- Duplicating
- · Miscellaneous
- a Evernises
- What Has Happened
- - · Basics
	- · Process Attributes
- Life Cycle of Processes
	- · Exercise: Processes
	- · Signals
	- Exercise: Signals
- 
- Owner, Permissions
- Directories and Links
- - a Basics
	- · Thread Life Cycle
	- · Exercises: Thread
	- · Synchronization
	- **a Exercises: Mutex**
	- · Communication
	- · Exercises: Condition
	- a Miscellaneous
- Last Warning
- - a Basics
	- a Realtime
	- Priority Inversion
- - a Basics
	- **a TCP/IP Sockets**
	- · Exercises: TCP/IP
	- · UNIX Domain Sockets
	- · Übung: UNIX Domain
- - a Basics
	- · Exercise: select () and
	- · Signal Handling
	- · Exercise: signalfd()
	- a Timers:
	- · Arbitrary Events:
- · Exercise: eventfd()
- · File Change Events:
- - · Virtual Memory
	- Memory Mappings
	- · Memory Mappings:
- **@** POSIX IPC
	- · Basics
	- Message Queues
	- · Semaphores
	- · Shared Memory
	- **a Exercise: POSIX**
- - · Basics
	- · Building and Using
	- Explicit Loading
- - · Books
	- · Summary

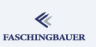

### The errno Variable

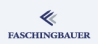

On error, system calls (and most C library functions) return -1 and set the global variable errno.

```
Error Handling with System Calls
ssize_t n = read(fd, buffer, sizeof(buffer));
if (n == -1)if (errno == EINTR)
        /* interrupted system call, retry possible */
    else
        /* abort, reporting the error */
```
#### errno is global

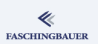

Where's the bug?

#### Bad Error Handling

```
ssize_t n = read(fd, buffer, sizeof(buffer));
if (n == -1) {
    fprintf(stderr, "Error %d\n", errno);
    if (errno == EINTR)
        /* \dots */}
```
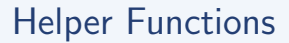

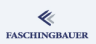

- void perror(const char \*s) Message to stderr, beginning with s
- char \*strerror(int errnum) Modifiable pointer pointer to error description
- **o** char \*strerror\_r(int errnum, char \*buf, size\_t buflen) Cleanest alternative

#### Error output

```
if (n == -1)perror("read()");
```
# <span id="page-60-0"></span>Overview

- Building Blocks of Unix
	- a Overview
	-
	- **A** Processes and Threads
	- · Filesystem
	- a Kernel
	- · User Space
	- - · Processes
		- Everything is a File

#### **B** Programming Basics

- · Toolchain and Software
- · System Calls vs. Library
- Error Handling
- **A** Evernises

- a Basics
- · Exercises
- Duplicating
- · Miscellaneous
- a Evernises
- What Has Happened
- - **a** Basics
	- · Process Attributes
- Life Cycle of Processes
	- · Exercise: Processes
	- · Signals
	- Exercise: Signals
- 
- Owner, Permissions
- Directories and Links
- - a Basics
	- · Thread Life Cycle
	- · Exercises: Thread
	- · Synchronization
	- **a Exercises: Mutex**
	- · Communication
	- · Exercises: Condition
	- a Miscellaneous
- Last Warning
- - a Basics
	- a Realtime
	- Priority Inversion
- - a Basics
	- **a TCP/IP Sockets**
	- · Exercises: TCP/IP
	- · UNIX Domain Sockets
	- · Übung: UNIX Domain
- - a Basics
	- · Exercise: select () and
	- · Signal Handling
	- · Exercise: signalfd()
	- a Timers:
	- · Arbitrary Events:
- $\bullet$  Exercise: eventfd $()$
- · File Change Events:
- - · Virtual Memory
	- Memory Mappings
	- · Memory Mappings:
- **@** POSIX IPC
	- · Basics
	- Message Queues
	- · Semaphores
	- · Shared Memory
	- **a Exercise: POSIX**
- - a Basics
	- · Building and Using
	- Explicit Loading
- - · Books
	- · Summary

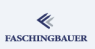

### Exercise: Hello World

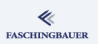

- <sup>1</sup> Write a "Hello World" and build it. (Only main() and printf() in a single file.)
- <sup>2</sup> Refactoring: divide this program into an executable containing the main() function, and a library which contains the rest. The library is then statically linked into the executable.
- **3** Add this program to out CMake build environment.

#### File I/O

# <span id="page-62-0"></span>Overview

a Overview

· Filesystem

· User Space

· Processes

• Everything is a File

· Error Handling a Evernises

 $\bullet$  File I/O

**a** Basics

**a** Exercises

**a** Evernises

• Duplicating

· Miscellaneous

• Toolchain and Software

• System Calls vs. Library

a Kernel

Building Blocks of Unix

**A** Processes and Threads

#### • What Has Happened

- · Basics
- · Process Attributes
- Life Cycle of Processes
- · Exercise: Processes
- · Signals
- Exercise: Signals
- 
- Owner, Permissions
- Directories and Links
- - a Basics
	- · Thread Life Cycle
	- · Exercises: Thread
	- · Synchronization
	- **a Exercises: Mutex**
	- · Communication
	- · Exercises: Condition
	- a Miscellaneous
- Last Warning
- - a Basics
	- a Realtime
	- Priority Inversion
- - a Basics
	- **a TCP/IP Sockets**
	- · Exercises: TCP/IP
	- · UNIX Domain Sockets
	- · Übung: UNIX Domain
- - a Basics
	- · Exercise: select () and
	- · Signal Handling
	- · Exercise: signalfd()
	- a Timers:
	- Arbitrary Events:
- · Exercise: eventfd()
- · File Change Events:
- - · Virtual Memory
	- Memory Mappings
	- · Memory Mappings:
- **@** POSIX IPC
	- · Basics
	- Message Queues
	- · Semaphores
	- · Shared Memory
	- **a Exercise: POSIX**
- - · Basics
	- · Building and Using
	- Explicit Loading
- - · Books
	- · Summary
- イロメ イ押 トイヨメ イヨメ  $OQ$  $\equiv$ 63 / 359

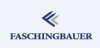

#### File I/O Rasics

# <span id="page-63-0"></span>Overview

- Building Blocks of Unix
	- a Overview
	- **A** Processes and Threads
	- · Filesystem
	- a Kernel
	- · User Space
	- - · Processes
		- Everything is a File
- - Toolchain and Software
	- · System Calls vs. Library
	- · Error Handling
	- a Evernises

#### $\bullet$  File I/O

- **a** Basics
- a Exercises
- Duplicating
- · Miscellaneous
- a Evernises
- What Has Happened
- - **a** Basics
	- · Process Attributes
- Life Cycle of Processes
	- · Exercise: Processes
	- · Signals
	- Exercise: Signals
- - Owner, Permissions
	- Directories and Links
- - a Basics
	- · Thread Life Cycle
	- · Exercises: Thread
	- · Synchronization
	- **a Exercises: Mutex**
	- · Communication
	- · Exercises: Condition
	- a Miscellaneous
- Last Warning
- - a Basics
	- a Realtime
	- Priority Inversion
- - a Basics
	- **a TCP/IP Sockets**
	- · Exercises: TCP/IP
	- · UNIX Domain Sockets
	- · Übung: UNIX Domain
- - a Basics
	- · Exercise: select () and
	- · Signal Handling
	- · Exercise: signalfd()
	- a Timers:
	- Arbitrary Events:
- · Exercise: eventfd()
- · File Change Events:
- - · Virtual Memory
	- Memory Mappings
	- · Memory Mappings:
- **@** POSIX IPC
	- · Basics
	- Message Queues
	- · Semaphores
	- · Shared Memory
	- **a Exercise: POSIX**
- - a Basics
	- · Building and Using
	- Explicit Loading
- - · Books
	- · Summary

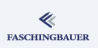

### File Descriptors

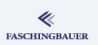

- Universal "Handle" for everything that's got to do with I/O.
- **•** Type: int
- $\bullet$  "File" is only one shape of I/O
- Pipes, Sockets, FIFOs, Terminals, Device Special Files  $(\rightarrow$  entry point into arbitrary kernel drivers)
- Linux specific ingenuities: signalfd(), timerfd\_create(), eventfd()

# Standard Filedescriptors

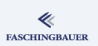

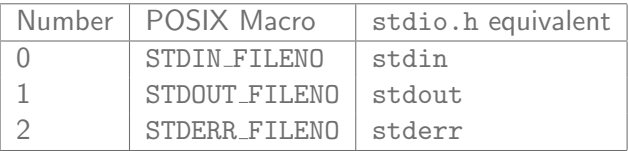

**o** Interaktive Shell: all three associated with terminal

- Standard input and output used for I/O redirection and pipes
- Standard error receives errors, warnings, and debug output

 $\implies$  Windows-Programmers: no errors, warnings, and debug output to standard output!!

# File I/O System Calls

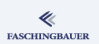

open() Opens a file (or creates it  $\rightarrow$  Flags)

read() Reads bytes

write() Writes bytes

close() Closes the file

open() creates file descriptors that are associated with path names (files, named pipes, device special files, ...). Other "Factory" functions:  $connect(),$   $accept(),$   $pipe(),$ ....

read(), write(), close() valid for sockets, pipes, etc.

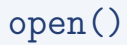

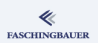

#### man 2 open

int open(const char \*pathname, int flags, ...);

Swiss army knife among system calls. Multiple actions, governed by bitwise-or'ed flags:

- Create/Open/Truncate/...
- Access mode (Read, Write)
- **Hundreds of others**

# open() Flags

#### Access Mode

- $\bullet$  O RDONLY: Write  $\rightarrow$  error
- $\bullet$  O WRONLY: Read  $\rightarrow$  error
- $\bullet$  O RDWR:  $\dots$

#### Creating a File

- O CREAT: create if not exists
- O CREAT|O EXCL: error if exists

#### Miscellaneous

- O APPEND: write access appends at the end
- O TRUNC: truncate file to zero length if already exists
- $\bullet$  O\_CLOEXEC: exec() closes the file descriptor ( $\rightarrow$  later)

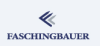

#### read()

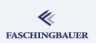

#### man 2 read

ssize\_t read(int fd, void \*buf, size\_t count);

- Return value: number of bytes read (-1 on error)
- "0" is "End of File"
- $\bullet$  Can read less than count (usually with network I/O)

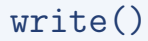

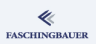

#### man 2 write

ssize\_t write(int fd, const void \*buf, size\_t count);

- Return value: number of bytes written (-1 on error)
- $\bullet$  Can write less than count (usually with network  $I/O$ )
- Connections (e.g. pipe, socket): connection loss  $\rightarrow$  SIGPIPE (process termination)

# File Offset: lseek()

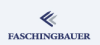

read() and write() manipulate the "offset" (position where the next operation begins). Explicit positioning:

#### man 2 lseek

off\_t lseek(int fd, off\_t offset, int whence);

Positioning *beyond file size*, plus write to that position  $\rightarrow$  "holes", occupying no space Read from a hole  $\rightarrow$  null bytes.
#### The Rest: ioctl()

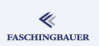

- "tunnel" for functionality not declarable as I/O
- Most commonly used to communicate with drivers
	- E.g.: "Open that CD drive!"

#### man 2 ioctl

int ioctl(int fd, int request, ...);

- Mostly deprecated nowadays (though easily implemented in a driver)
- Better (because more obvious): use /proc and /sys

## <span id="page-73-0"></span>Overview

- Building Blocks of Unix
	- a Overview
	- **A** Processes and Threads
	- · Filesystem
	- a Kernel
	- · User Space
	- - · Processes
		- Everything is a File
- - Toolchain and Software
	- · System Calls vs. Library
	- · Error Handling
	- a Evernises

#### File I/O

- a Basics
- **a** Exercises
- Duplicating
- · Miscellaneous
- a Evernises
- What Has Happened
- - **a** Basics
	- · Process Attributes
- Life Cycle of Processes
	- · Exercise: Processes
	- · Signals
	- Exercise: Signals
- 
- Owner, Permissions
- Directories and Links
- - a Basics
	- · Thread Life Cycle
	- · Exercises: Thread
	- · Synchronization
	- **a Exercises: Mutex**
	- · Communication
	- · Exercises: Condition
	- a Miscellaneous
- Last Warning
- - a Basics
	- a Realtime
	- Priority Inversion
- - a Basics
	- **a TCP/IP Sockets**
	- · Exercises: TCP/IP
	- · UNIX Domain Sockets
	- · Übung: UNIX Domain
- - a Basics
	- · Exercise: select () and
	- · Signal Handling
	- · Exercise: signalfd()
	- a Timers:
	- Arbitrary Events:
- · Exercise: eventfd()
- · File Change Events:
- - · Virtual Memory
	- Memory Mappings
	- · Memory Mappings:
- **@** POSIX IPC
	- · Basics
	- Message Queues
	- · Semaphores
	- · Shared Memory
	- **a Exercise: POSIX**
- - a Basics
	- · Building and Using
	- Explicit Loading
- - · Books
	- · Summary

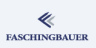

[File I/O](#page-62-0) [Exercises](#page-73-0)

#### Exercise: File I/O Basics

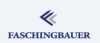

- <sup>1</sup> Write a program that interprets its two arguments as file names, and copies the first to the second. The first must be an existing file (error handling!). The second is the target of the copy. No existing file must be overwritten.
- <sup>2</sup> Create a file that is 1 GB in size, but occupies only a couple of bytes physically.

#### File I/O Duplicating

## <span id="page-75-0"></span>Overview

- Building Blocks of Unix
	- a Overview
	-
	- **A** Processes and Threads
	- · Filesystem
	- a Kernel
	- · User Space
- - · Processes
	- Everything is a File
- - Toolchain and Software
	- · System Calls vs. Library
	- · Error Handling
	- a Evernises

#### File I/O

- a Basics
- · Exercises
- Duplicating
- · Miscellaneous
- a Evernises
- What Has Happened
- - **a** Basics
	- · Process Attributes
- Life Cycle of Processes
	- · Exercise: Processes
	- · Signals
	- Exercise: Signals
- - Owner, Permissions
	- Directories and Links
- - a Basics
	- · Thread Life Cycle
	- · Exercises: Thread
	- · Synchronization
	- **a Exercises: Mutex**
	- · Communication
	- · Exercises: Condition
	- a Miscellaneous
- Last Warning
- - a Basics
	- a Realtime
	- Priority Inversion
- - a Basics
	- **a TCP/IP Sockets**
	- · Exercises: TCP/IP
	- · UNIX Domain Sockets
	- · Übung: UNIX Domain
- - a Basics
	- · Exercise: select () and
	- · Signal Handling
	- · Exercise: signalfd()
	- a Timers:
	- Arbitrary Events:
- · Exercise: eventfd()
- · File Change Events:
- - · Virtual Memory
	- Memory Mappings
	- · Memory Mappings:
- **@** POSIX IPC
	- · Basics
	- Message Queues
	- · Semaphores
	- · Shared Memory
	- **a Exercise: POSIX**
- - a Basics
	- · Building and Using
	- Explicit Loading
- - · Books
	- · Summary

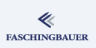

# File Descriptors, Open File, I-Node

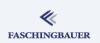

File descriptor is a "handle" to a more complex structure File ("Open File")

- **o** Offset
- Flags

#### I-Node

- Type
- **•** Block list
- $\bullet$  ...

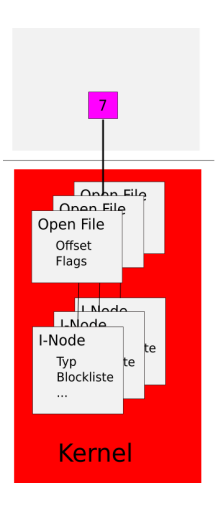

## File Descriptors and Inheritance

- A call to fork() inherits file descriptors
- $\bullet \rightarrow$  reference counted copy of the same "Open File".
- $\bullet \rightarrow$  Processes share flags and offset!
- File closed (open file freed) only when last copy is closed

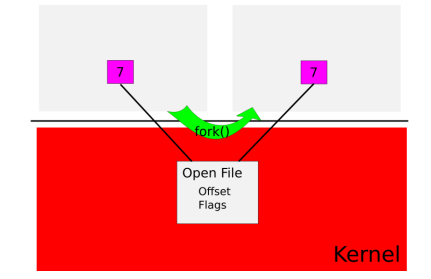

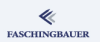

# Duplicating File Descriptors

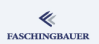

man 2 dup

int dup(int oldfd);

• Return: new file descriptor

man 2 dup2

int dup2(int oldfd, int newfd);

• newfd already open/occupied  $\rightarrow$ implicit close()

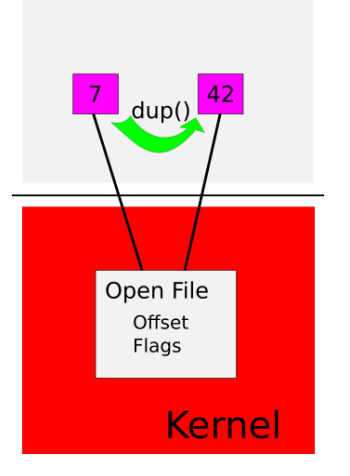

# Example: Shell Stdout-Redirection (1)

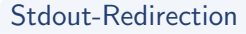

\$ /bin/echo Hello > /dev/null

- Redirection is a shell responsibility (/bin/bash)
- echo writes "Hello" to standard output.
- ... and does not want/have to care where it actually goes

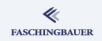

# Example: Shell Stdout-Redirection (2)

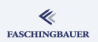

#### Stdout-Redirection

```
$ strace -f bash -c '/bin/echo Hallo > /dev/null'
[3722] open("/dev/null", 0 WRONLY|0_...) = 3
[3722] dup2(3, 1) = 1[3722] close(3) = 0[3722] execve("/bin/echo", ...) = 0
```
(fork(), exec(), wait() omitted for clarity.)

## Example: Shell Stdout-Redirection (2)

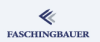

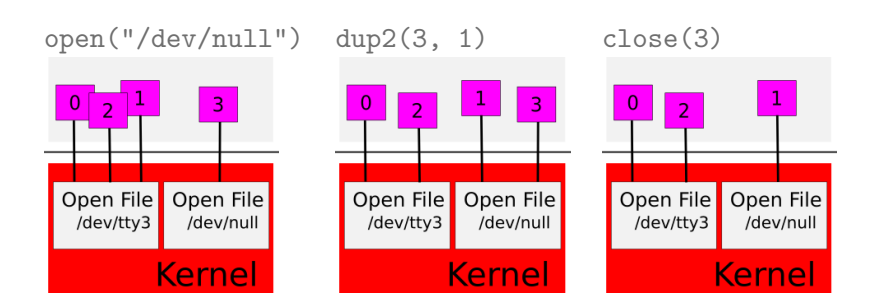

### <span id="page-82-0"></span>Overview

- Building Blocks of Unix
	- a Overview
	-
	- **A** Processes and Threads
	- · Filesystem
	- a Kernel
	- · User Space
- - · Processes
	- Everything is a File
- - Toolchain and Software
	- · System Calls vs. Library
	- · Error Handling
	- a Evernises

#### File I/O

- a Basics
- · Exercises
- Duplicating
- · Miscellaneous
- a Evernises
- What Has Happened
- - **a** Basics
	- · Process Attributes
- Life Cycle of Processes
	- · Exercise: Processes
	- · Signals
	- Exercise: Signals
- - Owner, Permissions
	- Directories and Links
- - a Basics
	- · Thread Life Cycle
	- · Exercises: Thread
	- · Synchronization
	- **a Exercises: Mutex**
	- · Communication
	- · Exercises: Condition
	- a Miscellaneous
- Last Warning
- - a Basics
	- a Realtime
	- Priority Inversion
- - a Basics
	- **a TCP/IP Sockets**
	- · Exercises: TCP/IP
	- · UNIX Domain Sockets
	- · Übung: UNIX Domain
- - a Basics
	- · Exercise: select () and
	- · Signal Handling
	- · Exercise: signalfd()
	- a Timers:
	- Arbitrary Events:
- · Exercise: eventfd()
- · File Change Events:
- - · Virtual Memory
	- Memory Mappings
	- · Memory Mappings:
- **@** POSIX IPC
	- · Basics
	- Message Queues
	- · Semaphores
	- · Shared Memory
	- **a Exercise: POSIX**
- - a Basics
	- · Building and Using
	- Explicit Loading
- - · Books
	- · Summary

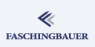

# I/O without Offset Manipulation

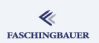

- read() and write() have been made for sequential access.
- Random access only together with lseek()
- **a** Inefficient
- $\bullet$  Not atomic  $\rightarrow$  Race Conditions!

```
man 2 pread
```

```
ssize_t pread(int fd, void *buf, size_t count,
              off t offset);
ssize_t pwrite(int fd, const void *buf, size_t count,
               off_t offset);
```
# Scatter/Gather I/O

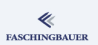

- Often data are not present in one contiguous block
	- E.g. layered protocols
- $\bullet \rightarrow$  Copy pieces together, or issue repeated small system calls
- $\bullet \rightarrow$  Scatter/Gather I/O

#### man 2 readv

```
ssize_t readv(int fd,
    const struct iovec *iov, int iovcnt);
ssize_t writev(int fd,
    const struct iovec *iov, int iovcnt);
```
[File I/O](#page-62-0) [Miscellaneous](#page-82-0)

#### Scatter/Gather I/O, without Offset Manipulation **FASCHINGBAUER**

```
Wortlos ...
```

```
man 2 preadv
ssize_t preadv(int fd,
    const struct iovec *iov, int iovcnt,
    off_t offset);
ssize_t pwritev(int fd,
    const struct iovec *iov, int iovcnt,
    off_t offset);
```
#### Attention: Linux specific

### Truncating Files

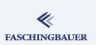

- **•** Truncating a file ...
- $\bullet$  ... or create a hole ( $\sim$  1seek())

#### man 2 truncate

int truncate(const char \*path, off\_t length); int ftruncate(int fd, off\_t length);

#### File Descriptors - Allocation

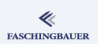

Value of the next file descriptors is not arbitrarily chosen  $\rightarrow$  next free slot, starting at 0.

#### Filedescriptor Selection

```
close(STDIN_FILENO);
int fd = open("/dev/null", O_WRONLY);
assert(fd == 0);
```
## <span id="page-88-0"></span>Overview

- Building Blocks of Unix
	- a Overview
	- **A** Processes and Threads
	- · Filesystem
	- a Kernel
	- · User Space
- - · Processes
	- Everything is a File
- - Toolchain and Software
	- · System Calls vs. Library
	- · Error Handling
	- a Evernises

#### File I/O

- a Basics
- · Exercises
- Duplicating
- · Miscellaneous
- **a** Evernises
- What Has Happened
- - **a** Basics
	- · Process Attributes
- Life Cycle of Processes
	- · Exercise: Processes
	- · Signals
	- Exercise: Signals
- - Owner, Permissions
	- Directories and Links
- - a Basics
	- · Thread Life Cycle
	- · Exercises: Thread
	- · Synchronization
	- **a Exercises: Mutex**
	- · Communication
	- · Exercises: Condition
	- a Miscellaneous
- Last Warning
- - a Basics
	- a Realtime
	- Priority Inversion
- - a Basics
	- **a TCP/IP Sockets**
	- · Exercises: TCP/IP
	- · UNIX Domain Sockets
	- · Übung: UNIX Domain
- - a Basics
	- Exercise: select () and
	- · Signal Handling
	- · Exercise: signalfd()
	- a Timers:
	- Arbitrary Events:
- $\bullet$  Exercise: eventfd $()$
- · File Change Events:
- - · Virtual Memory
	- Memory Mappings
	- · Memory Mappings:
- **@** POSIX IPC
	- · Basics
	- Message Queues
	- · Semaphores
	- · Shared Memory
	- **a Exercise: POSIX**
- - a Basics
	- · Building and Using
	- Explicit Loading
- - · Books
	- · Summary

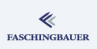

[File I/O](#page-62-0) [Exercises](#page-88-0)

## Exercises: File I/O, Offset Conflict

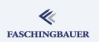

- Create a file (file descriptor fd1) and open it a second time (file descriptor fd2). Write bytes abc in both file descriptors. Examine the file's content. What's there and what did you expect?
- Modify the program from the previous exercise, and pass the flag O APPEND to both open() calls. What do you notice?
- Instead of creating two independent file descriptors using open(), create the second from the first using dup(), and see what's happening.

[File I/O](#page-62-0) [Exercises](#page-88-0)

# Exercise: File I/O, dup(), Offset

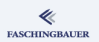

**•** See how duplicated file descriptors share one offset. For example, write on one of them and check the offset on the second. (Hint: read man 2 lseek() for how to get the offset associated with a file descriptor.)

### <span id="page-91-0"></span>Overview

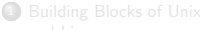

#### • What Has Happened

· Process Attributes

· Exercise: Processes

• Owner, Permissions

· Thread Life Cycle

· Exercises: Thread

· Synchronization

**a Exercises: Mutex** 

· Communication

a Miscellaneous

· Exercises: Condition

• Directories and Links

• Exercise: Signals

• Life Cycle of Processes

**a** Basics

· Signals

a Basics

- a Overview
- **A** Processes and Threads
- · Filesystem
- a Kernel
- · User Space
- - · Processes
	- Everything is a File
- - Toolchain and Software
	- · System Calls vs. Library
	- · Error Handling
	- a Evernises

#### File I/O

- a Basics
- · Exercises
- Duplicating
- · Miscellaneous
- a Evernises
- Last Warning
- - a Basics
	- a Realtime
	- Priority Inversion
- - a Basics
	- **a TCP/IP Sockets**
	- · Exercises: TCP/IP
	- · UNIX Domain Sockets
	- · Übung: UNIX Domain
- - a Basics
	- · Exercise: select () and
	- · Signal Handling
	- · Exercise: signalfd()
	- a Timers:
	- Arbitrary Events:
- $\bullet$  Exercise: eventfd $()$
- · File Change Events:
- - · Virtual Memory
	- Memory Mappings
	- · Memory Mappings:
- **@** POSIX IPC
	- · Basics
	- Message Queues
	- · Semaphores
	- · Shared Memory
	- **a Exercise: POSIX**
- - a Basics
	- · Building and Using
	- Explicit Loading
- - · Books
	- · Summary

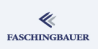

## What Has Happened

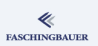

#### What Has Happened

- Fundamental Unix: open(), read(), write(), close()
- Semantics of file descriptors
	- $\bullet$  Inheritance across fork()
	- Duplicating file descriptors
- Files can have holes, and other ridiculosities
- $\bullet$  strace
- What's next?
	- **•** Processes

#### Processes

## <span id="page-93-0"></span>Overview

- Building Blocks of Unix
	- a Overview
	- **A** Processes and Threads
	- · Filesystem
	- a Kernel
	- · User Space
- - · Processes
	- Everything is a File
- - Toolchain and Software
	- · System Calls vs. Library
	- · Error Handling
	- a Evernises
- - a Basics
	- · Exercises
	- Duplicating
	- · Miscellaneous
	- a Evernises
- What Has Happened
- **6** Processes
	- **a** Basics
	- **•** Process Attributes
	- Life Cycle of Processes
	- · Exercise: Processes
	- · Signals
	- · Exercise: Signals
- **6** File System
	- Owner, Permissions
	- Directories and Links
- - a Basics
	- · Thread Life Cycle
	- · Exercises: Thread
	- · Synchronization
	- **a Exercises: Mutex**
	- · Communication
	- · Exercises: Condition
	- a Miscellaneous
- Last Warning
- - a Basics
	- a Realtime
	- Priority Inversion
- - a Basics
	- **a TCP/IP Sockets**
	- · Exercises: TCP/IP
	- · UNIX Domain Sockets
	- · Übung: UNIX Domain
- - a Basics
	- · Exercise: select () and
	- · Signal Handling
	- · Exercise: signalfd()
	- a Timers:
	- Arbitrary Events:
- $\bullet$  Exercise: eventfd $()$
- · File Change Events:
- - · Virtual Memory
	- Memory Mappings
	- · Memory Mappings:
- **POSIX IPC** 
	- · Basics
	- Message Queues
	- · Semaphores
	- · Shared Memory
	- **a Exercise: POSIX**
- - a Basics
	- · Building and Using
	- Explicit Loading
- - · Books
	- · Summary

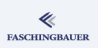

## <span id="page-94-0"></span>Overview

- Building Blocks of Unix
	- a Overview
	- **A** Processes and Threads
	- · Filesystem
	- a Kernel
	- · User Space
	- - · Processes
		- Everything is a File
- - Toolchain and Software
	- · System Calls vs. Library
	- · Error Handling
	- a Evernises
- - a Basics
	- **a** Exercises
	- Duplicating
	- · Miscellaneous
	- a Evernises

• What Has Happened

#### **6** Processes

- **a** Basics
- · Process Attributes
- Life Cycle of Processes
- · Exercise: Processes
- · Signals
- Exercise: Signals
- - Owner, Permissions
	- Directories and Links
- - a Basics
	- · Thread Life Cycle
	- · Exercises: Thread
	- · Synchronization
	- **a Exercises: Mutex**
	- · Communication
	- · Exercises: Condition
	- a Miscellaneous
- Last Warning
- - a Basics
	- a Realtime
	- Priority Inversion
- - a Basics
	- **a TCP/IP Sockets**
	- · Exercises: TCP/IP
	- · UNIX Domain Sockets
	- · Übung: UNIX Domain
- - a Basics
	- · Exercise: select () and
	- · Signal Handling
	- · Exercise: signalfd()
	- a Timers:
	- · Arbitrary Events:
- $\bullet$  Exercise: eventfd $()$
- · File Change Events:
- - · Virtual Memory
	- Memory Mappings
	- · Memory Mappings:
- **POSIX IPC** 
	- · Basics
	- Message Queues
	- · Semaphores
	- · Shared Memory
	- **a Exercise: POSIX**
- - a Basics
	- · Building and Using
	- Explicit Loading
- - · Books
	- · Summary

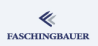

# Processes and Programs (1)

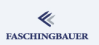

A process has the following basic properties:

- Independently running unit
	- Instruction pointer, stack pointer, register, ...
- **•** Separate address space
	- 32 bit pointers  $\rightarrow$  4G addressable memory
	- Virtual memory
	- Organized in stack, heap, text, initialized and uninitialized data
	- Access protection

# Processes and Programs (2)

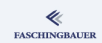

A programm is a file containing the rules for composing a process's address space.

- $\bullet$  Executable format: ELF ("Executable and Linkable Format")  $\rightarrow$  man 5 elf
- Contains so-called "Sections"
	- Text: instruction/code
	- Data: initialized data (C: global variables which are explicitly initialized)
	- Sections for dynamic linking/loading
	- $\bullet$  C++: constructors and destructors of global objects
	- ... and much more ...

Loader loads a program and configures its address space

 $\rightarrow$  man 8 1d.so

## <span id="page-97-0"></span>Overview

- Building Blocks of Unix
	- a Overview
	- **A** Processes and Threads
	- · Filesystem
	- a Kernel
	- · User Space
	- - · Processes
		- Everything is a File
- - Toolchain and Software
	- · System Calls vs. Library
	- · Error Handling
	- a Evernises
- - a Basics
	- **a** Exercises
	- Duplicating
	- · Miscellaneous
	- a Evernises

• What Has Happened

#### Processes

- e Basics
- **•** Process Attributes
- Life Cycle of Processes
- · Exercise: Processes
- · Signals
- Exercise: Signals
- - Owner, Permissions
	- Directories and Links
- - a Basics
	- · Thread Life Cycle
	- · Exercises: Thread
	- · Synchronization
	- **a Exercises: Mutex**
	- · Communication
	- · Exercises: Condition
	- a Miscellaneous
- Last Warning
- - a Basics
	- a Realtime
	- Priority Inversion
- - a Basics
	- **a TCP/IP Sockets**
	- · Exercises: TCP/IP
	- · UNIX Domain Sockets
	- · Übung: UNIX Domain
- - a Basics
	- · Exercise: select () and
	- · Signal Handling
	- · Exercise: signalfd()
	- a Timers:
	- · Arbitrary Events:
- $\bullet$  Exercise: eventfd $()$
- · File Change Events:
- - · Virtual Memory
	- Memory Mappings
	- · Memory Mappings:
- **POSIX IPC** 
	- · Basics
	- Message Queues
	- · Semaphores
	- · Shared Memory
	- **a Exercise: POSIX**
- - a Basics
	- · Building and Using
	- Explicit Loading
- - · Books
	- · Summary

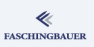

#### Attributes: Overview

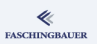

- Process ID (PID). Unique ID of every process.
- Process ID of the process's parent (PPID).
- Program name. The program file the process is running from.
- Current working directory (CWD).
- Commandline arguments.
- **•** Environment variables
- "Credentials". A set of user and group IDsthat define permissions.

# PID, PPID

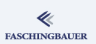

#### man 2 getpid

pid\_t getpid(void); pid\_t getppid(void);

- Every process knows about its parent  $\rightarrow$  tree structure
- First process has PID 1 (called "init")
- init has PPID  $0 \rightarrow$  does not exist ("kernel")

## Argument Vector

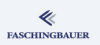

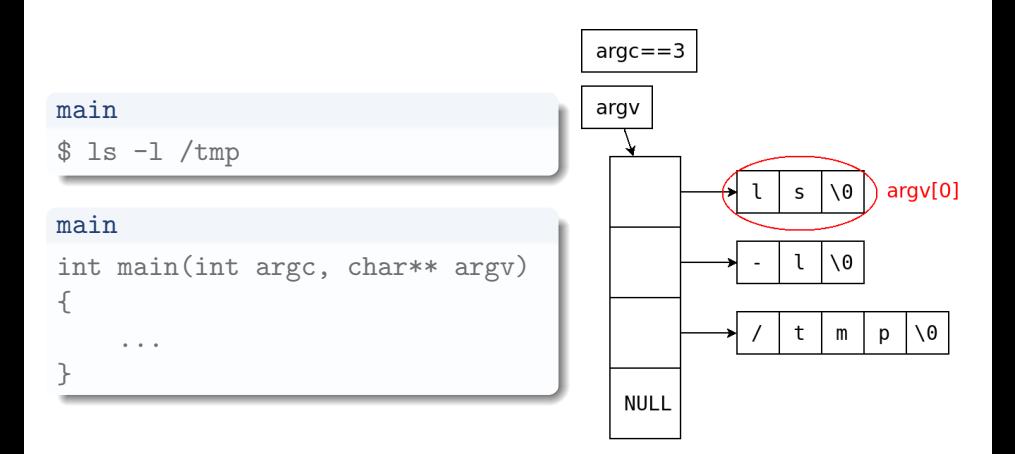

K ロ ▶ K 레 ▶ K 코 ▶ K 코 ▶ 『코 · 10 Q Q 101 / 359

# Environment (1)

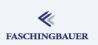

#### Environment variables

- $\bullet$  Are copied from parent at process creation  $\rightarrow$  "inherited"
- Prominent examples:
	- HOME, USER. Home directory; set by the login program
	- DISPLAY. Set by the graphical login manager (if any)

# Environment (2)

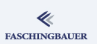

#### man 7 environ

```
extern char **environ;
char *getenv(
    const char *name);
int putenv(char *string);
int setenv(
    const char *name,
    const char *value,
    int overwrite);
int unsetenv(
    const char *name);
int clearenv(void);
```
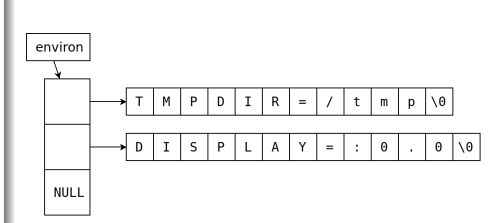

## <span id="page-103-0"></span>Overview

- Building Blocks of Unix
	- a Overview
	- **A** Processes and Threads
	- · Filesystem
	- a Kernel
	- · User Space
	- - · Processes
		- Everything is a File
- - Toolchain and Software
	- · System Calls vs. Library
	- · Error Handling
	- a Evernises
- - a Basics
	- · Exercises
	- Duplicating
	- · Miscellaneous
	- a Evernises

• What Has Happened

#### Processes

- **a** Basics
- · Process Attributes
- Life Cycle of Processes
- · Exercise: Processes
- · Signals
- Exercise: Signals
- - Owner, Permissions
	- Directories and Links
- - a Basics
	- · Thread Life Cycle
	- · Exercises: Thread
	- · Synchronization
	- **a Exercises: Mutex**
	- · Communication
	- · Exercises: Condition
	- a Miscellaneous
- Last Warning
- - a Basics
	- a Realtime
	- Priority Inversion
- - a Basics
	- **a TCP/IP Sockets**
	- · Exercises: TCP/IP
	- · UNIX Domain Sockets
	- · Übung: UNIX Domain
- - a Basics
	- · Exercise: select () and
	- · Signal Handling
	- · Exercise: signalfd()
	- a Timers:
	- Arbitrary Events:
- $\bullet$  Exercise: eventfd $()$
- · File Change Events:
- - · Virtual Memory
	- Memory Mappings
	- · Memory Mappings:
- **@** POSIX IPC
	- · Basics
	- Message Queues
	- · Semaphores
	- · Shared Memory
	- **a Exercise: POSIX**
- - a Basics
	- · Building and Using
	- Explicit Loading
- - · Books
	- · Summary

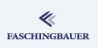

## Life Cycle of Processes

- fork() creates a new process
- exec() sets up the process address space from an excutable file (PID remains the same) and passes control to the code
- exit() terminates a process  $\rightarrow$  "Exit Status"
- wait() synchronizes the caller with the termination of a child process

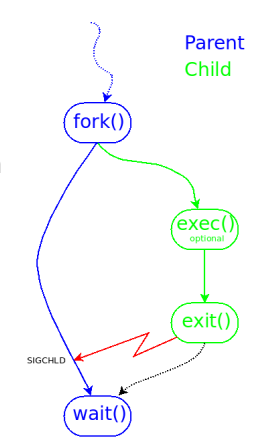

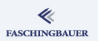

### Example: Shell Command

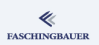

```
$ /bin/echo Hello, seen by shell
$ strace -f bash -c '/bin/echo Hello'
clone(...) = 14272
[14271] wait4(-1, Process 14271 suspended
<unfinished ...>
[14272] execve("/bin/echo",["/bin/echo", "Hello"],...
[14272] write(1, "Hello\n", 6) = 6
[14272] exit_group(0) = ?\langle \ldots wait4 resumed> [, ,], 0, NULL) = 14272
```
}

### Create Process: fork()

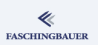

#### man 2 fork

pid\_t fork(void);

fork() splits the process in two  $\rightarrow$ two return values.

#### Important:

- 1:1 Copy of the address space
- $\bullet \rightarrow$  Child runs from the same executable

```
fork() in Action
pid_t process = fork();
if (process == 0) {
```

```
/* Child (green) */
}
else if (process > 0) {
    /* Parent (blue) */
}
else {
    /* Error */
```
#### Execute Program: exec()

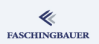

#### Executing a program

- Sets up the address space of an existing process
- Most work done by userspace  $\rightarrow$  1d.so
- File descriptors remain open ( $\rightarrow$  shell I/O redirection)
- $\bullet$  ... except O\_CLOEXEC ("Close-on-exec") file descriptor flag
- **•** Signal handlers removed
- Memory mappings removed
## Example: Shell's exec

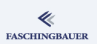

### Shell exec

\$ exec sleep 5

Re-mixes the address space of the running process (the interactive shell)

- sleep terminates
- Terminal waits until shell terminates (wait())
- $\bullet \rightarrow$  Terminal terminates

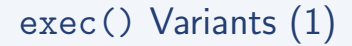

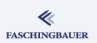

Actual system call:

```
man 2 execve
int execve(
    const char *filename,
    char *const argv[],
    char *const envp[]);
```
**•** filename is the path to the executable (absolute or relative)

• Has nothing to do with argy  $[0] \rightarrow$  can be set to anything

# exec() Variants (2)

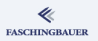

C library wrappers:

man 3 execl

int execl(const char \*path, const char \*arg, ...); int execlp(const char \*file, const char \*arg, ...); int execle(const char \*path, const char \*arg,  $\ldots$ , char  $*$  const envp $[]$ ); int execv(const char \*path, char \*const argv[]); int execvp(const char \*file, char \*const argv[]); int execvpe(const char \*file, char \*const argv[], char \*const envp[]);

## Terminate Process: exit() (1)

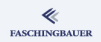

**Terminate, without any ado** like flushing stdio buffers  $\rightarrow$  raw system call

man 2 \_exit void \_exit(int status);

### Attention:

- Process is really shot the hard way
- atexit() handlers not called
- $\bullet \rightarrow (e.g.)$  stdio buffers are not flushed

## Terminate Process: exit() (2)

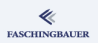

Nicer termination: flushing buffers before termination

man 3 exit void exit(int status); int atexit(void (\*function)(void));

- atexit() registers callbacks
- $\bullet \rightarrow$  in a signal handler only \_exit() possible

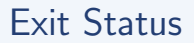

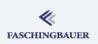

Exit status leaves parent an 8 bit number. Arbitrary, but the convention is

 $\bullet$  0  $\rightarrow$  Ok

...

 $\bullet$   $!=$  0  $\rightarrow$  Error

### Exit Status and the Shell

\$ if echo Hello > /dev/null; then > echo \$? is Ok > fi 0 is Ok

## Child Surveillance: wait()

wait() yields information about a child process's status change

- Voluntary termination (by calling exit())
- Involuntary termination (by an unexpected signal)
- Stopped (e.g. Ctrl-Z through terminal  $\rightarrow$ SIGSTOP)
- Continued (z.B. fg from the shell  $\rightarrow$  SIGCONT)

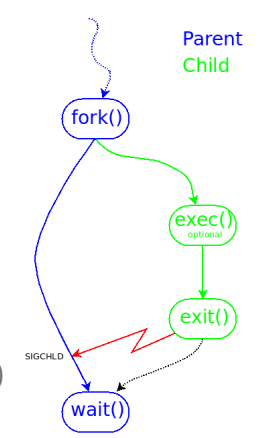

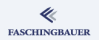

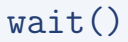

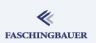

Simplest form:

man 2 wait pid\_t wait(int \*status);

- Waits until a child terminates
- Yields its PID as return value
- Sets status
- Caller has no child process altogether  $\rightarrow$  Error

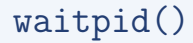

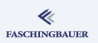

### man 2 waitpid

pid\_t waitpid(pid\_t pid, int \*status, int options);

pid specifies which child to wait for

- $\bullet$  pid  $> 0$ : wait for child with pid
- $\bullet$  pid ==  $-1$ : wait for any child
- $\bullet$  pid == 0 oder pid < -1: process group

options  $(0 \rightarrow$  "no particular special wishes")

- WUNTRACED: "stopped" is reported (default: no report)
- WCONTINUED: "continued" is reported (default: no report)
- WNOHANG: don't block: no dead child  $\rightarrow$  return value 0

## Exit Status According to wait()

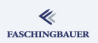

Exit status: an integer carries much information

```
W* Macros in Action
```

```
int status;
pid = waitpid(-1, &status, WUNTRACED|WCONTINUED);
if (WIFEXITED(status))
    printf("Exited: %d\n", WEXITSTATUS(status));
else if (WIFSIGNALED(status))
    printf("Signal: %d (%s)\n", WTERMSIG(status),
        WCOREDUMP(status)?"core":"no core");
else if (WIFSTOPPED(status))
    printf("Stopped: %d\n", WSTOPSIG(status));
else if (WIFCONTINUED(status))
    printf("Continued\n");
```
 $\rightarrow$  man 2 wait

## Orphans and Zombies

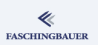

## Zombie:

- Process that does not exist anymore  $(\rightarrow$  cannot be killed)
- Exit status has not been fetched by parent  $\rightarrow$  a program that calls fork() should not forget to wait().
- Status in e.g. ps output: "defunct"
- Its only sign of existence is an entry in the kernel process table Orphan:
	- Parent terminates  $\rightarrow$  children become "orphans"
	- Kernel assigns them PID 1 (init) as parent (orphanage)

## <span id="page-119-0"></span>**O[verview](#page-17-0)**

- **1** Build[ing Blocks of Unix](#page-27-0)
	- a Overview
	- **A** Pr[ocesses and Threads](#page-36-0)
	- **•** [Filesystem](#page-36-0)
	- Kernel
	- User Space
	- - **a** [Processes](#page-51-0)
		- Everything is a File
- - To[olchain and Soft](#page-60-0)ware
	- **•** [System Calls](#page-62-0) vs. Library
	- **e** Err[or Handling](#page-63-0)
	- **a** Evernises
- - **Ba[sics](#page-75-0)**
	- **a** Exercises
	- **•** Du[plicating](#page-82-0)
	- **Mi[scellaneous](#page-88-0)**
	- Exercises

What Has Happened

### **Processes**

- **a** Basics
- **Attributes**
- **Life Cycle of Processes**
- **e** Exercise: Processes
- Signals
- **•** [Exercise: Sig](#page-51-0)nals
- - Owner, Permissions
	- Directories and Links
- - **a** Basics
	- **Thread Life Cycle**
	- **e** Exercises: Thread
	- Synchronization
	- **e** Exercises: Mutex
	- **•** Communication
	- **e** Exercises: Con[dition](#page-196-0)
	- Miscellaneous
- [Last Warning](#page-138-0)
- - **a** Basics
	- **a** [Realtime](#page-156-0)
	- Priority Inversion
- - a Basics
	- [TCP/IP Sockets](#page-164-0)
	- [Exercises: TCP/IP](#page-174-0)
	- UNIX Domain Sockets
	- [Ubung: UNIX Domain](#page-174-0) ¨
- - **a** [Basics](#page-176-0)
	- Exercise: [select\(\)](#page-184-0) and
	- **·** [Signal Handling,](#page-186-0)
	- Exercise: [signalfd\(\)](#page-196-0)
	- Timers:
	- **[Arbitrary Events](#page-199-0):**
- Exercise: eve[ntfd\(\)](#page-250-0)
- **e** File Change [Events:](#page-256-0)
- - Virtual Memory
	- **Memory [Mappings](#page-258-0)**
	- Memory Map[pings:](#page-259-0)
- **2** POSIX IPC
	- **a** Basics
	- Mes[sage Queues](#page-266-0)
	- **•** Semaphores
	- **Shared Memory**
	- Exer[cise: POSIX](#page-268-0)
- - **a** Basics
	- Buil[ding and Using](#page-276-0)
	- **•** Explicit Load[ing](#page-280-0)
- - **a** Books
	- Sum[mary](#page-280-0)

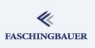

## Exercise: Process Life Cycle

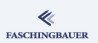

### Write a program that ...

- Executes a program
- Synchronizes with its termination
- Prints all diagnostics it can get don't forget about "stopped" and "continued"
- Example call: starter ls -l /tmp

# <span id="page-121-0"></span>**O[verview](#page-17-0)**

- **1** Build[ing Blocks of Unix](#page-27-0)
	- a Overview
	- **A** Pr[ocesses and Threads](#page-36-0)
	- **•** [Filesystem](#page-36-0)
	- Kernel
	- User Space
	- - **a** [Processes](#page-51-0)
		- Everything is a File
- - To[olchain and Soft](#page-60-0)ware
	- **•** [System Calls](#page-62-0) vs. Library
	- **e** Err[or Handling](#page-63-0)
	- **a** Evernises
- - **Ba[sics](#page-75-0)**
	- **•** Exercises
	- **•** Du[plicating](#page-82-0)
	- **Mi[scellaneous](#page-88-0)**
	- Exercises

What Has Happened

### **Processes**

- **a** Basics
- **•** Process Attributes
- **Life Cycle of Processes**
- **Exercise: Processes**
- Signals
- **•** [Exercise: Sig](#page-51-0)nals
- 
- Owner, Permissions
- Directories and Links
- - **a** Basics
	- **Thread Life Cycle**
	- **e** Exercises: Thread
	- Synchronization
	- **e** Exercises: Mutex
	- Communication
	- **e** Exercises: Con[dition](#page-196-0)
	- Miscellaneous
- [Last Warning](#page-138-0)
- - **a** Basics
	- **a** [Realtime](#page-156-0)
	- Priority Inversion
- **9** [Socket](#page-157-0)s
	- **a** Basics
	- [TCP/IP Sockets](#page-164-0)
	- [Exercises: TCP/IP](#page-174-0)
	- UNIX Domain Sockets
	- [Ubung: UNIX Domain](#page-174-0) ¨
- - **a** [Basics](#page-176-0)
	- Exercise: [select\(\)](#page-184-0) and
	- **·** [Signal Handling,](#page-186-0)
	- Exercise: [signalfd\(\)](#page-196-0)
	- Timers:
	- **[Arbitrary Events](#page-199-0):**
- Exercise: eve[ntfd\(\)](#page-250-0)
- **e** File Change [Events:](#page-256-0)
- - Virtual Memory
	- **Memory [Mappings](#page-258-0)**
	- Memory Map[pings:](#page-259-0)
- **2** POSIX IPC
	- **a** Basics
	- Mes[sage Queues](#page-266-0)
	- **•** Semaphores
	- **Shared Memory**
	- Exer[cise: POSIX](#page-268-0)
- - **a** Basics
	- Buil[ding and Using](#page-276-0)
	- **•** Explicit Load[ing](#page-280-0)
- - **a** Books
	- Sum[mary](#page-280-0)

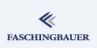

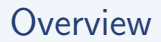

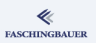

Signals are poor notifications to a process

- Number between 1 and 31
- $\bullet$  Sent from a process to another process ( $\rightarrow$  permissions)
- Hardware exception. E.g. floatingpoint, memory access ...
- Special terminal events: Ctrl-C (SIGINT), Ctrl-Z (suspend, SIGTSTP) ...
- Software events: timer runs off (SIGALRM) ...

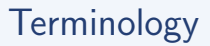

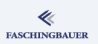

- Generate. A signal is sent.
- Deliver. The signal is received by a process ("delivered by the kernel"). The signal handler ( $\rightarrow$  later) is run.
- Pending. A signal is pending on a process until it is delivered.
- Blocked. A process refuses to get a signal delivered (he "blocks" the signal).
- Signal Mask. The set of signals that are blocked by a process.

## Default Actions

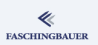

All signals have a predefined "default action"

- The signal is ignored. E.g. SIGCHLD.
- Process termination. "Abnormal Process Termination", as opposed to exit(). With or without core dump.
- The process is stopped or continued.

# Important Signals

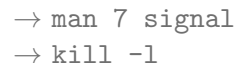

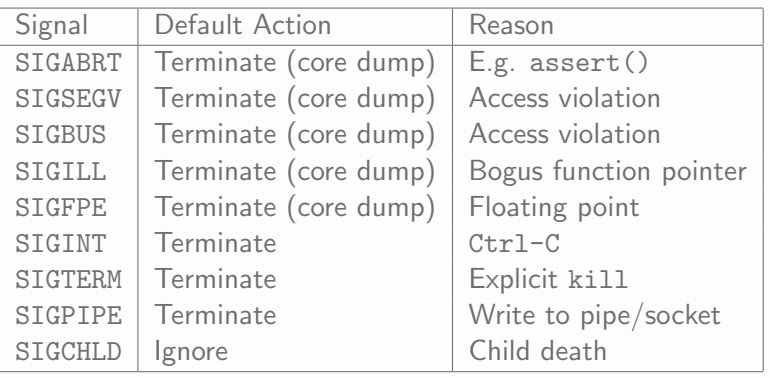

## Sending Signals

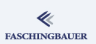

### man 2 kill

int kill(pid\_t pid, int sig);

pid specifies where the signal goes to

- $\bullet$  pid  $> 0$ : process
- $\bullet$  pid == -1: *Broadcast*; every process the sender has permissions to. Except init and the sender itself.
- $\bullet$  pid == 0 or pid < -1: process group

# Warning!

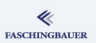

## Warning!

- Signals are no toy
- Signals are no communication medium
- Signal handlers are executing in a context that has nothing to do with normal program context  $\rightarrow$  asynchronous
- One does not install a signal handler for e.g. SIGSEGV
- One does not ignore SIGSEGV
- One does not block SIGSEGV

 $\bullet$  ...

## Signal Set: sigset\_t

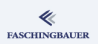

Signal Set: eine set of signals. Signals are numbered 1 through  $31 \rightarrow \text{int}$ resp. sigset\_t.

man 3 sigsetops

- int sigemptyset(sigset\_t \*set);
- int sigfillset(sigset\_t \*set);
- int sigaddset(sigset\_t \*set, int signum);
- int sigdelset(sigset\_t \*set, int signum);
- int sigismember(const sigset\_t \*set, int signum);

イロト イ部 トイヨト イヨト 一君 129 / 359

# The Signal Mask (1)

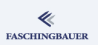

## Signal Mask:

- Process attribute (more exactly: thread)
- Specifies which signals are blocked
- Signal that have been sent to a process but which he blocks remain pending

Pending signals:

- Get delivered as soon as they are unblocked
- Signals of the same type don't pile up at the receiver  $\rightarrow$  two SIGINT are only delivered once

```
The Signal Mask (2)
```
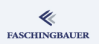

Setting/modifying the signal mask:

```
man 2 sigprocmask
```
int sigprocmask(int how,

```
const sigset_t *set, sigset_t *oldset);
```
Pending Signals:

```
man 2 sigpending
```
int sigpending(sigset\_t \*set);

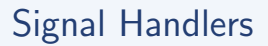

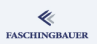

To change the "default action" of a signal one installs a signal handler -Pointer to a function with the following signature:

### Signal Handler

void handler(int sig);

# Installing a Signal Handler

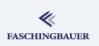

### man 2 sigaction

```
struct sigaction {
   void (*sa_handler)(int);sigset_t sa_mask;
   int sa_flags;
};
int sigaction(int signum,
    const struct sigaction *act,
    struct sigaction *oldact);
```
Special sa handler values:

- SIG\_IGN: ignore the signal
- **STG DFL:** restore default action

## Effects of Signal Delivery

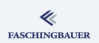

E.g. terminate a program based upon the value of a flag (by dropping out of a loop) that is set in a signal handler. Use ...

sig\_atomic\_t volatile sig\_atomic\_t flag;

- Blocking system calls (e.g. read() or write()) return an error when they have been interrupted by a signal
- errno is EINTR

## Last Warning!

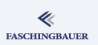

## Signals are delivered asynchronously

- In a signal handler, only async-signal-safe functions can be used
- $\bullet \rightarrow$  practically only system calls
- $\rightarrow$  man 7 signal

The following functions (among many others) are not async-signal-safe:

- printf(), sprintf() (everything from stdio.h and iostream, respectively)
- malloc(), free() etc.
- $\bullet$  exit() ( $\text{exit}$ ) can be used)
- **•** Everything from pthread.h

## <span id="page-135-0"></span>**O[verview](#page-17-0)**

- **1** Build[ing Blocks of Unix](#page-27-0)
	- a Overview
	- **A** Pr[ocesses and Threads](#page-36-0)
	- **•** [Filesystem](#page-36-0)
	- Kernel
	- User Space
- - **a** [Processes](#page-51-0)
	- Everything is a File
- - **To[olchain and Soft](#page-60-0)ware**
	- **•** [System Calls](#page-62-0) vs. Library
	- **e** Err[or Handling](#page-63-0)
	- **a** Evernises
- - **Ba[sics](#page-75-0)**
	- **•** Exercises
	- **•** Du[plicating](#page-82-0)
	- **Mi[scellaneous](#page-88-0)**
	- Exercises

What Has Happened

### **Processes**

- **a** Basics
- **•** Process Attributes
- **Life Cycle of Processes**
- **Exercise: Processes**
- Signals

### **·** [Exercise: Sig](#page-51-0)nals

- 
- Owner, Permissions
- Directories and Links
- - **a** Basics
	- **Thread Life Cycle**
	- Exercises: Thread
	- Synchronization
	- **e** Exercises: Mutex
	- Communication
	- **e** Exercises: Con[dition](#page-196-0)
	- Miscellaneous
- [Last Warning](#page-138-0)
- - **a** Basics
	- **a** [Realtime](#page-156-0)
	- Priority Inversion
- **9** [Socket](#page-157-0)s
	- **a** Basics
	- [TCP/IP Sockets](#page-164-0)
	- [Exercises: TCP/IP](#page-174-0)
	- UNIX Domain Sockets
	- [Ubung: UNIX Domain](#page-174-0) ¨
- - **a** [Basics](#page-176-0)
	- Exercise: [select\(\)](#page-184-0) and
	- **·** [Signal Handling,](#page-186-0)
	- Exercise: [signalfd\(\)](#page-196-0)
	- Timers:
	- **[Arbitrary Events](#page-199-0):**
- Exercise: eve[ntfd\(\)](#page-250-0)
- **e** File Change [Events:](#page-256-0)
- - Virtual Memory
	- **Memory [Mappings](#page-258-0)**
	- Memory Map[pings:](#page-259-0)
- **2** POSIX IPC
	- **a** Basics
	- Mes[sage Queues](#page-266-0)
	- **•** Semaphores
	- Shared Memory
	- Exer[cise: POSIX](#page-268-0)
- - **a** Basics
	- Buil[ding and Using](#page-276-0)
	- **•** Explicit Load[ing](#page-280-0)
- - **a** Books
	- Sum[mary](#page-280-0)

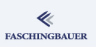

## Exercise: Signals

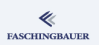

### Write a program that ...

- ... reads from STDIN FILENO in a loop, and outputs what was read to STDOUT FILENO. Imagine that this is a replacement for an immensely important work which can block — the program blocks on STDIN FILENO.
- On program termination, the program has to do important cleanup work — it has to catch at least SIGINT and SIGTERM.
- $\bullet$  Our cleanup work is to safely not in the signal handler write "Goodbye!" to standard output.

### [File System](#page-137-0)

## <span id="page-137-0"></span>**O[verview](#page-17-0)**

- **1** Build[ing Blocks of Unix](#page-27-0)
	- a Overview
	- **A** Pr[ocesses and Threads](#page-36-0)
	- **•** [Filesystem](#page-36-0)
	- Kernel
	- User Space
	- - **a** [Processes](#page-51-0)
		- Everything is a File
- - **To[olchain and Soft](#page-60-0)ware**
	- **•** [System Calls](#page-62-0) vs. Library
	- **e** Err[or Handling](#page-63-0)
	- **a** Evernises
- - **Ba[sics](#page-75-0)**
	- **•** Exercises
	- **•** Du[plicating](#page-82-0)
	- **Mi[scellaneous](#page-88-0)**
	- Exercises
- What Has Happened
- - **a** Basics
	- **Attributes**
- **Life Cycle of Processes**
- **Exercise: Processes**
- Signals
- **•** [Exercise: Sig](#page-51-0)nals
- **6** File System
	- **Owner, Permissions**
	- **•** Directories and Links
	- - **a** Basics
		- **Thread Life Cycle**
	- Exercises: Thread
	- Synchronization
	- **e** Exercises: Mutex
	- Communication
	- **e** Exercises: Con[dition](#page-196-0)
	- Miscellaneous
- [Last Warning](#page-138-0)
- - **a** Basics
	- **a** [Realtime](#page-156-0)
	- Priority Inversion
- - **a** Basics
	- [TCP/IP Sockets](#page-164-0)
	- [Exercises: TCP/IP](#page-174-0)
	- UNIX Domain Sockets
	- [Ubung: UNIX Domain](#page-174-0) ¨
- - **a** [Basics](#page-176-0)
	- Exercise: [select\(\)](#page-184-0) and
	- **·** [Signal Handling,](#page-186-0)
	- Exercise: [signalfd\(\)](#page-196-0)
	- Timers:
	- **[Arbitrary Events](#page-199-0):**
- Exercise: eve[ntfd\(\)](#page-250-0)
- **e** File Change [Events:](#page-256-0)
- - Virtual Memory
	- **Memory [Mappings](#page-258-0)**
	- Memory Map[pings:](#page-259-0)
- **2** POSIX IPC
	- **a** Basics
	- Mes[sage Queues](#page-266-0)
	- **•** Semaphores
	- Shared Memory
	- Exer[cise: POSIX](#page-268-0)
- - **a** Basics
	- Buil[ding and Using](#page-276-0)
	- **•** Explicit Load[ing](#page-280-0)
- - **a** Books
	- Sum[mary](#page-280-0)

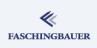

## <span id="page-138-0"></span>**O[verview](#page-17-0)**

- **1** Build[ing Blocks of Unix](#page-27-0)
	- a Overview
	- **A** Pr[ocesses and Threads](#page-36-0)
	- **•** [Filesystem](#page-36-0)
	- Kernel
	- User Space
	- - **a** [Processes](#page-51-0)
		- Everything is a File
- - To[olchain and Soft](#page-60-0)ware
	- **•** [System Calls](#page-62-0) vs. Library
	- **e** Err[or Handling](#page-63-0)
	- **a** Evernises
- - **Ba[sics](#page-75-0)**
	- **•** Exercises
	- **•** Du[plicating](#page-82-0)
	- **Mi[scellaneous](#page-88-0)**
	- Exercises
- What Has Happened
- - **a** Basics
- **Attributes**
- **Life Cycle of Processes** 
	- **Exercise: Processes**
	- Signals
- **•** [Exercise: Sig](#page-51-0)nals

### **6** File System

- **·** Owner, Permissions
- Directories and Links
- - **a** Basics
	- **Thread Life Cycle**
	- Exercises: Thread
	- Synchronization
	- **e** Exercises: Mutex
	- Communication
	- **e** Exercises: Con[dition](#page-196-0)
	- Miscellaneous
- [Last Warning](#page-138-0)
- - **a** Basics
	- **a** [Realtime](#page-156-0)
	- Priority Inversion
- - **a** Basics
	- [TCP/IP Sockets](#page-164-0)
	- [Exercises: TCP/IP](#page-174-0)
	- UNIX Domain Sockets
	- [Ubung: UNIX Domain](#page-174-0) ¨
- - **a** [Basics](#page-176-0)
	- Exercise: [select\(\)](#page-184-0) and
	- **·** [Signal Handling,](#page-186-0)
	- Exercise: [signalfd\(\)](#page-196-0)
	- Timers:
	- **[Arbitrary Events](#page-199-0):**
- Exercise: eve[ntfd\(\)](#page-250-0)
- **e** File Change [Events:](#page-256-0)
- - Virtual Memory
	- **Memory [Mappings](#page-258-0)**
	- Memory Map[pings:](#page-259-0)
- **2** POSIX IPC
	- **a** Basics
	- Mes[sage Queues](#page-266-0)
	- **•** Semaphores
	- Shared Memory
	- Exer[cise: POSIX](#page-268-0)
- - **a** Basics
	- Buil[ding and Using](#page-276-0)
	- **•** Explicit Load[ing](#page-280-0)
- - **a** Books
	- Sum[mary](#page-280-0)

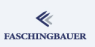

## Owner and Permissions

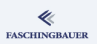

Types of permissions

- Read  $(r)$
- $\bullet$  Write  $(w)$
- $\bullet$  Execute  $(x)$

## Separate permissions for

- User (u)
- $\bullet$  Group  $(g)$
- Others (o)

## Permission Bits

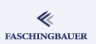

### File Permissions

\$ ls -l /etc/passwd -rw-r--r-- ... /etc/passwd

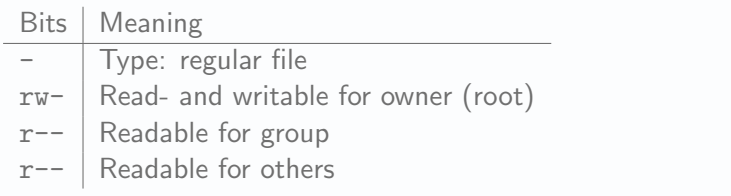

## Execute Permissions

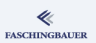

## Execute Permissions

 $$ 1s -1 /bin/ls$ -rwxr-xr-x ... /bin/ls

### Facts ...

- An executable file does not have to end with .exe to be executable
- $\bullet$  ... it simply *is* executable

## Directory Permissions

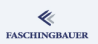

## Directory Permissions  $$ 1s -1d$  /etc

drwxr-xr-x ... 07:54 /etc

- Read permissions: *content* (list of names) is readable
- Execute permissions: to access a file (e.g. for reading), one has to have execute permissions on the parent directory and all directories along the path
- The right to chdir into the directory

## Permission Bits, octal

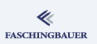

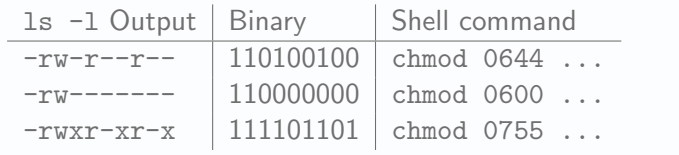

System calls take an integer argument  $\rightarrow$  mostly given octal
### Default Permissions - umask

The U-Mask

- · Bit field
- Subtracted from default permissions at file/directory creation
- $\bullet$  Process attribute  $\rightarrow$  inherited

#### umask in Action

 $$$  umask  $0022$ \$ touch /tmp/file  $$ 1s -1 /tmp/file$  $-\text{rw-r--r--}\dots/\text{tmp/file}$ 

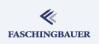

### umask: How Does it Work?

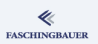

- **umask subtracted from default permissions**
- umask is an (inherited) process attribute
- Default permissions at file creation: rw-rw-rw-

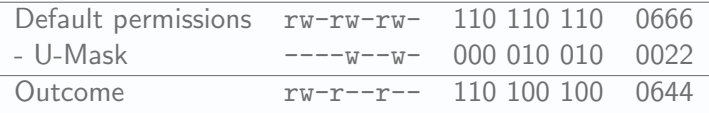

# Shell Commands

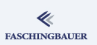

- Permission modification (set to octal value): \$ chmod 755 ~/bin/script.sh
- Permission modification (differential symbolic): chmod u+x,g-wx,o-rwx ~/bin/script.sh
- Group ownership modification (only root and members of the group can do this): chgrp audio /tmp/file
- Ownership modification (only root): chown user /tmp/file
- chmod, chown, and chgrp understand -R for "recursive".

### Set-UID Bit

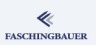

### Set-UID Bit: motivation

- Ugly hack!
- Encrypted passwords in /etc/passwd or /etc/shadow
- **•** Only root can modify
- I (jfasch) want to change my password
- Have to become root
- ... but cannot

#### passwd

```
$ ls -l /bin/passwd
-rws--x--x 1 root root ... /bin/passwd
```
## Sticky Bit

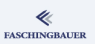

### Sticky bit: motivation

- Ugly hack!
- Everyone has write permissions in /tmp
	- $\bullet \implies$  everyone can create files
	- $\bullet \implies$  everyone can remove files
- Chaos: everyone can remove each other's files

#### Sticky Bit in /tmp

\$ ls -ld /tmp drwxrwxrwt ... /tmp

### Owner and Permissions: System Calls

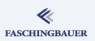

#### man 2 chown

int chown(const char \*path, uid\_t owner, gid\_t group);

- int fchown(int fd, uid\_t owner, gid\_t group);
- int lchown(const char \*path, uid\_t owner, gid\_t group);

#### man 2 chmod

int chmod(const char \*path, mode\_t mode);

```
int fchmod(int fd, mode_t mode);
```
## <span id="page-150-0"></span>Overview

- Building Blocks of Unix
	- a Overview
	- **A** Processes and Threads
	- · Filesystem
	- a Kernel
	- · User Space
	- - · Processes
		- Everything is a File
- - Toolchain and Software
	- · System Calls vs. Library
	- · Error Handling
	- a Evernises
- - a Basics
	- · Exercises
	- Duplicating
	- · Miscellaneous
	- a Evernises
- What Has Happened
- - **a** Basics
	- · Process Attributes
- Life Cycle of Processes
- · Exercise: Processes
- · Signals
- Exercise: Signals

#### **6** File System

· Owner, Permissions

#### • Directories and Links

- - a Basics
	- · Thread Life Cycle
- · Exercises: Thread
- · Synchronization
- **a Exercises: Mutex**
- · Communication
- · Exercises: Condition
- a Miscellaneous
- Last Warning
- - a Basics
	- a Realtime
	- Priority Inversion
- - a Basics
	- **a TCP/IP Sockets**
	- · Exercises: TCP/IP
	- · UNIX Domain Sockets
	- · Übung: UNIX Domain
- - a Basics
	- · Exercise: select () and
	- · Signal Handling
	- · Exercise: signalfd()
	- a Timers:
	- · Arbitrary Events:
- $\bullet$  Exercise: eventfd $()$
- · File Change Events:
- - · Virtual Memory
	- Memory Mappings
	- · Memory Mappings:
- **@** POSIX IPC
	- · Basics
	- Message Queues
	- · Semaphores
	- · Shared Memory
	- **a Exercise: POSIX**
- - a Basics
	- · Building and Using
	- Explicit Loading
- - · Books
	- · Summary

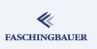

### Directories and Links

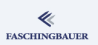

- Directory: file containing pairs (name, inodenummer)
- **•** Hardlink: directory entry that points to the same i-node as another entry
	- $\bullet \rightarrow$  the two are indistinguishable
- Symbolic (soft-, sym-) link: file containing the *name* of another file
	- Closest to what's called a "shortcut" in Doze (however that's implemented there)

## **Directory**

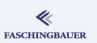

153 / 359

 $\equiv$  $\Omega$ 

### **Directory**

- Internally organized as a file
- Except that read() and write() are not possible
- Operations:
	- $\bullet$  opendir(), readdir(), closedir()
	- mkdir()
	- $\bullet$  rmdir(): remove entry that points to empty directory
	- unlink(): remove an entry that points to a non-directory

 $I-Mode#2$ 

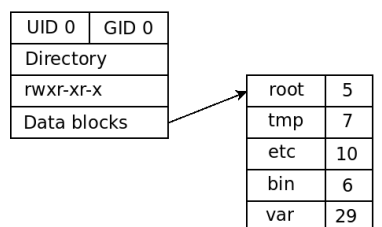

イロト イ部 トイミト イモト

## Hard Link

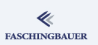

### Hard Link

- $\bullet$  link()
- **Circular hard links** possible  $\rightarrow$  can only point to non-directories
- **•** Only within the same file system

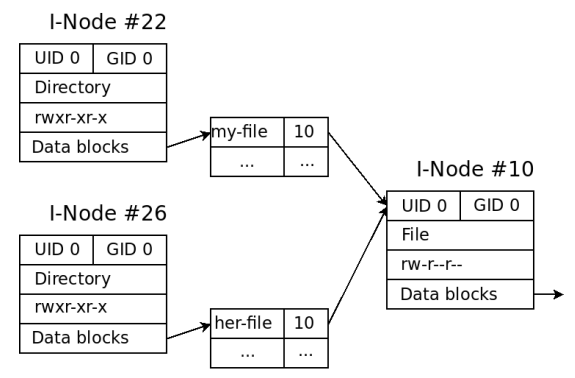

# Soft Link

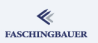

#### Soft Link

- "Symbolic link", "Symlink"
- o open()/opendir() on a symlink  $\rightarrow$  "de-reference"
	- Operates on the pointed-to entry
- Link creation: symlink()
- Determine the link's target: readlink()
- Target need not exist  $\rightarrow$  "Dangling Link"

 $I-Mode$ #22

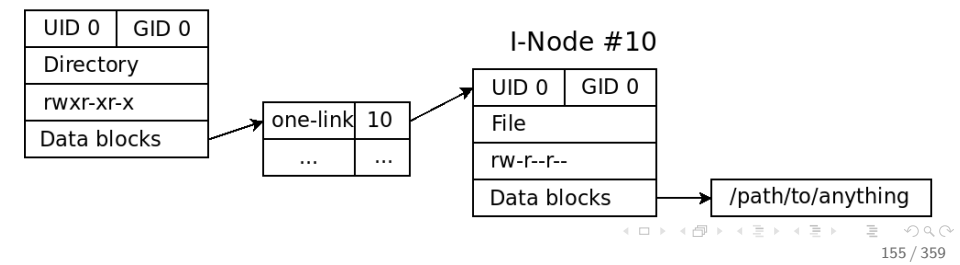

### unlink() Semantics

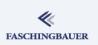

- **•** One can remove entries that other processes have open
	- File descriptors refer to the pointed-to *I-node*
- Only the directory entry is removed  $\rightarrow$  file becomes invisible
- I-node (and associated data) remain on-disk
- I-node is freed only when last referring file descriptor is closed

#### POSIX Threads

### <span id="page-156-0"></span>Overview

- Building Blocks of Unix
	- a Overview
	- **A** Processes and Threads
	- · Filesystem
	- a Kernel
	- · User Space
- - · Processes
	- Everything is a File
- - · Toolchain and Software
	- · System Calls vs. Library
	- · Error Handling
	- a Evernises
- - a Basics
	- · Exercises
	- Duplicating
	- · Miscellaneous
	- a Evernises
- What Has Happened
- - **a** Basics
	- · Process Attributes
- Life Cycle of Processes
- · Exercise: Processes
- · Signals
- Exercise: Signals
- - Owner, Permissions
	- Directories and Links
- POSIX Threads
	- **a** Basics
	- · Thread Life Cycle
	- · Exercises: Thread Creation Race Condition
	- · Synchronization
	- **A** Exercises: Mutex
	- **a** Communication
	- · Exercises: Condition Variable
	- A Miscellaneous

#### • Last Warning

- - a Basics
	- a Realtime
	- Priority Inversion
- - a Basics
	- **a TCP/IP Sockets**
	- · Exercises: TCP/IP
	- · UNIX Domain Sockets
	- · Übung: UNIX Domain
- **10** I/O Multiplexing
	- a Basics
	- · Exercise: select () and
	- · Signal Handling
	- · Exercise: signalfd()
	- a Timers:
	- Arbitrary Events:
- $\bullet$  Exercise: eventfd $()$
- · File Change Events:
- - · Virtual Memory
	- Memory Mappings
	- · Memory Mappings:
- **@** POSIX IPC
	- · Basics
	- Message Queues
	- · Semaphores
	- · Shared Memory
	- **a Exercise: POSIX**
- - a Basics
	- · Building and Using
	- Explicit Loading
- - · Books
	- · Summary

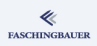

## <span id="page-157-0"></span>Overview

- Building Blocks of Unix
	- a Overview
	- **A** Processes and Threads
	- · Filesystem
	- a Kernel
	- · User Space
	- - · Processes
		- Everything is a File
- - · Toolchain and Software
	- · System Calls vs. Library
	- · Error Handling
	- a Evernises
- - a Basics
	- · Exercises
	- Duplicating
	- · Miscellaneous
	- a Evernises
- What Has Happened
- - **a** Basics
	- · Process Attributes
- Life Cycle of Processes
	- · Exercise: Processes
	- · Signals
	- Exercise: Signals
- - Owner, Permissions
	- Directories and Links
- POSIX Threads
	- **a** Basics
	- · Thread Life Cycle
	- · Exercises: Thread
	- · Synchronization
	- **a Exercises: Mutex**
	- · Communication
	- · Exercises: Condition
	- a Miscellaneous
- Last Warning
- - a Basics
	- a Realtime
	- Priority Inversion
- - a Basics
	- **a TCP/IP Sockets**
	- · Exercises: TCP/IP
	- · UNIX Domain Sockets
	- · Übung: UNIX Domain
- **10** I/O Multiplexing
	- a Basics
	- · Exercise: select () and
	- · Signal Handling
	- · Exercise: signalfd()
	- a Timers:
	- Arbitrary Events:
- $\bullet$  Exercise: eventfd $()$
- · File Change Events:
- - · Virtual Memory
	- Memory Mappings
	- · Memory Mappings:
- **@** POSIX IPC
	- · Basics
	- Message Queues
	- · Semaphores
	- · Shared Memory
	- **a Exercise: POSIX**
- - a Basics
	- · Building and Using
	- Explicit Loading
- - · Books
	- · Summary

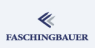

## Why Threads?

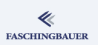

### fork() is so beautiful

- New process
- New address space
- $\bullet \rightarrow$  no race conditions
- $\bullet \rightarrow$  simple is beautiful!

But ...

- Process creation is expensive
- Separate address space  $\rightarrow$  communication is cumbersome
- Portability: Windows has no idea

# Typical Uses

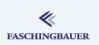

- Use of multiple processors for compute-intensive calculation
- One is force to use a library that blocks
	- A no-go in a GUI application for example
	- Push it in a thread, call it there, and communicate with the thread however you feel best
	- $\bullet$  Communication  $\to$  later
- Blocking I/O
	- Like the blocking library: push it in a dedicated thread
	- But there are better anti-naive solutions (Unix is not Windows)

### **Overview**

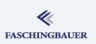

- Creating threads
- Synchronisation: Mutex
- **Communication:** Condition variable
- Thread specific data (a.k.a. thread local storage)
- **One-time initialization**

# Legal (1)

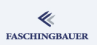

Threads of one process share the following resources:

- Process memory
- **PID and PPID**
- **•** Credentials
- Open files
- Signal handler
- Umask, Current Working Directory, etc.
- $\bullet$  ...

K ロ ▶ K 個 ▶ K ヨ ▶ K ヨ ▶ │ ヨ │ め 9,0 162 / 359

# Legal (2)

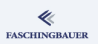

### Threads have the following attributes of their own:

- Thread ID (TID)
	- Scheduler only cares about threads
	- A process is just a container (which happens to have the ID of the main thread)
- Stack
- errno
- **•** Signal mask
- Thread specific data (TSD)
- $\bullet$  ...

# POSIX Thread API

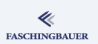

POSIX thread API is not implemented in the kernel

- User space library
- man 3 ...
- **a** strace is of limited use
- $\bullet$  errno is thread spezific  $\rightarrow$  "semi-global"
- No PThread function sets errno
	- They generally return what otherwise would be -errno
	- Thank you!
- o gcc -pthread
	- Defines macro REENTRANT
	- Links -1pthread
	- C++: thread safe initialization of local static

### <span id="page-164-0"></span>Overview

- Building Blocks of Unix
	- a Overview
	- **A** Processes and Threads
	- · Filesystem
	- a Kernel
	- · User Space
	- - · Processes
		- Everything is a File
- - · Toolchain and Software
	- · System Calls vs. Library
	- · Error Handling
	- a Evernises
- - a Basics
	- · Exercises
	- Duplicating
	- · Miscellaneous
	- a Evernises
- What Has Happened
- - · Basics
	- · Process Attributes
- Life Cycle of Processes
	- · Exercise: Processes
	- · Signals
- Exercise: Signals
- - Owner, Permissions
	- Directories and Links
- POSIX Threads
	- a Basics
	- Thread Life Cycle
	- · Exercises: Thread
	- · Synchronization
	- **a Exercises: Mutex**
	- · Communication
	- · Exercises: Condition
	- a Miscellaneous
- Last Warning
- - a Basics
	- a Realtime
	- Priority Inversion
- - a Basics
	- **a TCP/IP Sockets**
	- · Exercises: TCP/IP
	- · UNIX Domain Sockets
	- · Übung: UNIX Domain
- 1/0 Multiplexing
	- a Basics
	- · Exercise: select () and
	- · Signal Handling
	- · Exercise: signalfd()
	- a Timers:
	- Arbitrary Events:
- $\bullet$  Exercise: eventfd $()$
- · File Change Events:
- - · Virtual Memory
	- Memory Mappings
	- · Memory Mappings:
- **@** POSIX IPC
	- · Basics
	- Message Queues
	- · Semaphores
	- · Shared Memory
	- **a Exercise: POSIX**
- - a Basics
	- · Building and Using
	- Explicit Loading
- - · Books
	- · Summary

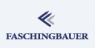

## Thread Life Cycle

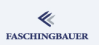

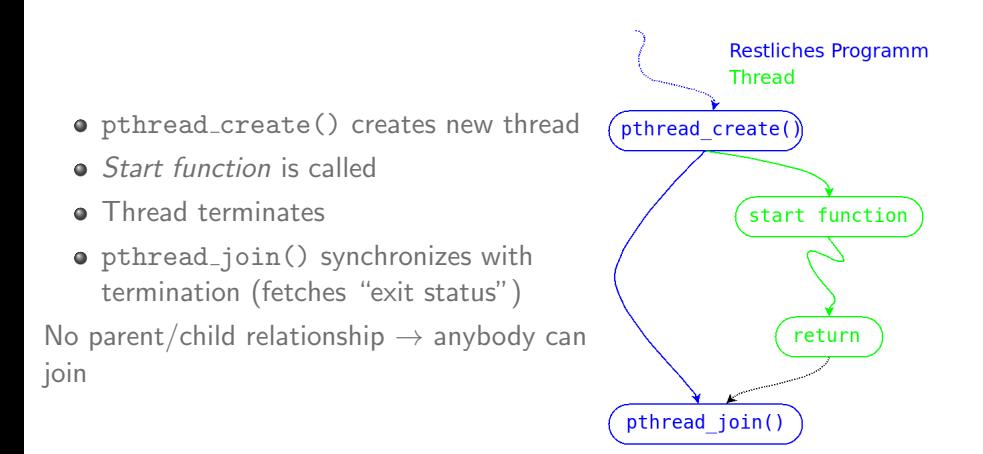

## Thread Creation

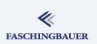

#### man 3 pthread\_create

int pthread\_create( pthread\_t \*thread, const pthread\_attr\_t \*attr, void \*(\*start\_routine) (void \*), void \*arg);

- **•** thread: ID of the new thread ("output" parameter)
- attr  $\rightarrow$  see later (NULL  $\rightarrow$  default attribute)
- start\_routine: thread start function, void\*/void\*
- arg: parameter of the start function

# Thread Termination (1)

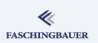

### Thread termination alternatives:

- **•** Return from start function
- pthread exit() from somewhere inside the thread (cf. exit() from a process)
- pthread cancel() from outside (cf. kill())
- $\bullet$  exit() of the entire process  $\rightarrow$  all contained threads are terminated

Don't use pthread\_cancel() unless you know what you are doing!

[POSIX Threads](#page-156-0) [Thread Life Cycle](#page-164-0)

# Thread Termination (2)

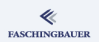

Without any further ado: the manual ...

man 3 pthread exit

void pthread\_exit(void \*retval);

#### man 3 pthread cancel

int pthread\_cancel(pthread\_t thread);

## Exit Status, pthread\_join()

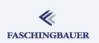

#### A thread's "exit status":

- void\*, just like the start parameter  $\rightarrow$  more flexible than a process's int.
- Parameter to pthread exit()
- Return type of the start function

#### man 3 pthread\_join

int pthread\_join(pthread\_t thread, void \*\*retval);

## Detached Threads

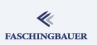

Sometimes one does not want to use pthread\_join()

- Rather, run a thread in the "background".
- **a** "Detached" thread
- Thread attribute

#### man 3 pthread attr setdetachstate

```
int pthread_attr_setdetachstate(
    pthread_attr_t *attr, int detachstate);
PTHREAD_CREATE_DETACHED
  Threads that are created using attr will be created in a
  detached state.
```
• Detaching at runtime ...

#### man 3 pthread detach

int pthread\_detach(pthread\_t thread);

### Thread ID

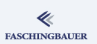

- o pthread create() returns pthread t to the caller
- Thread ID of calling thread: pthread\_self()
- Compare using pthread\_equal()

#### man 3 pthread self

```
pthread_t pthread_self(void);
```
#### man 3 pthread equal

```
int pthread_equal(pthread_t t1, pthread_t t2);
```
イロト イ押 トイヨ トイヨ トー  $\equiv$  $\Omega$ 172 / 359

[POSIX Threads](#page-156-0) [Thread Life Cycle](#page-164-0)

# "Scheduled Entities" (1)

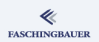

### Kernel maintains "scheduled entities" (Process IDs, "1:1" scheduling)

#### Threads inside firefox

```
$ ps -eLf|grep firefox
$ ls -1 /proc/30650/task/
13960
13961
... (many more) ...
```
[POSIX Threads](#page-156-0) [Thread Life Cycle](#page-164-0)

# "Scheduled Entities" (2)

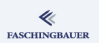

Too bad:

- Scheduled entity's ID is not the same as pthread\_t
- Correlation of OS threads and POSIX thread is Linux specific

#### man 2 gettid

pid\_t gettid(void);

### <span id="page-174-0"></span>Overview

- Building Blocks of Unix
	- a Overview
	- **A** Processes and Threads
	- · Filesystem
	- a Kernel
	- · User Space
- - · Processes
	- Everything is a File
- - · Toolchain and Software
	- · System Calls vs. Library
	- · Error Handling
	- a Evernises
- - a Basics
	- · Exercises
	- Duplicating
	- · Miscellaneous
	- a Evernises
- What Has Happened
- - **a** Basics
	- · Process Attributes
- Life Cycle of Processes
	- · Exercise: Processes
	- · Signals
- Exercise: Signals
- - Owner, Permissions
	- Directories and Links
- POSIX Threads
	- **a** Basics
	- · Thread Life Cycle

#### · Exercises: Thread Creation, Race Condition

- · Synchronization
- **a Exercises: Mutex**
- · Communication
- · Exercises: Condition
- a Miscellaneous
- Last Warning
- - a Basics
	- a Realtime
	- Priority Inversion
- - a Basics
	- **a TCP/IP Sockets**
	- · Exercises: TCP/IP
	- · UNIX Domain Sockets
	- · Übung: UNIX Domain
- 1/0 Multiplexing
	- a Basics
	- · Exercise: select () and
	- · Signal Handling
	- · Exercise: signalfd()
	- a Timers:
	- · Arbitrary Events:
- $\bullet$  Exercise: eventfd $()$
- · File Change Events:
- - · Virtual Memory
	- Memory Mappings
	- · Memory Mappings:
- **@** POSIX IPC
	- · Basics
	- Message Queues
	- · Semaphores
	- · Shared Memory
	- **a Exercise: POSIX**
- - a Basics
	- · Building and Using
	- Explicit Loading
- - · Books
	- · Summary

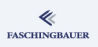

### Exercises: Thread Creation, Race Condition

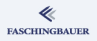

- Write a program that creates two threads. Each one of the threads increments the same integer, say, 10000000 times.
	- $\bullet$  The integer is shared between both threads (allocated in the main() function). A pointer to it gets passed to the thread start function.
	- The threads don't increment a copy of the integer, but rather access the same memory location.

After the starting process (the main thread) has synchronized with the incrementer's termination, he outputs the current value of the said integer.

What do you notice?

## <span id="page-176-0"></span>Overview

- Building Blocks of Unix
	- a Overview
	- **A** Processes and Threads
	- · Filesystem
	- a Kernel
	- · User Space
	- - · Processes
		- Everything is a File
- - · Toolchain and Software
	- · System Calls vs. Library
	- · Error Handling
	- a Evernises
- - a Basics
	- · Exercises
	- Duplicating
	- · Miscellaneous
	- a Evernises
- What Has Happened
- - **a** Basics
	- · Process Attributes
- Life Cycle of Processes
	- · Exercise: Processes
	- · Signals
	- Exercise: Signals
- - Owner, Permissions
	- Directories and Links
- POSIX Threads
	- a Basics
	- · Thread Life Cycle
	- · Exercises: Thread
	- · Synchronization
	- **a Exercises: Mutex**
	- · Communication
	- · Exercises: Condition
	- a Miscellaneous
- Last Warning
- - a Basics
	- a Realtime
	- Priority Inversion
- - a Basics
	- **a TCP/IP Sockets**
	- · Exercises: TCP/IP
	- · UNIX Domain Sockets
	- · Übung: UNIX Domain
- **10** I/O Multiplexing
	- a Basics
	- · Exercise: select () and
	- · Signal Handling
	- · Exercise: signalfd()
	- a Timers:
	- Arbitrary Events:
- $\bullet$  Exercise: eventfd $()$
- · File Change Events:
- - · Virtual Memory
	- Memory Mappings
	- · Memory Mappings:
- **@** POSIX IPC
	- · Basics
	- Message Queues
	- · Semaphores
	- · Shared Memory
	- **a Exercise: POSIX**
- - a Basics
	- · Building and Using
	- Explicit Loading
- - · Books
	- · Summary

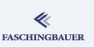

# Race Conditions (1)

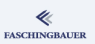

Suppose inc() is executed by at least two threads in parallel:

#### Very bad code

```
static int global;
void inc()
{
    global++;
}
```
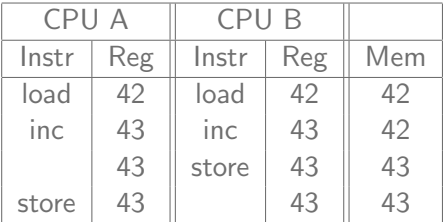

- The variable global has seen only one increment!!
- "Load/Modify/Store Conflict"
- The most basic race condition

# Race Conditions (2)

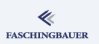

Imagine more complex data structures (linked lists, trees): if incrementing a dumb integer bears a race condition, then what can we expect in a multithreaded world?

- $\bullet$  No single data structure of C++'s Standard Template Library is thread safe
- std:: string's copy construktor and assignment operator are thread safe (GCC's Standard C++ Library  $\rightarrow$  not by standard)
- std:: string's other methods are not thread safe
- stdio and iostream are thread safe (by standard since  $C++11$ )

# Mutex (1)

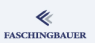

#### man 3 pthread\_mutex\_init

```
int pthread_mutex_init(pthread_mutex_t *mutex,
       const pthread_mutexattr_t *attr);
int pthread_mutex_destroy(pthread_mutex_t *mutex);
pthread_mutex_t mutex = PTHREAD_MUTEX_INITIALIZER;
```
- **•** Dynamic initialization using pthread mutex init()/pthread mutex destroy()
- attr == NULL  $\rightarrow$  default mutex ( $\rightarrow$  later)
- **•** Static initialization using PTHREAD MUTEX INITIALIZER
# Mutex (2)

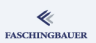

## man 3 pthread\_mutex\_lock

- int pthread\_mutex\_lock(pthread\_mutex\_t \*mutex);
- int pthread\_mutex\_trylock(pthread\_mutex\_t \*mutex);
- int pthread\_mutex\_unlock(pthread\_mutex\_t \*mutex);
	- Simple lock/unlock must be enough
	- If you find yourself using "trylock", then something's wrong
	- Polling is never right!

# Mutex (3)

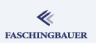

### Better code

```
static pthread_mutex_t global_mutex =
    PTHREAD_MUTEX_INITIALIZER;
static int global;
void inc()
{
    /* error handling omitted */
    pthread_mutex_lock(&global_mutex);
    global++;
    pthread_mutex_unlock(&global_mutex);
}
```
## Mutex Types

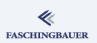

### man 3 pthread\_mutexattr\_settype

- int pthread\_mutexattr\_settype( pthread\_mutexattr\_t \*attr, int type);
	- PTHREAD MUTEX NORMAL: no checks, no nothing. Same thread locks mutex twice in a row before unlock  $\rightarrow$  Deadlock.
	- PTHREAD MUTEX ERRORCHECK: Deadlock check; unlocking a mutex locked by another thread  $\rightarrow$  *Error*
	- PTHREAD MUTEX RECURSIVE: owner can lock same mutex twice
	- $\bullet$  PTHREAD MUTEX DEFAULT  $\rightarrow$  PTHREAD MUTEX NORMAL

## Atomic Instructions

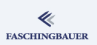

Simple integers don't need a mutex

```
fetch and add()
```

```
static int global;
```

```
void inc()
{
    __sync_fetch_and_add(&global, 1);
}
```
More  $\rightarrow$  info gcc, GCC manual

## <span id="page-184-0"></span>Overview

- Building Blocks of Unix
	- a Overview
	- **A** Processes and Threads
	- · Filesystem
	- a Kernel
	- · User Space
	- - · Processes
		- Everything is a File
- - · Toolchain and Software
	- · System Calls vs. Library
	- · Error Handling
	- a Evernises
- - a Basics
	- · Exercises
	- Duplicating
	- · Miscellaneous
	- a Evernises
- What Has Happened
- - **a** Basics
	- · Process Attributes
- Life Cycle of Processes
	- · Exercise: Processes
	- · Signals
	- Exercise: Signals
- - Owner, Permissions
	- Directories and Links
- POSIX Threads
	- a Basics
	- · Thread Life Cycle
	- · Exercises: Thread
	- · Synchronization
	- **A** Exercises: Mutex
	- · Communication
	- · Exercises: Condition
	- a Miscellaneous
- Last Warning
- - a Basics
	- a Realtime
	- Priority Inversion
- - a Basics
	- **a TCP/IP Sockets**
	- · Exercises: TCP/IP
	- · UNIX Domain Sockets
	- · Übung: UNIX Domain
- **10** I/O Multiplexing
	- a Basics
	- · Exercise: select () and
	- · Signal Handling
	- · Exercise: signalfd()
	- a Timers:
	- · Arbitrary Events:
- $\bullet$  Exercise: eventfd $()$
- · File Change Events:
- - · Virtual Memory
	- Memory Mappings
	- · Memory Mappings:
- **@** POSIX IPC
	- · Basics
	- Message Queues
	- · Semaphores
	- · Shared Memory
	- **a Exercise: POSIX**
- - a Basics
	- · Building and Using
	- Explicit Loading
- - · Books
	- · Summary

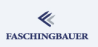

[POSIX Threads](#page-156-0) [Exercises: Mutex](#page-184-0)

## Exercises: Fixing the Race Condition

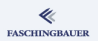

- Use a mutex to protect the integer increment in the last exercise. What do you notice?
- Replace the mutex and the increment with a suitable atomic  $instruction$  ( $_s$ vnc fetch and  $add()$ ). What do you notice?

## <span id="page-186-0"></span>Overview

- Building Blocks of Unix
	- a Overview
	- **A** Processes and Threads
	- · Filesystem
	- a Kernel
	- · User Space
	- - · Processes
		- Everything is a File
- - · Toolchain and Software
	- · System Calls vs. Library
	- · Error Handling
	- a Evernises
- - a Basics
	- · Exercises
	- Duplicating
	- · Miscellaneous
	- a Evernises
- What Has Happened
- - **a** Basics
- · Process Attributes
- Life Cycle of Processes
	- · Exercise: Processes
	- · Signals
	- Exercise: Signals
- - Owner, Permissions
	- Directories and Links
- POSIX Threads
	- a Basics
	- · Thread Life Cycle
	- · Exercises: Thread
	- · Synchronization
	- **a Exercises: Mutex**
	- **a** Communication
	- · Exercises: Condition
	- a Miscellaneous
- Last Warning
- - a Basics
	- a Realtime
	- Priority Inversion
- - a Basics
	- **a TCP/IP Sockets**
	- · Exercises: TCP/IP
	- · UNIX Domain Sockets
	- · Übung: UNIX Domain
- **10** I/O Multiplexing
	- a Basics
	- · Exercise: select () and
	- · Signal Handling
	- · Exercise: signalfd()
	- a Timers:
	- Arbitrary Events:
- $\bullet$  Exercise: eventfd $()$
- · File Change Events:
- - · Virtual Memory
	- Memory Mappings
	- · Memory Mappings:
- **@** POSIX IPC
	- · Basics
	- Message Queues
	- · Semaphores
	- · Shared Memory
	- **a Exercise: POSIX**
- - a Basics
	- · Building and Using
	- Explicit Loading
- - · Books
	- · Summary

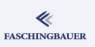

# Condition Variable (1)

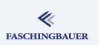

Communication:

- One thread waits for a certain event to happen
- The event is produced by another thread
- The waiting thread does not consume and CPU time while waiting (polling is dumb)
- Solution in Windows: *WIN32 Events* (auto-reset, manual-reset)

## POSIX is different: Condition Variablen

- No state (as opposed to WIN32 Events set/unset)
- Operations wait() and signal()
- **Q** Useless on its own
- Building block to build custom communication mechanisms around custom conditions

# Condition Variable (2)

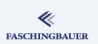

**Sample conditions** (*predicates*, in POSIX parlance):

- **•** Event has been set
- Message queue is not empty anymore
- Message queue is not full anymore
- Semaphore count is not zero anymore

### $\bullet$  ...

Condition is coupled with a state which is protected by a mutex. For example:

- Boolean flag "set/unset"
- Message queue implementation (linked list?)

## Condition Variable: wait()

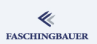

### man 3 pthread\_cond\_wait

int pthread\_cond\_wait( pthread\_cond\_t \*cond, pthread\_mutex\_t \*mutex);

## In an **atomic** (otherwise  $\rightarrow$  "Lost Wakeup") operation

- **B** Releases mutex
- Suspends caller until condition variable is *signaled* by another thread

## Condition Variable: signal()

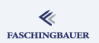

### man 3 pthread\_cond\_signal

int pthread\_cond\_signal(pthread\_cond\_t \*cond);

Again, in an **atomic** operation:

- Wakes one waiter if any
- **•** Lets him acquire the mutex

[POSIX Threads](#page-156-0) [Communication](#page-186-0)

## Example: WIN32 Auto Reset Event (1)

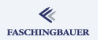

### Setting the event

```
void set_autoreset_event(Event* ev)
{
    pthread_mutex_lock(&ev->mutex);
    ev->value = 1;
    pthread_mutex_unlock(&ev->mutex);
    pthread_cond_signal(&ev->is_set);
```
}

K ロ ) - K (ラ ) - K (ミ ) - K (ミ ) - ( ) 192 / 359 [POSIX Threads](#page-156-0) [Communication](#page-186-0)

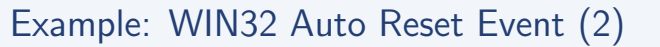

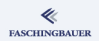

## Waiting for the event

```
void wait_autoreset_event(Event* ev)
{
    pthread_mutex_lock(&ev->mutex);
    while (ev->value = 1) {
        pthread cond wait(&ev->is set, &ev->mutex);
        /* mutex acquiriert */
    }
    ev->value = 0; /* "autoreset" */
    pthread_mutex_unlock(&ev->mutex);
}
```
イロト イ何 トイヨト イヨト ニヨ 193 / 359

## Condition Variable: Checking the Predicate

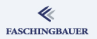

Use while instead of if, because ...

- Spurious wakeups are possible (for example if the PThread implementation is using signals internally)
- Multiple waiters are woken (broadcast)
	- Predicate is true, but the first thread invalidates it immediately

## Condition Variable: Initialization

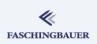

### man 3 pthread\_cond\_init

```
int pthread_cond_destroy(pthread_cond_t *cond);
```

```
int pthread_cond_init(pthread_cond_t *cond,
```

```
const pthread_condattr_t *attr);
```

```
pthread_cond_t cond = PTHREAD_COND_INITIALIZER;
```
- Dynamic initialization using pthread cond init()/pthread cond destroy()
- $\bullet$  attr == NULL  $\rightarrow$  default condition variable
- Static initialization using PTHREAD COND INITIALIZER

## Condition Variable: Miscellaneous

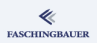

### man 3 pthread cond broadcast

int pthread\_cond\_broadcast(pthread\_cond\_t \*cond);

### man 3 pthread\_cond\_timedwait

```
int pthread_cond_timedwait(
    pthread_cond_t *cond,
    pthread_mutex_t *mutex,
    const struct timespec *abstime);
```
## <span id="page-196-0"></span>Overview

- Building Blocks of Unix
	- a Overview
	-
	- **A** Processes and Threads
	- · Filesystem
	- a Kernel
	- · User Space
- - · Processes
	- Everything is a File
- - · Toolchain and Software
	- · System Calls vs. Library
	- · Error Handling
	- a Evernises
- - a Basics
	- · Exercises
	- Duplicating
	- · Miscellaneous
	- a Evernises
- What Has Happened
- - **a** Basics
	- · Process Attributes
- Life Cycle of Processes
	- · Exercise: Processes
	- · Signals
	- Exercise: Signals
- - Owner, Permissions
	- Directories and Links
- POSIX Threads
	- a Basics
	- · Thread Life Cycle
	- · Exercises: Thread
	- · Synchronization
	- **a Exercises: Mutex**
	- · Communication
	- · Exercises: Condition Variable
	- a Miscellaneous
- Last Warning
- - a Basics
	- a Realtime
	- Priority Inversion
- - a Basics
	- **a TCP/IP Sockets**
	- · Exercises: TCP/IP
	- · UNIX Domain Sockets
	- · Übung: UNIX Domain
- - a Basics
	- · Exercise: select () and
	- · Signal Handling
	- · Exercise: signalfd()
	- a Timers:
	- Arbitrary Events:
- $\bullet$  Exercise: eventfd $()$
- · File Change Events:
- - · Virtual Memory
	- Memory Mappings
	- · Memory Mappings:
- **@** POSIX IPC
	- · Basics
	- Message Queues
	- · Semaphores
	- · Shared Memory
	- **a Exercise: POSIX**
- - a Basics
	- · Building and Using
	- Explicit Loading
- - · Books
	- · Summary

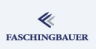

## Exercises: Message Queue (1)

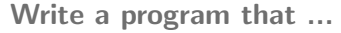

- ... starts a consumer thread. The consumer reads data from the queue, and writes it to Standard Output. The consumer thread should terminate by receiving a special token over the queue.
- ... starts a producer thread. The producer read data from Standard Input, line by line. Each line is sent to the consumer over the queue.
- When the producer see end of file on Standard Input, he inserts a quit token into the queue and terminates.
- The main thread joins with both threads, and terminates once both are done.

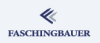

## Exercises: Message Queue (2)

## Write a program that ...

- ... starts a consumer thread. The consumer reads data from the queue, and writes it to Standard Output. The consumer thread should terminate by receiving a special token over the queue.
- ... starts a producer thread. The producer read data from Standard Input, line by line. Each line is sent to the consumer over the queue.
- When the producer see end of file on Standard Input, he inserts a quit token into the queue and terminates.
- The main thread joins with both threads, and terminates once both are done.

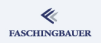

## <span id="page-199-0"></span>Overview

- Building Blocks of Unix
	- a Overview
	- **A** Processes and Threads
	- · Filesystem
	- a Kernel
	- · User Space
	- - · Processes
		- Everything is a File
- - · Toolchain and Software
	- · System Calls vs. Library
	- · Error Handling
	- a Evernises
- - a Basics
	- · Exercises
	- Duplicating
	- · Miscellaneous
	- a Evernises
- What Has Happened
- - **a** Basics
- · Process Attributes
- Life Cycle of Processes
	- · Exercise: Processes
	- · Signals
	- Exercise: Signals
- - Owner, Permissions
	- Directories and Links
- POSIX Threads
	- a Basics
	- · Thread Life Cycle
	- · Exercises: Thread
	- · Synchronization
	- **a Exercises: Mutex**
	- · Communication
	- · Exercises: Condition
	- A Miscellaneous
- Last Warning
- - a Basics
	- a Realtime
	- Priority Inversion
- - a Basics
	- **a TCP/IP Sockets**
	- · Exercises: TCP/IP
	- · UNIX Domain Sockets
	- · Übung: UNIX Domain
- **10** I/O Multiplexing
	- a Basics
	- · Exercise: select () and
	- · Signal Handling
	- · Exercise: signalfd()
	- a Timers:
	- Arbitrary Events:
- $\bullet$  Exercise: eventfd $()$
- · File Change Events:
- - · Virtual Memory
	- Memory Mappings
	- · Memory Mappings:
- **@** POSIX IPC
	- · Basics
	- Message Queues
	- · Semaphores
	- · Shared Memory
	- **a Exercise: POSIX**
- - a Basics
	- · Building and Using
	- Explicit Loading
- - · Books
	- · Summary

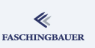

# One-Time Initialization (1)

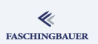

```
Where's the bug?
Bad code
static X *global;
void use_global()
{
    if (global == NULL)
        global = new X;// ... use global ...
}
```
# One-Time Initialization (2)

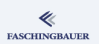

### Good code

```
static pthread_once_t global_once = PTHREAD_ONCE_INIT;
static X *global;
static void init_global() { global = new X; }
void use_global()
{
    pthread_once(&global_once, init_global);
    // \dots use global \dots}
```
K ロ ) - K (ラ ) - K (ミ ) - K (ミ ) - ( ) ()  $\Omega$ 202 / 359

[POSIX Threads](#page-156-0) [Miscellaneous](#page-199-0)

## One-Time Initialization (3)

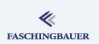

### man 3 pthread\_once

int pthread\_once(pthread\_once\_t \*once\_control, void (\*init\_routine)(void)); pthread\_once\_t once\_control = PTHREAD\_ONCE\_INIT;

> K ロ ) - K ( ① ) - K ( ② ) - K ( ③ ) - 《 ③ ) - 《  $OQ$ 203 / 359

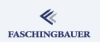

## Thread Specific Data, Thread Local Storage

POSIX thread API for "Thread Specific Data" – per thread global variables  $\rightarrow$  man 3 pthread key create (including example). Non-portable alternative:

thread Keyword static \_\_thread X\* global;

## <span id="page-204-0"></span>Overview

- Building Blocks of Unix
	- a Overview
	- **A** Processes and Threads
	- · Filesystem
	- a Kernel
	- · User Space
- - · Processes
	- Everything is a File
- - · Toolchain and Software
	- · System Calls vs. Library
	- · Error Handling
	- a Evernises
- - a Basics
	- · Exercises
	- Duplicating
	- · Miscellaneous
	- a Evernises
- What Has Happened
- - **a** Basics
	- · Process Attributes
- Life Cycle of Processes
- · Exercise: Processes
- · Signals
- Exercise: Signals
- - Owner, Permissions
	- Directories and Links

### POSIX Threads

- a Basics
- · Thread Life Cycle
- · Exercises: Thread
- · Synchronization
- **a Exercises: Mutex**
- · Communication
- · Exercises: Condition
- a Miscellaneous

### • Last Warning

- - a Basics
	- a Realtime
	- Priority Inversion
- - a Basics
	- **a TCP/IP Sockets**
	- · Exercises: TCP/IP
	- · UNIX Domain Sockets
	- · Übung: UNIX Domain
- - a Basics
	- · Exercise: select () and
	- · Signal Handling
	- · Exercise: signalfd()
	- a Timers:
	- Arbitrary Events:
- $\bullet$  Exercise: eventfd $()$
- · File Change Events:
- - · Virtual Memory
	- Memory Mappings
	- · Memory Mappings:
- **@** POSIX IPC
	- · Basics
	- Message Queues
	- · Semaphores
	- · Shared Memory
	- **a Exercise: POSIX**
- - a Basics
	- · Building and Using
	- Explicit Loading
- - · Books
	- · Summary

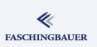

## Last Warning

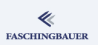

## Multithreading does not go together well with fork()

- fork() copies the address space  $\rightarrow$  locked mutexes
- **o** fork() leaves only the calling thread alive in the child • All others are gone
- If you have to use pthread atfork() you're lost
- $\bullet$  exec() is ok everything's gone anyway.
	- But why the hell would one do this?
- Signals are not ok at all

## Last Warning

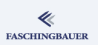

## Multithreading is dangerous!

- $\bullet$  It is sexy
- $\bullet$  It is easy a thread is created in no time (gosh:  $C++11$ )
- There are race conditions everywhere
- Keep hands off cancellation
- $\bullet$  Careful when sharing data structures  $\rightarrow$  global variables aren't bad for no reason
- Debugging is nearly impossible

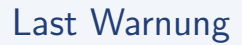

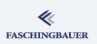

man pthreads: legalese that deserves reading

- "Thread-safe functions": please please read!
- $\bullet$  "Async-cancel-safe functions"  $\rightarrow$  don't use cancellation

## <span id="page-208-0"></span>Overview

- Building Blocks of Unix
	- a Overview
	- **A** Processes and Threads
	- · Filesystem
	- a Kernel
	- · User Space
- - · Processes
	- Everything is a File
- - Toolchain and Software
	- · System Calls vs. Library
	- · Error Handling
	- a Evernises
- - a Basics
	- · Exercises
	- Duplicating
	- · Miscellaneous
	- a Evernises
- What Has Happened
- 
- **a** Basics
- · Process Attributes
- Life Cycle of Processes
	- · Exercise: Processes
	- · Signals
	- Exercise: Signals
- 
- Owner, Permissions
- Directories and Links
- - a Basics
	- · Thread Life Cycle
	- · Exercises: Thread
	- · Synchronization
	- **a Exercises: Mutex**
	- · Communication
	- · Exercises: Condition
	- a Miscellaneous
- Last Warning
- Scheduling and Realtime
	- **a** Basics
	- **a** Realtime
	- · Priority Inversion
- - a Basics
	- **a TCP/IP Sockets**
	- · Exercises: TCP/IP
	- · UNIX Domain Sockets
	- · Übung: UNIX Domain
- - a Basics
	- Exercise: select () and
	- · Signal Handling
	- · Exercise: signalfd()
	- a Timers:
	- Arbitrary Events:
- $\bullet$  Exercise: eventfd $()$
- · File Change Events:
- - · Virtual Memory
	- Memory Mappings
	- · Memory Mappings:
- **@** POSIX IPC
	- · Basics
	- Message Queues
	- · Semaphores
	- · Shared Memory
	- **a Exercise: POSIX**
- - a Basics
	- · Building and Using
	- Explicit Loading
- - · Books
	- · Summary

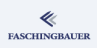

### Rasics

# <span id="page-209-0"></span>Overview

- Building Blocks of Unix
	- a Overview
	- **A** Processes and Threads
	- · Filesystem
	- a Kernel
	- · User Space
- - · Processes
	- Everything is a File
- - Toolchain and Software
	- · System Calls vs. Library
	- · Error Handling
	- a Evernises
- - a Basics
	- · Exercises
	- Duplicating
	- · Miscellaneous
	- a Evernises
- What Has Happened
- - **a** Basics
- · Process Attributes
- Life Cycle of Processes
	- · Exercise: Processes
	- · Signals
	- Exercise: Signals
- 
- Owner, Permissions
- Directories and Links
- - a Basics
	- · Thread Life Cycle
	- · Exercises: Thread
	- · Synchronization
	- **a Exercises: Mutex**
	- · Communication
	- · Exercises: Condition
	- a Miscellaneous

• Last Warning

### Scheduling and Realtime

- **a** Basics
- a Realtime
- Priority Inversion
- - a Basics
	- **a TCP/IP Sockets**
	- · Exercises: TCP/IP
	- · UNIX Domain Sockets
	- · Übung: UNIX Domain
- - a Basics
	- Exercise: select () and
	- · Signal Handling
	- · Exercise: signalfd()
	- a Timers:
	- · Arbitrary Events:
- $\bullet$  Exercise: eventfd $()$
- · File Change Events:
- - · Virtual Memory
	- Memory Mappings
	- · Memory Mappings:
- **@** POSIX IPC
	- · Basics
	- Message Queues
	- · Semaphores
	- · Shared Memory
	- **a Exercise: POSIX**
- - a Basics
	- · Building and Using
	- Explicit Loading
- - · Books
	- · Summary

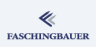

## **Scheduling**

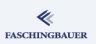

## Scheduler ...

- Assigns processes/threads to processors
- Decides for how long they will run
- "Fair" Scheduling: Unix tradition from the beginning
	- Timeslices: everyone gets their share
	- Inexact tuning opportunity: "nice" value
- Realtime scheduling: inherently unfair

## Nice Values

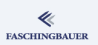

### Nice Value ...

- Specifies how "nice" a process is
- $\bullet$  Between -20 (not nice) and  $+20$  (very nice)
- $\bullet$  +20  $\rightarrow$  only runs when noone else wants the CPU
- Non-root user can only increase nice value ("become nicer")
- $\rightarrow$  man 1 nice, man 2 nice, man 1 renice, man 2 setpriority

### Realtime

# <span id="page-212-0"></span>Overview

- Building Blocks of Unix
	- a Overview
	-
	- **A** Processes and Threads
	- · Filesystem
	- a Kernel
	- · User Space
- - · Processes
	- Everything is a File
- - Toolchain and Software
	- · System Calls vs. Library
	- · Error Handling
	- a Evernises
- - a Basics
	- · Exercises
	- Duplicating
	- · Miscellaneous
	- a Evernises
- What Has Happened
- 
- **a** Basics
- · Process Attributes
- Life Cycle of Processes
	- · Exercise: Processes
	- · Signals
	- Exercise: Signals
- 
- Owner, Permissions
- Directories and Links
- - a Basics
	- · Thread Life Cycle
	- · Exercises: Thread
	- · Synchronization
	- **a Exercises: Mutex**
	- · Communication
	- · Exercises: Condition
	- a Miscellaneous

• Last Warning

### Scheduling and Realtime

- a Basics
- **a** Realtime
- Priority Inversion
- - a Basics
	- **a TCP/IP Sockets**
	- · Exercises: TCP/IP
	- · UNIX Domain Sockets
	- · Übung: UNIX Domain
- - a Basics
	- · Exercise: select () and
	- · Signal Handling
	- · Exercise: signalfd()
	- a Timers:
	- · Arbitrary Events:
- · Exercise: eventfd()
- · File Change Events:
- - · Virtual Memory
	- Memory Mappings
	- · Memory Mappings:
- **@** POSIX IPC
	- · Basics
	- Message Queues
	- · Semaphores
	- · Shared Memory
	- **a Exercise: POSIX**
- - a Basics
	- · Building and Using
	- Explicit Loading
- - · Books
	- · Summary

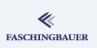

## Realtime Scheduling

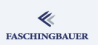

### Realtime is not fair

- One process in an infinite loop can bring the system to halt
	- Not possible in a fair world
	- ... even when being -20 nice
- $\bullet \to$  Only root

## Scheduling Policies

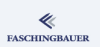

**Scheduling policies** determine the scheduler's way of assigning CPUs ...

- SCHED OTHER: the fair world
- **SCHED FIFO** 
	- Process get CPU immediately assigned
	- Remains on CPU until he relinquishes
	- ... or a higher prio process wants CPU
- **SCHED\_RR (Round Robin)** 
	- **.** Like SCHED FTFO
	- Equal prio processes: short timeslices in round robin order

## Scheduling priorities

- $\bullet$  0 ... Reserved for good old fair processes (SCHED OTHER)
- 1-99 ... Realtime priorities.

## Scheduling: Examples

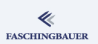

Do nothing high-prio, FIFO policy:

chrt in Action

chrt -f 42 sleep 7

Modify scheduling attributes of existing process 4697:

chrt in Action chrt -p -f 42 4697
# Scheduling: System Calls

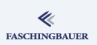

Manipulating scheduling attributes of a process:

```
man 2 sched setscheduler
int sched_setscheduler(
    pid_t pid, int policy,
    const struct sched_param *param);
int sched_getscheduler(pid_t pid);
struct sched_param {
```

```
int sched_priority;
```

```
};
```
# Scheduling: Threads (1)

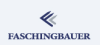

Manipulating scheduling attributes of an existing thread:

```
man 3 pthread setschedparam
```

```
pthread_setschedparam(
    pthread_t thread, int policy,
    const struct sched_param *param);
pthread_getschedparam(
    pthread_t thread, int *policy,
    struct sched_param *param);
};
```
# Scheduling: Threads (2)

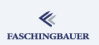

Start a new thread with predefinied scheduling attributes:

```
man 3 pthread attr setschedparam
```
int pthread\_attr\_setschedparam( pthread\_attr\_t \*attr, const struct sched\_param \*param);

#### man 3 pthread\_attr\_setschedpolicy

```
int pthread_attr_setschedpolicy(
    pthread_attr_t *attr, int policy);
```
K ロ ) - K (ラ ) - K (ミ ) - K (ミ ) - ( ) ()  $000$ 219 / 359

### <span id="page-219-0"></span>Overview

- Building Blocks of Unix
	- a Overview
	- **A** Processes and Threads
	- · Filesystem
	- a Kernel
	- · User Space
- - · Processes
	- Everything is a File
- - Toolchain and Software
	- · System Calls vs. Library
	- · Error Handling
	- a Evernises
- - a Basics
	- · Exercises
	- Duplicating
	- · Miscellaneous
	- a Evernises
- What Has Happened
- 
- · Basics
- · Process Attributes
- Life Cycle of Processes
	- · Exercise: Processes
	- · Signals
	- Exercise: Signals
- 
- Owner, Permissions
- Directories and Links
- - a Basics
	- · Thread Life Cycle
	- · Exercises: Thread
	- · Synchronization
	- **a Exercises: Mutex**
	- · Communication
	- · Exercises: Condition
	- a Miscellaneous

• Last Warning

#### Scheduling and Realtime

- a Basics
- a Realtime
- · Priority Inversion

- a Basics
- **a TCP/IP Sockets**
- · Exercises: TCP/IP
- · UNIX Domain Sockets
- · Übung: UNIX Domain
- - a Basics
	- · Exercise: select () and
	- · Signal Handling
	- · Exercise: signalfd()
	- a Timers:
	- · Arbitrary Events:
- · Exercise: eventfd()
- · File Change Events:
- - · Virtual Memory
	- Memory Mappings
	- · Memory Mappings:
- **@** POSIX IPC
	- · Basics
	- Message Queues
	- · Semaphores
	- · Shared Memory
	- **a Exercise: POSIX**
- - a Basics
	- · Building and Using
	- Explicit Loading
- - · Books
	- · Summary

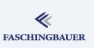

### Priority Inversion

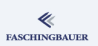

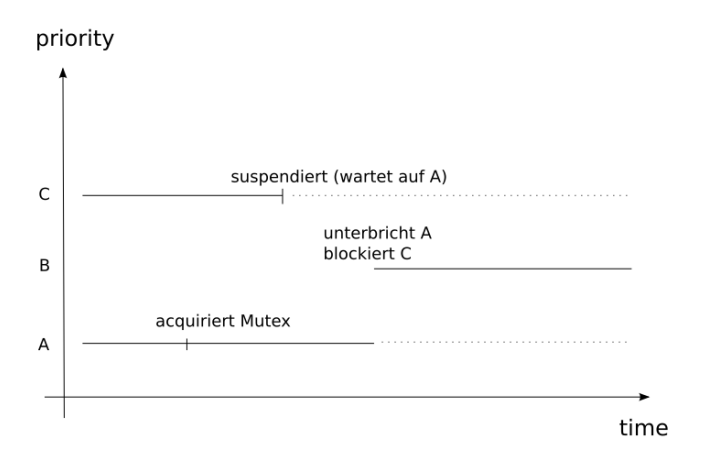

THE REAL ELOACH 221 / 359

[Scheduling and Realtime](#page-208-0) [Priority Inversion](#page-219-0)

Priority Inversion: Mutex Protocols (1)

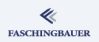

Solution, in spoken words: at the time that C wants the mutex, A has to carry on  $\rightarrow$  "protocol" between both, communicated via the mutex  $\rightarrow$  Mutex Attribute

#### man 3 pthread\_mutexattr\_setprotocol

int pthread\_mutexattr\_setprotocol( pthread\_mutexattr\_t \*attr, int protocol);

[Scheduling and Realtime](#page-208-0) [Priority Inversion](#page-219-0)

### Priority Inversion: Mutex Protocols (2)

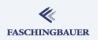

### Mutex Protocols

- PTHREAD\_PRIO\_INHERIT: A's priority is *temporarily* (until mutex is acquired) boosted to B's
- PTHREAD PRIO PROTECT: A's priority is temporarily risen to a fixed  $\lim_{\longrightarrow}$   $(\rightarrow)$  man 3 pthread mutexattr setprioceiling())

#### Sockets

### <span id="page-223-0"></span>Overview

- Building Blocks of Unix
	- a Overview
	- **A** Processes and Threads
	- · Filesystem
	- a Kernel
	- · User Space
- - · Processes
	- Everything is a File
- - Toolchain and Software
	- · System Calls vs. Library
	- · Error Handling
	- a Evernises
- - a Basics
	- · Exercises
	- Duplicating
	- · Miscellaneous
	- a Evernises
- What Has Happened
- - **a** Basics
	- · Process Attributes
- Life Cycle of Processes
- · Exercise: Processes
- · Signals
- Exercise: Signals
- - Owner, Permissions
	- Directories and Links
- - a Basics
	- · Thread Life Cycle
	- · Exercises: Thread
	- · Synchronization
	- **a Exercises: Mutex**
	- · Communication
	- · Exercises: Condition
	- a Miscellaneous
- Last Warning
- - a Basics
	- a Realtime
	- Priority Inversion

#### 9 Sockets

- **a** Basics
- · TCP/IP Sockets
- · Exercises: TCP/IP
- **a UNIX Domain Sockets**
- · Übung: UNIX Domain Sockets
- 1/0 Multiplexing
	- a Basics
	- · Exercise: select () and
	- · Signal Handling
	- · Exercise: signalfd()
	- a Timers:
	- Arbitrary Events:
- $\bullet$  Exercise: eventfd $()$
- · File Change Events:
- - · Virtual Memory
	- Memory Mappings
	- · Memory Mappings:
- **@** POSIX IPC
	- · Basics
	- Message Queues
	- · Semaphores
	- · Shared Memory
	- **a Exercise: POSIX**
- - a Basics
	- · Building and Using
	- Explicit Loading
- - · Books
	- · Summary

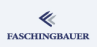

### <span id="page-224-0"></span>Overview

- Building Blocks of Unix
	- a Overview
	- **A** Processes and Threads
	- · Filesystem
	- a Kernel
	- · User Space
	- - · Processes
		- Everything is a File
- - Toolchain and Software
	- · System Calls vs. Library
	- · Error Handling
	- a Evernises
- - a Basics
	- · Exercises
	- Duplicating
	- · Miscellaneous
	- a Evernises
- What Has Happened
- - **a** Basics
	- · Process Attributes
- Life Cycle of Processes
- · Exercise: Processes
- · Signals
- Exercise: Signals
- 
- Owner, Permissions
- Directories and Links
- - a Basics
	- · Thread Life Cycle
	- · Exercises: Thread
	- · Synchronization
	- **a Exercises: Mutex**
	- · Communication
	- · Exercises: Condition
	- a Miscellaneous
- Last Warning
- - a Basics
	- a Realtime
	- Priority Inversion
- 9 Sockets
	- **a** Basics
	- **a TCP/IP Sockets**
	- · Exercises: TCP/IP
	- · UNIX Domain Sockets
	- · Übung: UNIX Domain
- - a Basics
	- · Exercise: select () and
	- · Signal Handling
	- · Exercise: signalfd()
	- a Timers:
	- · Arbitrary Events:
- $\bullet$  Exercise: eventfd $()$
- · File Change Events:
- - · Virtual Memory
	- Memory Mappings
	- · Memory Mappings:
- **POSIX IPC** 
	- · Basics
	- Message Queues
	- · Semaphores
	- · Shared Memory
	- **a Exercise: POSIX**
- - a Basics
	- · Building and Using
	- Explicit Loading
- - · Books
	- · Summary

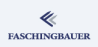

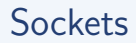

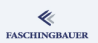

First of all: a socket is a file

- **Communication mechanism**
- On the same machine or between different machines
- Different types: stream and datagram
- Different *families*: the "Internet" socket family is only one in many

# Sockets: "Stream"

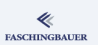

### Stream-Sockets

- *Connection* between two endpoints (sockets)
- Reliable: bytes are delivered, or an error occurs
- No record boundaries (stream of bytes)
- **•** Bi-directional

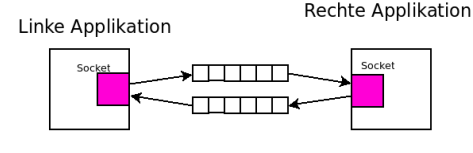

# Sockets: "Datagram"

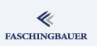

228 / 359

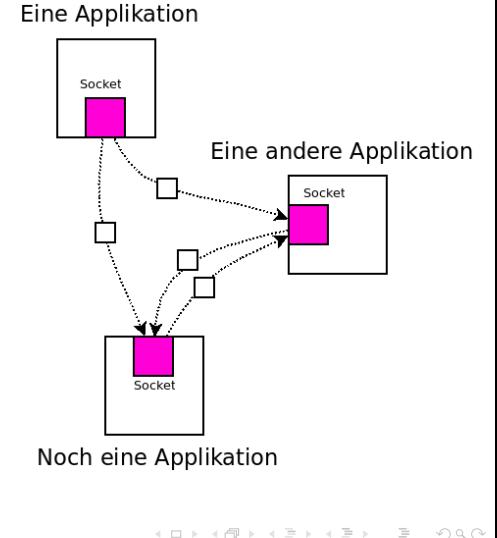

#### Datagram sockets

- $\bullet$  Datagrams  $\rightarrow$  record boundaries
- $\bullet$  Unreliable  $\rightarrow$  datagrams can be lost or duplicated
- $\bullet$  No connection  $\rightarrow$  a socket can send datagrams to multiple receiver sockets

### Sockets: Adress Families

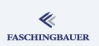

The Internet is not the only medium that can be communicated over  $\rightarrow$ "Adress Families"

- Internet IPv4 (AF\_INET)
- o Internet IPv6 (AF\_INET6)
- Local (AF UNIX)
- Bluetooth (AF BLUETOOTH)
- Novell (AF\_IPX)
- Appletalk (AF APPLETALK)

 $\bullet$  ...

# Sockets: socket() (1)

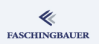

### Design principle:

- All socket system calls are *independent* of type and address family
- socket() ist eine generic "factory"  $\rightarrow$  file descriptor

#### man 2 socket

int socket(int domain, int type, int protocol);

- domain: adress family (AF INET, AF INET6, AF UNIX, AF BLUETOOTH, ...)
- type: SOCK STREAM, SOCK DGRAM

### Sockets: socket() (2)

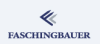

#### protocol: if there are no alternatives, protocol is left 0

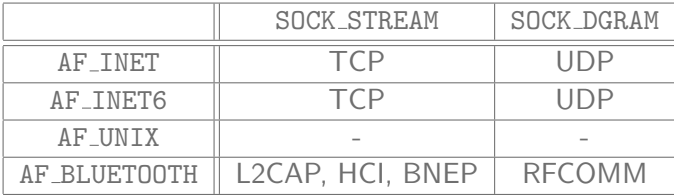

イロト イ部 トイヨト イヨト 一君  $OQ$ 231 / 359

### Sockets: Connection Establishment

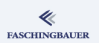

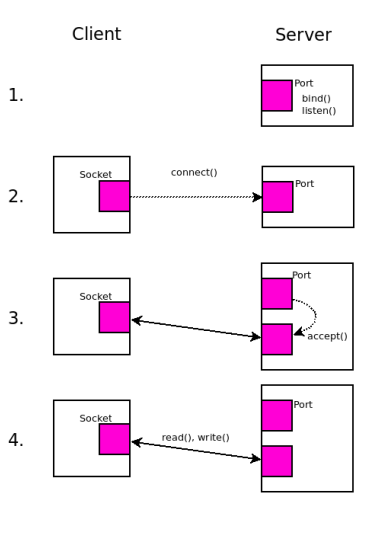

- Server is ready
- **2** Client establishes connection
- <sup>3</sup> Server accepts connection
- **4** Connection is ready

 $\left\{ \begin{array}{ccc} 1 & 0 & 0 \\ 0 & 1 & 0 \end{array} \right\}$  ,  $\left\{ \begin{array}{ccc} 0 & 0 & 0 \\ 0 & 0 & 0 \end{array} \right\}$  ,  $\left\{ \begin{array}{ccc} 0 & 0 & 0 \\ 0 & 0 & 0 \end{array} \right\}$  $OQ$ 232 / 359

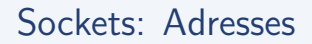

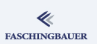

- Object oriented (well ...)
- sockaddr ist "Base Class" with a type field

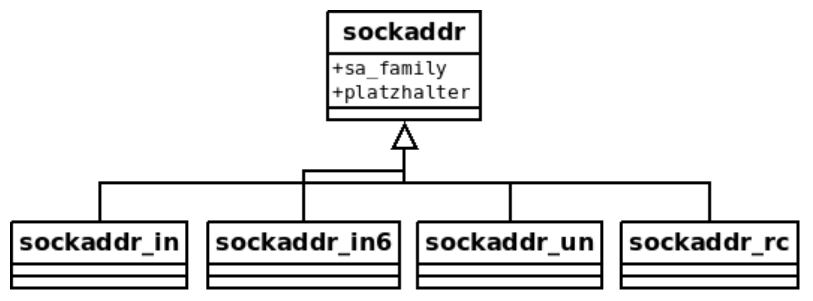

# Sockets: Server is Ready (1)

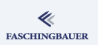

### Server is ready

- Allocates socket (socket())
- **2** Binds it to an address (bind())
- **3** Activates it to accept incoming connections (listen())

#### man 2 bind

int bind(int sockfd, const struct sockaddr \*addr, socklen\_t addrlen);

### Sockets: Server is Ready (2)

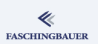

#### man 2 listen

int listen(int sockfd, int backlog);

backlog: maximum number of yet unaccepted connections (SOMAXCONN)

# Sockets: Client Establishes Connection

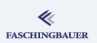

### Client establishes connection

- **4** Allocates socket (socket())
- <sup>2</sup> Connects it to a server that is bound to an address (connect())

#### man 2 connect

int connect(int sockfd, const struct sockaddr \*addr, socklen\_t addrlen);

### Sockets: Server Design

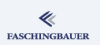

### A server usually accepts multiple connections. Design issues:

- Iterative. accept(), followed by request treatment (read(), write()), and finally close()
- *Parallel*. Several possiblities:
	- $\bullet$  fork(). Parent closes the accepted file descriptor, and the accept()s the next connection
	- Multithreaded. Just like fork(), but without close().
	- a Event driven → later.

### Sockets: Adresses

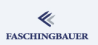

The key are the addresses ...

- We didn't talk about concrete address schemes
- Just roles: *client* and *server*, and who uses which system calls
- $\bullet$  bind(), connect() and accept() receive anonymous sockaddr
- **•** This is intentional!

### <span id="page-238-0"></span>Overview

- Building Blocks of Unix
	- a Overview
	- **A** Processes and Threads
	- · Filesystem
	- a Kernel
	- · User Space
- - · Processes
	- Everything is a File
- - Toolchain and Software
	- System Calls vs. Library
	- · Error Handling
	- a Evernises
- - a Basics
	- · Exercises
	- Duplicating
	- · Miscellaneous
	- a Evernises
- What Has Happened
- - · Basics
	- · Process Attributes
- Life Cycle of Processes
- · Exercise: Processes
- · Signals
- Exercise: Signals
- 
- Owner, Permissions
- Directories and Links
- - a Basics
	- · Thread Life Cycle
	- · Exercises: Thread
	- · Synchronization
	- **a Exercises: Mutex**
	- · Communication
	- · Exercises: Condition
	- a Miscellaneous
- Last Warning
- - a Basics
	- a Realtime
	- Priority Inversion

#### **9** Sockets

a Basics

#### · TCP/IP Sockets

- · Exercises: TCP/IP
- · UNIX Domain Sockets
- · Übung: UNIX Domain
- - a Basics
	- · Exercise: select () and
	- · Signal Handling
	- · Exercise: signalfd()
	- a Timers:
	- Arbitrary Events:
- $\bullet$  Exercise: eventfd $()$
- · File Change Events:
- - · Virtual Memory
	- Memory Mappings
	- · Memory Mappings:
- **@** POSIX IPC
	- · Basics
	- Message Queues
	- · Semaphores
	- · Shared Memory
	- **a Exercise: POSIX**
- - a Basics
	- · Building and Using
	- Explicit Loading
- - · Books
	- · Summary

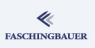

### The Internet

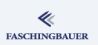

### The Internet (TCP/IP)

- Connects networks, which in turn connect computers
- Routing protocols
- **Hardware independent addresses**
- $\bullet$  "Old" version IPv4
- "New" version IPv6 (just nobody believes)
- Domain Name System (DNS)

### TCP/IP: Addresses and Ports

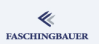

IP-Addresses identify machines (one machine can have multiple addresses)

- IPv4 addresses: 32 bit addresses, like 192.168.1.10
- IPv6 addresses: 128 bit addresses, like 2001:0db8:85a3:08d3:1319:8a2e:0370:7344
- Port identifies a communicating application.
	- 16 bit integer

### TCP/IP: Network Byte Order (1)

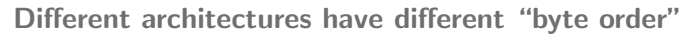

- "Big Endian": MSB at lowest memory address
- "Little Endian": LSB at lowest memory address
- IP addresses and port numbers are part of the protocol
	- Network byte order: big endian

All numbers that belong to addresses (port numbers!), have to be transformed into network byte order before putting them into address structures!

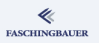

# TCP/IP: Network Byte Order (2)

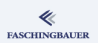

Conversion macros: host byte order to network byte order (hton\*) and back (ntoh\*)

```
man 3 byteorder
uint32_t htonl(uint32_t hostlong);
uint16_t htons(uint16_t hostshort);
uint32_t ntohl(uint32_t netlong);
uint16_t ntohs(uint16_t netshort);
```
[Sockets](#page-223-0) [TCP/IP Sockets](#page-238-0)

### TCP/IP: Addresses (IPv4)

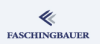

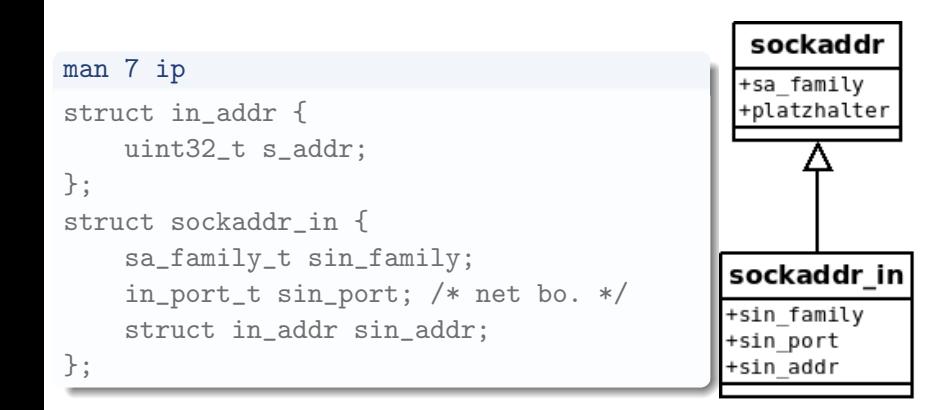

# TCP/IP: Addresses (IPv6)

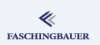

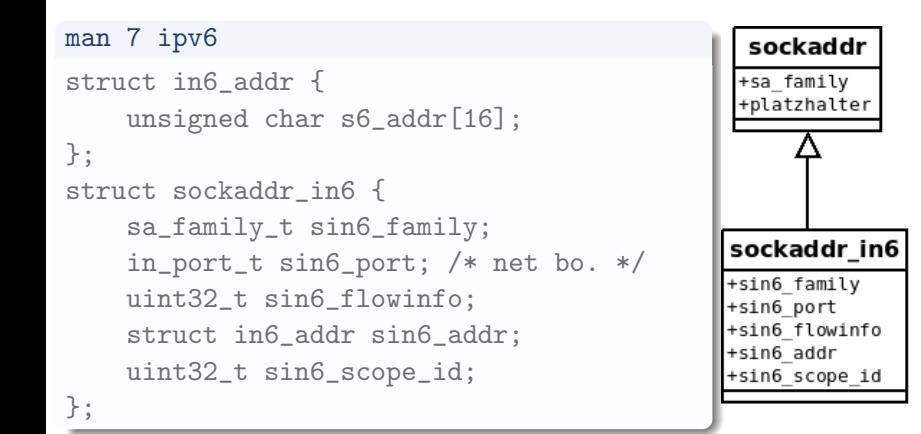

### TCP/IP: Addresses/Constants

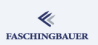

### Before use, initialize addresses: memset(.,0,.)!

The following constants and macros make life easier:

- $\bullet$  INADDR ANY: IPv4 address 0.0.0.0, "wildcard" address  $\rightarrow$  server accepts connection from all its network interfaces
- IN6ADDR ANY INIT: IPv6 counterpart of INADDR ANY (C-User: in6addr any)
- INET ADDRSTRLEN: maximal length of an IPv4 dotted-decimal address string
- INET6 ADDRSTRLEN: IPv6 counterpart of INET ADDRSTRLEN

### TCP/IP: Address Strings

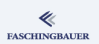

String to sockaddr in or sockaddr in6 and back:

man 3 inet pton

int inet\_pton(int af, const char \*src, void \*dst);

sockaddr\_in oder sockaddr\_in6 in String:

man 3 inet ntop

const char \*inet\_ntop(int af, const void \*src, char \*dst, socklen\_t size);

> K ロ ▶ K 레 ▶ K 코 ▶ K 코 ▶ 『코 · 10 Q Q 247 / 359

### TCP/IP: DNS Lookup, Address Conversion

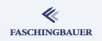

getaddrinfo(): swiss army knife, can transparently handle IPv4 and IPv6. Please read yourself!

#### man 3 getaddrinfo

```
int getaddrinfo(
    const char *node,
    const char *service,
    const struct addrinfo *hints,
    struct addrinfo **res);
void freeaddrinfo(struct addrinfo *res);
const char *gai_strerror(int errcode);
```
### <span id="page-248-0"></span>Overview

- Building Blocks of Unix
	-
	- a Overview
	- **A** Processes and Threads
	- · Filesystem
	- a Kernel
	- · User Space
	- - · Processes
		- Everything is a File
- - Toolchain and Software
	- System Calls vs. Library
	- · Error Handling
	- a Evernises
- - a Basics
	- · Exercises
	- Duplicating
	- · Miscellaneous
	- a Evernises
- What Has Happened
- - · Basics
	- · Process Attributes
- Life Cycle of Processes
- · Exercise: Processes
- · Signals
- Exercise: Signals
- 
- Owner, Permissions
- Directories and Links
- - a Basics
	- · Thread Life Cycle
	- · Exercises: Thread
	- · Synchronization
	- **a Exercises: Mutex**
	- · Communication
	- · Exercises: Condition
	- a Miscellaneous
- Last Warning
- - a Basics
	- a Realtime
	- Priority Inversion

#### **9** Sockets

- a Basics
- **a TCP/IP Sockets**
- · Exercises: TCP/IP
- · UNIX Domain Sockets
- · Übung: UNIX Domain
- - a Basics
	- · Exercise: select () and
	- · Signal Handling
	- · Exercise: signalfd()
	- a Timers:
	- Arbitrary Events:
- $\bullet$  Exercise: eventfd $()$
- · File Change Events:
- - · Virtual Memory
	- Memory Mappings
	- · Memory Mappings:
- **@** POSIX IPC
	- · Basics
	- Message Queues
	- · Semaphores
	- · Shared Memory
	- **a Exercise: POSIX**
- - a Basics
	- · Building and Using
	- Explicit Loading
- - · Books
	- · Summary

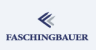

### Exercises: TCP/IP

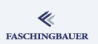

Write a program that ...

- ... accepts command line arguments host (in dotted-decimal IPv4) and port
- ... creates a connection to the application there
- ... reads one line from standard input, sends it over the connection, and terminates

### <span id="page-250-0"></span>Overview

- Building Blocks of Unix
	- a Overview
	-
	- **A** Processes and Threads
	- · Filesystem
	- a Kernel
	- · User Space
- - · Processes
	- Everything is a File
- - Toolchain and Software
	- · System Calls vs. Library
	- · Error Handling
	- a Evernises
- - a Basics
	- · Exercises
	- Duplicating
	- · Miscellaneous
	- a Evernises
- What Has Happened
- - **a** Basics
	- · Process Attributes
- Life Cycle of Processes
- · Exercise: Processes
- · Signals
- Exercise: Signals
- 
- Owner, Permissions
- Directories and Links
- - a Basics
	- · Thread Life Cycle
	- · Exercises: Thread
	- · Synchronization
	- **a Exercises: Mutex**
	- · Communication
	- · Exercises: Condition
	- a Miscellaneous
- Last Warning
- - a Basics
	- a Realtime
	- Priority Inversion

#### **9** Sockets

- a Basics
- **a TCP/IP Sockets**
- · Exercises: TCP/IP
- · UNIX Domain Sockets
- · Übung: UNIX Domain
- - a Basics
	- · Exercise: select () and
	- · Signal Handling
	- · Exercise: signalfd()
	- a Timers:
	- · Arbitrary Events:
- $\bullet$  Exercise: eventfd $()$
- · File Change Events:
- - · Virtual Memory
	- Memory Mappings
	- · Memory Mappings:
- **@** POSIX IPC
	- · Basics
	- Message Queues
	- · Semaphores
	- · Shared Memory
	- **a Exercise: POSIX**
- - a Basics
	- · Building and Using
	- Explicit Loading
- - · Books
	- · Summary

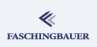

### UNIX Domain Sockets

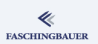

### Local and cheap incarnation of an address family

- Address is a path in a file system
- The usual permissions apply
	- Permission to connect to a server  $\iff$  Write permission on its socket
- Cheap
	- No complicated flow control between two machines
	- No big buffers on either side
	- Just a piece of kernel memory
# UNIX Domain Sockets: Addresses

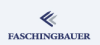

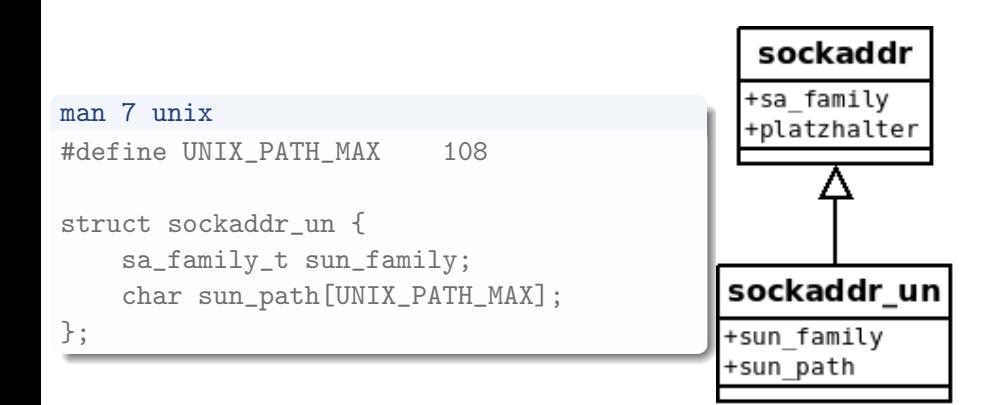

[Sockets](#page-223-0) [UNIX Domain Sockets](#page-250-0)

## UNIX Domain Sockets: Examples (1)

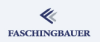

### X11 uses Unix Domain sockets by default (TCP is too insecure):

X11-Server  $$ 1s -1 /tmp/.X11-unix$ total 0 srwxrwxrwx 1 root root 0 Feb 7 22:30 XO

# UNIX Domain Sockets: Examples (2)

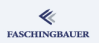

### D-Bus ...

- Distribution of system events ("network connected", "removable media mounted", ...)
- Communication of desktop components (Doze's COM)
- $\bullet \rightarrow$  man 1 dbus-daemon

### D-Bus daemon, listening

\$ ls -l /var/run/dbus

total 0

srwxrwxrwx 1 root root 0 Feb 7 22:30 system\_bus\_socket

# UNIX Domain Sockets: socketpair()

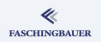

socketpair(): create a connected pair of Unix domain sockets. Uses include ...

- Inter thread communiction
- **•** Testbed for protocol implementation
	- $\bullet$  TCP, serial line,  $\ldots \rightarrow$  need hardware
	- Unit tests, saving the need for server and/or hardware setup

 $\bullet$  ...

### man 2 socketpair

```
int socketpair(
```

```
int domain, int type, int protocol, int sv[2]);
```
## <span id="page-256-0"></span>Overview

- Building Blocks of Unix
	- a Overview
	- **A** Processes and Threads
	- · Filesystem
	- a Kernel
	- · User Space
- - · Processes
	- Everything is a File
- - · Toolchain and Software
	- · System Calls vs. Library
	- · Error Handling
	- a Evernises
- - a Basics
	- · Exercises
	- Duplicating
	- · Miscellaneous
	- a Evernises
- What Has Happened
- - **a** Basics
	- · Process Attributes
- Life Cycle of Processes
- · Exercise: Processes
- · Signals
- Exercise: Signals
- - Owner, Permissions
	- Directories and Links
- - a Basics
	- · Thread Life Cycle
	- · Exercises: Thread
	- · Synchronization
	- **a Exercises: Mutex**
	- · Communication
	- · Exercises: Condition
	- a Miscellaneous
- Last Warning
- - a Basics
	- a Realtime
	- Priority Inversion

#### 9 Sockets

- a Basics
- **a TCP/IP Sockets**
- · Exercises: TCP/IP
- · UNIX Domain Sockets
- · Übung: UNIX Domain Sockets
- 1/0 Multiplexing
	- a Basics
	- · Exercise: select () and
	- · Signal Handling
	- · Exercise: signalfd()
	- a Timers:
	- · Arbitrary Events:
- $\bullet$  Exercise: eventfd $()$
- · File Change Events:
- - · Virtual Memory
	- Memory Mappings
	- · Memory Mappings:
- **@** POSIX IPC
	- · Basics
	- Message Queues
	- · Semaphores
	- · Shared Memory
	- **a Exercise: POSIX**
- - a Basics
	- · Building and Using
	- Explicit Loading
- - · Books
	- · Summary

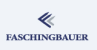

# Ubung: UNIX Domain Sockets ¨

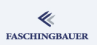

- Schreiben Sie ein Programm, das wie der TCP-Client aus der letzten Ubung agiert, bloß zur Kommunikation ein UNIX Domain Socket ¨ verwendet
- Passen Sie den Server gleichermaßen an spendieren Sie ihm einen weiteren Thread, der die Kommunikation über UNIX Domain Sockets macht.

Der Server sollte vor dem Öffnen des Ports darauf achten, ein eventuell bereits bestehendes zu löschen.

#### I/O Multiplexing

## <span id="page-258-0"></span>Overview

- Building Blocks of Unix
	- a Overview
	- **A** Processes and Threads
	- · Filesystem
	- a Kernel
	- · User Space
- - · Processes
	- Everything is a File
- - Toolchain and Software
	- · System Calls vs. Library
	- · Error Handling
	- a Evernises
- - a Basics
	- · Exercises
	- Duplicating
	- · Miscellaneous
	- a Evernises
- What Has Happened
- - **a** Basics
	- · Process Attributes
- Life Cycle of Processes
- · Exercise: Processes
- · Signals
- Exercise: Signals
- 
- Owner, Permissions
- Directories and Links
- - a Basics
	- · Thread Life Cycle
	- · Exercises: Thread
	- · Synchronization
	- **a Exercises: Mutex**
	- · Communication
	- · Exercises: Condition
	- a Miscellaneous
- Last Warning
- - a Basics
	- a Realtime
	- Priority Inversion
- - a Basics
	- **a TCP/IP Sockets**
	- · Exercises: TCP/IP
	- · UNIX Domain Sockets
	- · Übung: UNIX Domain
- 1/0 Multiplexing
	- **a** Basics
	- · Exercise: select() and  $pol1()$
	- · Signal Handling. Revisited: signalfd()
	- · Exercise: signalfd()
	- a Timers:  $timerfd create()$
	- Arbitrary Events:  $eventfd()$
- · Exercise: eventfd()
- **a** File Change Events: inotify
- - · Virtual Memory
	- Memory Mappings
	- · Memory Mappings:
- **@** POSIX IPC
	- · Basics
	- Message Queues
	- · Semaphores
	- · Shared Memory
	- **a Exercise: POSIX**
- - a Basics
	- · Building and Using
	- Explicit Loading
- - · Books
	- · Summary

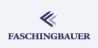

#### Rasics

# <span id="page-259-0"></span>Overview

- Building Blocks of Unix
	- a Overview
	- **A** Processes and Threads
	- · Filesystem
	- a Kernel
	- · User Space
- - · Processes
	- Everything is a File
- - Toolchain and Software
	- · System Calls vs. Library
	- · Error Handling
	- a Evernises
- - a Basics
	- · Exercises
	- Duplicating
	- · Miscellaneous
	- a Evernises
- What Has Happened
- - **a** Basics
	- · Process Attributes
- Life Cycle of Processes
	- · Exercise: Processes
	- · Signals
	- Exercise: Signals
- - Owner, Permissions
	- Directories and Links
- - a Basics
	- · Thread Life Cycle
	- · Exercises: Thread
	- · Synchronization
	- **a Exercises: Mutex**
	- · Communication
	- · Exercises: Condition
	- a Miscellaneous
- Last Warning
- - a Basics
	- a Realtime
	- Priority Inversion
- - a Basics
	- **a TCP/IP Sockets**
	- · Exercises: TCP/IP
	- · UNIX Domain Sockets
	- · Übung: UNIX Domain
- 1/0 Multiplexing
	- **a** Basics
	- · Exercise: select () and
	- · Signal Handling
	- · Exercise: signalfd()
	- a Timers:
	- Arbitrary Events:
- · Exercise: eventfd()
- · File Change Events:
- - · Virtual Memory
	- Memory Mappings
	- · Memory Mappings:
- **@** POSIX IPC
	- · Basics
	- Message Queues
	- · Semaphores
	- · Shared Memory
	- **a Exercise: POSIX**
- - · Basics
	- · Building and Using
	- Explicit Loading
- - · Books
	- · Summary

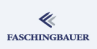

### Event Loops

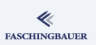

Event driven programming ...

- Callbacks, as a reaction to events
- Many kinds of events
- e.g. GUI a very high level
	- "Button pressed"
	- "Button released"
	- $0.111$
- **•** Programming paradigm: state machines
- $\rightarrow$  "Main Event Loop"

# Blocking System Calls

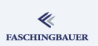

### Problems with blocking system calls:

- Graceful termination in a multithreaded program
	- Thread waits for input (in read())
	- How do I tell him to quit his input loop?
- Same with iterative server (sits in accept())
- Reactive programs (ones that do not block) have to start one thread for each blocking task  $\rightarrow$  Horror!

# I/O Multiplexing (1)

Wishlist:

- I want to issue a system call (e.g. read() on a socket) only when I know that it won't block.
- $\bullet$  I want to be notified when that is the case.
- I want notifications on multiple such media.
- When I can do nothing without blocking, I want to block.
- I only want to wake up upon one or more notifications.

### Fulfillment in Unix:

- All wishes come true
- Notifications/Events:
	- "Read now possible without blocking"
	- "Write now possible without blocking"
	- "Error"

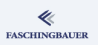

# I/O Multiplexing (2)

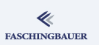

### System calls for multi file descriptor surveillance

- $\bullet$  select $()$
- $\bullet$  poll()
- epoll() (Linux specific)

Block the caller until at least one file descriptor permits desired activity  $\rightarrow$ "I/O Event"

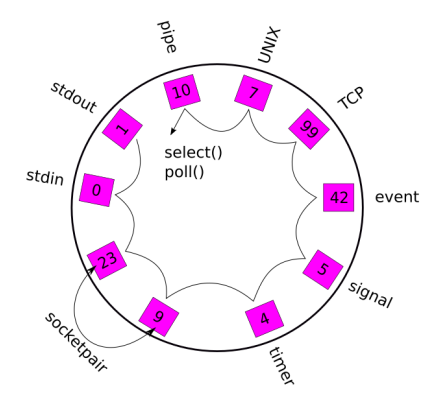

### select()

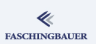

### man 2 select

int select(int nfds, fd\_set \*readfds, fd\_set \*writefds, fd\_set \*exceptfds, struct timeval \*timeout);

```
void FD_CLR(int fd, fd_set *set);
int FD_ISSET(int fd, fd_set *set);
void FD_SET(int fd, fd_set *set);
void FD_ZERO(fd_set *set);
```
## poll()

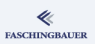

### man 2 poll

```
int poll(struct pollfd *fds, nfds_t nfds, int timeout);
struct pollfd {
   int fd; /* file descriptor */
    short events; /* requested events */
   short revents; /* returned events */
};
```
I/O Multiplexing Exercise: select() and poll()

### <span id="page-266-0"></span>Overview

- Building Blocks of Unix
	- a Overview
	-
	- **A** Processes and Threads
	- · Filesystem
	- a Kernel
	- · User Space
- - · Processes
	- Everything is a File
- - Toolchain and Software
	- · System Calls vs. Library
	- · Error Handling
	- a Evernises
- - a Basics
	- · Exercises
	- Duplicating
	- · Miscellaneous
	- a Evernises
- What Has Happened
- - · Basics
	- · Process Attributes
- Life Cycle of Processes
	- · Exercise: Processes
	- · Signals
	- Exercise: Signals
- 
- Owner, Permissions
- Directories and Links
- - a Basics
	- · Thread Life Cycle
	- · Exercises: Thread
	- · Synchronization
	- **a Exercises: Mutex**
	- · Communication
	- · Exercises: Condition
	- a Miscellaneous
- Last Warning
- - a Basics
	- a Realtime
	- Priority Inversion
- - a Basics
	- **a TCP/IP Sockets**
	- · Exercises: TCP/IP
	- · UNIX Domain Sockets
	- · Übung: UNIX Domain
- 1/0 Multiplexing
	- a Basics
	- · Exercise: select() and  $pol1()$
	- · Signal Handling
	- · Exercise: signalfd()
	- a Timers:
	- Arbitrary Events:
- $\bullet$  Exercise: eventfd $()$
- · File Change Events:
- - · Virtual Memory
	- Memory Mappings
	- · Memory Mappings:
- **@** POSIX IPC
	- · Basics
	- Message Queues
	- · Semaphores
	- · Shared Memory
	- **a Exercise: POSIX**
- - a Basics
	- · Building and Using
	- Explicit Loading
- - · Books
	- · Summary

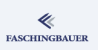

### Exercise: select() and poll()

### **FASCHINGBAUER**

### Write the following server program ...

- The main thread has an event loop
- At the beginning, the loop maintains a single Unix domain socket the "port". It is used to accept connections. Hint: the port "can accept without blocking" condition is signaled as *input*.
- Once accepted, connections are also maintained by the loop. The program reads from them as data arrives, and prints the data to standard output.
- Connections remain open until the client closed them. Hint: the server sees and end-of-file condition after being notified about input.

I/O Multiplexing Signal Handling, Revisited: signalfd()

## <span id="page-268-0"></span>Overview

- Building Blocks of Unix
	- a Overview
	- **A** Processes and Threads
	- · Filesystem
	- a Kernel
	- · User Space
- - · Processes
	- Everything is a File
- - · Toolchain and Software
	- · System Calls vs. Library
	- · Error Handling
	- a Evernises
- - a Basics
	- · Exercises
	- Duplicating
	- · Miscellaneous
	- a Evernises
- What Has Happened
- - · Basics
	- · Process Attributes
- Life Cycle of Processes
	- · Exercise: Processes
	- · Signals
	- Exercise: Signals
- 
- Owner, Permissions
- Directories and Links
- - a Basics
	- · Thread Life Cycle
	- · Exercises: Thread
	- · Synchronization
	- **a Exercises: Mutex**
	- · Communication
	- · Exercises: Condition
	- a Miscellaneous
- Last Warning
- - a Basics
	- a Realtime
	- Priority Inversion
- - a Basics
	- **a TCP/IP Sockets**
	- · Exercises: TCP/IP
	- · UNIX Domain Sockets
	- · Übung: UNIX Domain

#### 1/O Multiplexing

- a Basics
- · Exercise: select () and
- · Signal Handling. Revisited: signalfd()
- · Exercise: signalfd()
- a Timers:
- · Arbitrary Events:
- $\bullet$  Exercise: eventfd $()$
- · File Change Events:
- - · Virtual Memory
	- Memory Mappings
	- · Memory Mappings:
- **@** POSIX IPC
	- · Basics
	- Message Queues
	- · Semaphores
	- · Shared Memory
	- **a Exercise: POSIX**
- - · Basics
	- · Building and Using
	- Explicit Loading
- - · Books
	- · Summary

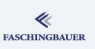

# Signal Handling

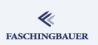

- Signals are no toy
- Signals are no communication medium
- Signal handlers are executing in a context that has nothing to do with normal program context  $\rightarrow$  asynchronous
- Why is that so complicated?
	- History!
	- Performance: signals save one or two CPU cycles (so they say)
- $\rightarrow$  in 99.99% of all cases you don't want it that way!

[I/O Multiplexing](#page-258-0) [Signal Handling, Revisited:](#page-268-0) signalfd()

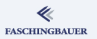

## Synchronous Signal Handling: sigwaitinfo()

Synchronous and blocking signal handling: wait until a signal is delivered:

man 2 sigwaitinfo int sigwaitinfo(const sigset\_t \*set, siginfo\_t \*info); int sigtimedwait(const sigset\_t \*set, siginfo\_t \*info, const struct timespec \*timeout);

Drawback: an entire thread is blocked

[I/O Multiplexing](#page-258-0) [Signal Handling, Revisited:](#page-268-0) signalfd()

Synchronous Signal Handling: signalfd() (1)

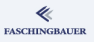

What if ...

- **■** A signal is an event? (It is)
- **2** I can receive events through file descriptors ...
- <sup>3</sup> ... so why can't I reveive signals through a file descriptor?

man 2 signalfd

int signalfd(int fd, const sigset\_t \*mask, int flags);

# Synchronous Signal Handling: signalfd() (2)

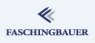

### **Parameters**

- **•** mask: set of signals I want to receive through the *signal file descriptor*
- **flags: SFD\_NONBLOCK, SFD\_CLOEXEC** (same semantics as the corresponding flags to open())

### **Semantics**

- read() blocks until a signal is delivered
- Then you read a C structure signalfd\_siginfo  $\rightarrow$  man 2 signalfd
- Asynchronous delivery *still does happen* 
	- $\bullet \rightarrow$  switch off (block signals) with sigprocmask()/pthread\_sigmask()

[I/O Multiplexing](#page-258-0) [Signal Handling, Revisited:](#page-268-0) signalfd()

## Synchronous Signal Handling: signalfd() (3)

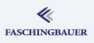

### Advantages:

- Events are delivered in a natural way: select(), poll() ...
- No damn signal handler necessary

### Drawback:

• Linux specific

I/O Multiplexing Exercise: signalfd()

## <span id="page-274-0"></span>Overview

- Building Blocks of Unix
	- a Overview
	- **A** Processes and Threads
	- · Filesystem
	- a Kernel
	- · User Space
- - · Processes
	- Everything is a File
- - Toolchain and Software
	- · System Calls vs. Library
	- · Error Handling
	- a Evernises
- - a Basics
	- · Exercises
	- Duplicating
	- · Miscellaneous
	- a Evernises
- What Has Happened
- - **a** Basics
	- · Process Attributes
- Life Cycle of Processes
	- · Exercise: Processes
	- · Signals
	- Exercise: Signals
- 
- Owner, Permissions
- Directories and Links
- - a Basics
	- · Thread Life Cycle
	- · Exercises: Thread
	- · Synchronization
	- **a Exercises: Mutex**
	- · Communication
	- · Exercises: Condition
	- a Miscellaneous
- Last Warning
- - a Basics
	- a Realtime
	- Priority Inversion
- - a Basics
	- **a TCP/IP Sockets**
	- · Exercises: TCP/IP
	- · UNIX Domain Sockets
	- · Übung: UNIX Domain

#### 1/0 Multiplexing

- a Basics
- · Exercise: select () and
- · Signal Handling
- · Exercise: signalfd()
- a Timers:
- · Arbitrary Events:
- $\bullet$  Exercise: eventfd $()$
- · File Change Events:
- - · Virtual Memory
	- Memory Mappings
	- · Memory Mappings:
- **@** POSIX IPC
	- · Basics
	- Message Queues
	- · Semaphores
	- · Shared Memory
	- **a Exercise: POSIX**
- - a Basics
	- · Building and Using
	- Explicit Loading
- - · Books
	- · Summary

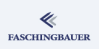

### Exercise: signalfd()

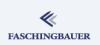

### Implement a clean shutdown of our server program

- Use signalfd() to create a "receive channel" for the usual shutdown signals SIGINT and SIGTERM
- Let it participate in the event loop
- Quit the event loop after the receipt of one of those
- Before terminating the program, write out a "Goodbye" message (to easily verify that everything works as intended)

## <span id="page-276-0"></span>Overview

- Building Blocks of Unix
	- a Overview
	- **A** Processes and Threads
	- · Filesystem
	- a Kernel
	- · User Space
- - · Processes
	- Everything is a File
- - Toolchain and Software
	- · System Calls vs. Library
	- · Error Handling
	- a Evernises
- - a Basics
	- · Exercises
	- Duplicating
	- · Miscellaneous
	- a Evernises
- What Has Happened
- - · Basics
	- · Process Attributes
- Life Cycle of Processes
	- · Exercise: Processes
	- · Signals
	- Exercise: Signals
- 
- Owner, Permissions
- Directories and Links
- - a Basics
	- · Thread Life Cycle
	- · Exercises: Thread
	- · Synchronization
	- **a Exercises: Mutex**
	- · Communication
	- · Exercises: Condition
	- a Miscellaneous
- Last Warning
- - a Basics
	- a Realtime
	- Priority Inversion
- - a Basics
	- **a TCP/IP Sockets**
	- · Exercises: TCP/IP
	- · UNIX Domain Sockets
	- · Übung: UNIX Domain

#### 1/0 Multiplexing

- a Basics
- · Exercise: select () and
- · Signal Handling
- · Exercise: signalfd()
- a Timers:  $timerfd create()$
- · Arbitrary Events:
- $\bullet$  Exercise: eventfd $()$
- · File Change Events:
- - · Virtual Memory
	- Memory Mappings
	- · Memory Mappings:
- **@** POSIX IPC
	- · Basics
	- Message Queues
	- · Semaphores
	- · Shared Memory
	- **a Exercise: POSIX**
- - a Basics
	- · Building and Using
	- Explicit Loading
- - · Books
	- · Summary

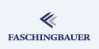

### **Timers**

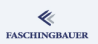

### Traditional Unix ways to let time pass by:

- POSIX timers (man 2 timer\_create)
	- o one-shot oder periodisch
	- "Event notification" through a signal of your choice
- nanosleep() (man 2 nanosleep) to block for a given amount of time
- $\rightarrow$  Both are not satisfactory ...
	- **a** I want real events

# Timer Events (1)

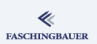

### man 2 timerfd create

int timerfd\_create(int clockid, int flags);

#### int timerfd\_settime(

int fd, int flags,

const struct itimerspec \*new\_value,

struct itimerspec \*old\_value);

int timerfd\_gettime(

int fd, struct itimerspec \*curr\_value);

# Timer Events (2)

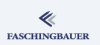

- Semantics of timerfd create(), timerfd settime() and timerfd gettime() is the same as of POSIX timers (oneshot, periodic, ...)
- read() blocks until timer runs off. After that a uint  $64$  t is read number of timer expirations since last read().
- $\rightarrow$  Pretty, simple, efficient!

I/O Multiplexing Arbitrary Events: eventfd()

## <span id="page-280-0"></span>Overview

- Building Blocks of Unix
	- a Overview
	- **A** Processes and Threads
	- · Filesystem
	- a Kernel
	- · User Space
- - · Processes
	- Everything is a File
- - Toolchain and Software
	- · System Calls vs. Library
	- · Error Handling
	- a Evernises
- - a Basics
	- · Exercises
	- Duplicating
	- · Miscellaneous
	- a Evernises
- What Has Happened
- - · Basics
	- · Process Attributes
- Life Cycle of Processes
	- · Exercise: Processes
	- · Signals
	- Exercise: Signals
- 
- Owner, Permissions
- Directories and Links
- - a Basics
	- · Thread Life Cycle
	- · Exercises: Thread
	- · Synchronization
	- **a Exercises: Mutex**
	- · Communication
	- · Exercises: Condition
	- a Miscellaneous
- Last Warning
- - a Basics
	- a Realtime
	- Priority Inversion
- - a Basics
	- **a TCP/IP Sockets**
	- · Exercises: TCP/IP
	- · UNIX Domain Sockets
	- · Übung: UNIX Domain

#### 1/0 Multiplexing

- a Basics
- · Exercise: select () and
- · Signal Handling
- · Exercise: signalfd()
- a Timers:
- Arbitrary Events:  $eventfd()$
- $\bullet$  Exercise: eventfd $()$
- · File Change Events:
- - · Virtual Memory
	- Memory Mappings
	- · Memory Mappings:
- **@** POSIX IPC
	- · Basics
	- Message Queues
	- · Semaphores
	- · Shared Memory
	- **a Exercise: POSIX**
- - a Basics
	- · Building and Using
	- Explicit Loading
- - · Books
	- · Summary

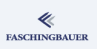

## Arbitrary Events: eventfd()

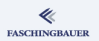

The last one: arbitrary events ...

man 2 eventfd int eventfd(unsigned int initval, int flags);

- Content of the "file": one uint64 t
- $\bullet$  write() (data: one uint64\_t, the addend) adds the value to the existing content, atomically
- read() (conversely, into a uint64\_t memory location) reads the eventfd's current value, and atomically resets it to zero
- Like all file descriptors, select(), poll() can be used

## eventfd() Applications

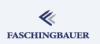

### Possible applications of eventfd():

- Signaling a "Quit" flag from anywhere. For example, signal handler to main event loop.
- Inter thread communication: "I just produced 42 new elements into the queue. You may now read from the queue without blocking."
- With a bit of fantasy, 100.000 more

I/O Multiplexing Exercise: eventfd()

## <span id="page-283-0"></span>Overview

- Building Blocks of Unix
	- a Overview
	- **A** Processes and Threads
	- · Filesystem
	- a Kernel
	- · User Space
- - · Processes
	- Everything is a File
- - Toolchain and Software
	- · System Calls vs. Library
	- · Error Handling
	- a Evernises
- - a Basics
	- · Exercises
	- Duplicating
	- · Miscellaneous
	- a Evernises
- What Has Happened
- - **a** Basics
	- · Process Attributes
- Life Cycle of Processes
	- · Exercise: Processes
	- · Signals
	- Exercise: Signals
- 
- Owner, Permissions
- Directories and Links
- - a Basics
	- · Thread Life Cycle
	- · Exercises: Thread
	- · Synchronization
	- **a Exercises: Mutex**
	- · Communication
	- · Exercises: Condition
	- a Miscellaneous
- Last Warning
- - a Basics
	- a Realtime
	- Priority Inversion
- - a Basics
	- **a TCP/IP Sockets**
	- · Exercises: TCP/IP
	- · UNIX Domain Sockets
	- · Übung: UNIX Domain

#### 1/0 Multiplexing

- a Basics
- · Exercise: select () and
- · Signal Handling
- · Exercise: signalfd()
- a Timers:
- Arbitrary Events:

#### · Exercise: eventfd()

- · File Change Events:
- - · Virtual Memory
	- Memory Mappings
	- · Memory Mappings:
- **@** POSIX IPC
	- · Basics
	- Message Queues
	- · Semaphores
	- · Shared Memory
	- **a Exercise: POSIX**
- - a Basics
	- · Building and Using
	- Explicit Loading
- - · Books
	- · Summary

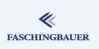

[I/O Multiplexing](#page-258-0) Exercise: [eventfd\(\)](#page-283-0)

### Exercise: eventfd()

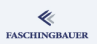

### To be done!

イロト イ団 トイミト イミト・ミニ りんぐ 285 / 359

## <span id="page-285-0"></span>Overview

- Building Blocks of Unix
	- a Overview
	- **A** Processes and Threads
	- · Filesystem
	- a Kernel
	- · User Space
- - · Processes
	- Everything is a File
- - Toolchain and Software
	- · System Calls vs. Library
	- · Error Handling
	- a Evernises
- - a Basics
	- · Exercises
	- Duplicating
	- · Miscellaneous
	- a Evernises
- What Has Happened
- - · Basics
	- · Process Attributes
- Life Cycle of Processes
	- · Exercise: Processes
	- · Signals
	- Exercise: Signals
- 
- Owner, Permissions
- Directories and Links
- - a Basics
	- · Thread Life Cycle
	- · Exercises: Thread
	- · Synchronization
	- **a Exercises: Mutex**
	- · Communication
	- · Exercises: Condition
	- a Miscellaneous
- Last Warning
- - a Basics
	- a Realtime
	- Priority Inversion
- - a Basics
	- **a TCP/IP Sockets**
	- · Exercises: TCP/IP
	- · UNIX Domain Sockets
	- · Übung: UNIX Domain

#### 1/0 Multiplexing

- a Basics
- · Exercise: select () and
- · Signal Handling
- · Exercise: signalfd()
- a Timers:
- Arbitrary Events:
- $\bullet$  Exercise: eventfd $()$
- **e** File Change Events: inotify
- - · Virtual Memory
	- Memory Mappings
	- · Memory Mappings:
- **@** POSIX IPC
	- · Basics
	- Message Queues
	- · Semaphores
	- · Shared Memory
	- **a Exercise: POSIX**
- - a Basics
	- · Building and Using
	- Explicit Loading
- - · Books
	- · Summary

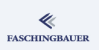

# File Change Events: inotify (1)

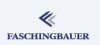

**File Change Events:** "upcalls" from kernel to userspace, as an alternative to polling  $\rightarrow$  filesystem change notifications Usage:

- Interactive file system browsers (e.g. Nautilus)
- Daemons (e.g. udevd, watching its own rules files for modification) Again, fits nicely into the world of event driven programming!

# File Change Events: inotify (2)

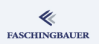

- File descriptor represents an "inotify instance"
- The instance contains a set of "watches": path names with an associated bitmask (type of change to watch)
- A watch is uniquely identified by a "watch descriptor"
- Events are consumed using read().
- $\rightarrow$  man 7 inotify
# File Change Events: inotify (3)

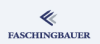

### Event Structure

```
struct inotify_event {
   int wd;
   uint32_t mask;
   uint32_t cookie;
   uint32_t len;
   char name[];
};
```
- $\bullet$  name: if len  $> 0$ , contains path to a newly add file (relative to the directory being watched)
- **•** cookie: links together related events (e.g. moves)

#### Virtual Memory

## <span id="page-289-0"></span>Overview

- Building Blocks of Unix
	- a Overview
	- **A** Processes and Threads
	- · Filesystem
	- a Kernel
	- · User Space
- - · Processes
	- Everything is a File
- - Toolchain and Software
	- · System Calls vs. Library
	- · Error Handling
	- a Evernises
- - a Basics
	- · Exercises
	- Duplicating
	- · Miscellaneous
	- a Evernises
- What Has Happened
- - **a** Basics
	- · Process Attributes
- Life Cycle of Processes
- · Exercise: Processes
- · Signals
- Exercise: Signals
- 
- Owner, Permissions
- Directories and Links
- - a Basics
	- · Thread Life Cycle
	- · Exercises: Thread
	- · Synchronization
	- **a Exercises: Mutex**
	- · Communication
	- · Exercises: Condition
	- a Miscellaneous
- Last Warning
- - a Basics
	- a Realtime
	- Priority Inversion
- - a Basics
	- **a TCP/IP Sockets**
	- · Exercises: TCP/IP
	- · UNIX Domain Sockets
	- · Übung: UNIX Domain
- - a Basics
	- Exercise: select () and
	- · Signal Handling
	- · Exercise: signalfd()
	- a Timers:
	- Arbitrary Events:
- $\bullet$  Exercise: eventfd $()$ · File Change Events:
- Virtual Memory
	- · Virtual Memorv
	- · Memory Mappings
	- · Memory Mappings: System Calls
- **@** POSIX IPC
	- · Basics
	- Message Queues
	- · Semaphores
	- · Shared Memory
	- **a Exercise: POSIX**
- - a Basics
	- · Building and Using
	- Explicit Loading
- - · Books
	- · Summary

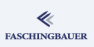

# <span id="page-290-0"></span>Overview

- Building Blocks of Unix
	-
	- a Overview
	- **A** Processes and Threads
	- · Filesystem
	- a Kernel
	- · User Space
- - · Processes
	- Everything is a File
- - Toolchain and Software
	- · System Calls vs. Library
	- · Error Handling
	- a Evernises
- - a Basics
	- · Exercises
	- Duplicating
	- · Miscellaneous
	- a Evernises
- What Has Happened
- - · Basics
	- · Process Attributes
- Life Cycle of Processes
	- · Exercise: Processes
	- · Signals
	- Exercise: Signals
- 
- Owner, Permissions
- Directories and Links
- - a Basics
	- · Thread Life Cycle
	- · Exercises: Thread
	- · Synchronization
	- **a Exercises: Mutex**
	- · Communication
	- · Exercises: Condition
	- a Miscellaneous
- Last Warning
- - a Basics
	- a Realtime
	- Priority Inversion
- - a Basics
	- **a TCP/IP Sockets**
	- · Exercises: TCP/IP
	- · UNIX Domain Sockets
	- · Übung: UNIX Domain
- - a Basics
	- · Exercise: select () and
	- · Signal Handling
	- · Exercise: signalfd()
	- a Timers:
	- Arbitrary Events:
- $\bullet$  Exercise: eventfd $()$ · File Change Events:
- Virtual Memory · Virtual Memorv
	- Memory Mappings
	- · Memory Mappings:
- **@** POSIX IPC
	- · Basics
	- Message Queues
	- · Semaphores
	- · Shared Memory
	- **a Exercise: POSIX**
- - a Basics
	- · Building and Using
	- Explicit Loading
- - · Books
	- · Summary

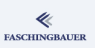

# Programs (1)

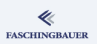

Program  $=$  Instruction on how to layout the process's memory. Consists of:

- Header. Identifies the program type (for example, "ELF shared library")
- Text. Machine code.
- $\bullet$  Data. Values use to initialize global variables. (Constant values, e.g. strings)
- Relocation Tables. Fixup addresses for dynamically loaded libraries.
- Shared Library Informations. Which libraries does the program need, and in which version?

# Programs (2)

...

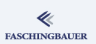

#### ELF header of /bin/ls

\$ readelf --file-header /bin/ls

... Class: ELF64 Type: EXEC (Executa... Entry point address: 0x4027e0 Start of program headers: 64 (bytes int... Start of section headers: 108008 (bytes...

K ロ ▶ K 個 ▶ K ヨ ▶ K ヨ ▶ │ ヨ │ め 9,0 293 / 359

# Programme (3)

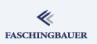

### Sections of /bin/ls

...

\$ readelf --sections /bin/ls

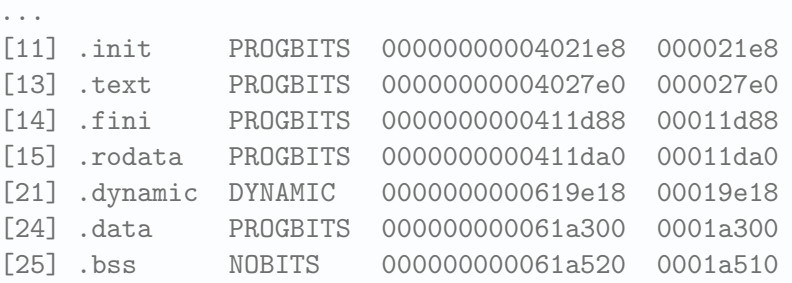

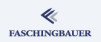

# The Program Loader /lib/ld-linux.so.2

CPU does not execute programs from disk, but rathe from Memory  $\rightarrow$ somebody has to take care to *load* the program into memory. Loader /lib/ld-linux.so.2

- Starts a program on behalf of the kernel (exec())
- Reads ELF header, sections, ...
- Sets up the virtual address space of the process
- Passes control to the "Entry Point"

# Memory Layout

memory

**•** Guard Page

Memory layout of a process

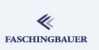

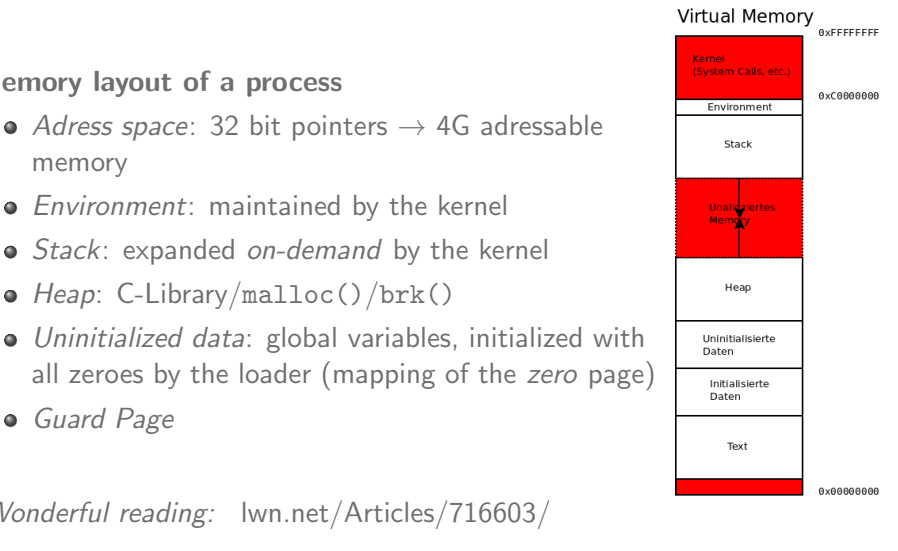

Wonderful reading: [lwn.net/Articles/716603/](https://lwn.net/Articles/716603/)

• *Environment*: maintained by the kernel • *Stack:* expanded *on-demand* by the kernel

• Heap: C-Library/malloc()/brk()

# Virtual Memory

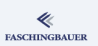

### Virtual memory

- Processes don't have *physically* contiguous memory
- Illusion "Linear Adress Space  $\rightarrow$ Indirection
- *Page*: piece of virtual memory (4K)
- Page Table: per-process table of allocated pages

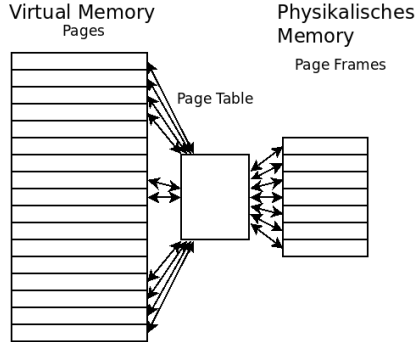

# Shared Memory: "Text"

"Text": Code, executed by the CPU

- Multiple processes run the same program
- $\bullet \rightarrow$  text is shared
- $\bullet$  text is not modified  $\rightarrow$  read-only
- $\rightarrow$  "Memory Mapping"

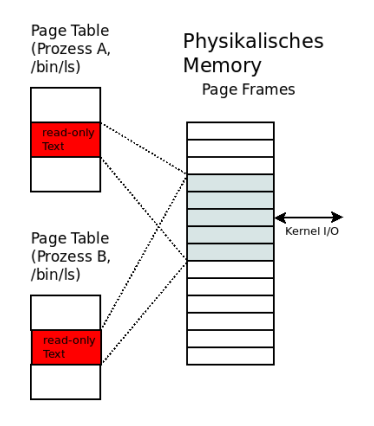

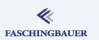

Virtual Memory Memory Mappings

## <span id="page-298-0"></span>Overview

- Building Blocks of Unix
	- a Overview
	-
	- **A** Processes and Threads
	- · Filesystem
	- a Kernel
	- · User Space
- - · Processes
	- Everything is a File
- - Toolchain and Software
	- · System Calls vs. Library
	- · Error Handling
	- a Evernises
- - a Basics
	- · Exercises
	- Duplicating
	- · Miscellaneous
	- a Evernises
- What Has Happened
- - **a** Basics
- · Process Attributes
- Life Cycle of Processes
	- · Exercise: Processes
	- · Signals
	- Exercise: Signals
- 
- Owner, Permissions
- Directories and Links
- - a Basics
	- · Thread Life Cycle
	- · Exercises: Thread
	- · Synchronization
	- **a Exercises: Mutex**
	- · Communication
	- · Exercises: Condition
	- a Miscellaneous
- Last Warning
- - a Basics
	- a Realtime
	- Priority Inversion
- - a Basics
	- **a TCP/IP Sockets**
	- · Exercises: TCP/IP
	- · UNIX Domain Sockets
	- · Übung: UNIX Domain
- - a Basics
	- Exercise: select () and
	- · Signal Handling
	- · Exercise: signalfd()
	- a Timers:
	- · Arbitrary Events:
- $\bullet$  Exercise: eventfd $()$ · File Change Events:
- Virtual Memory
	- · Virtual Memory
	- · Memory Mappings
	- · Memory Mappings:
- **@** POSIX IPC
	- · Basics
	- Message Queues
	- · Semaphores
	- · Shared Memory
	- **a Exercise: POSIX**
- - a Basics
	- · Building and Using
	- Explicit Loading
- - · Books
	- · Summary

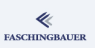

# Memory Mappings (1)

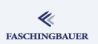

Memory Mapping: collection of contiguous pages

- **•** Source
	- File. Mapped memory that is backed by a section of a file on disk.
	- Anonymous. Memory filled with all zeroes  $\rightarrow$  /dev/zero.
- Visibility
	- *Shared*. Other process have access. Modification are persisted into the backing file (if any).
	- Private. Modifications are not persisted  $\rightarrow$  Copy-on-Write.

# Memory Mappings (2)

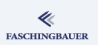

## Combinations and their meanings

- Private File Mapping: memory is initialized from the backing file. Copy-on-write.
- Private anonymous Mapping: memory allocation
- Shared File Mapping: modifications are visible for others, via the backing file  $\rightarrow$  communication
- Shared anonymous Mapping: invisible for unrelated processes. fork() inherits mappings  $\rightarrow$  memory shared with child processes.

[Virtual Memory](#page-289-0) [Memory Mappings](#page-298-0)

# Memory Mappings: Example (1)

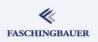

### Once again: proc/<PID>/maps

\$ cat /proc/self/maps

...

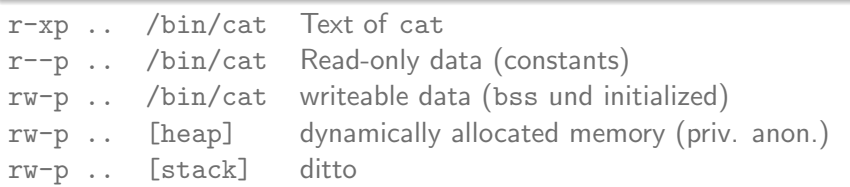

[Virtual Memory](#page-289-0) [Memory Mappings](#page-298-0)

# Memory Mappings: Example (2)

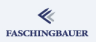

```
/lib/ld-linux.so.2 at work
$ strace ls
...
open("/lib/libe.so.6", 0_RDOMLY) = 3
read(3, "\\177ELF\2\1\1\0\0\0\0\0\0\0\0\0\3\0\0\1...mmap(NULL, 3508264, PROT_READ|PROT_EXEC, MAP_PRIV...
...
```
Pretty, isn't it?

# <span id="page-303-0"></span>Overview

- Building Blocks of Unix
	- a Overview
	- **A** Processes and Threads
	- · Filesystem
	- a Kernel
	- · User Space
- - · Processes
	- Everything is a File
- - Toolchain and Software
	- · System Calls vs. Library
	- · Error Handling
	- a Evernises
- - a Basics
	- · Exercises
	- Duplicating
	- · Miscellaneous
	- a Evernises
- What Has Happened
- - · Basics
	- · Process Attributes
- Life Cycle of Processes
	- · Exercise: Processes
	- · Signals
	- Exercise: Signals
- - Owner, Permissions
	- Directories and Links
- - a Basics
	- · Thread Life Cycle
	- · Exercises: Thread
	- · Synchronization
	- **a Exercises: Mutex**
	- · Communication
	- · Exercises: Condition
	- a Miscellaneous
- Last Warning
- - a Basics
	- a Realtime
	- Priority Inversion
- - a Basics
	- **a TCP/IP Sockets**
	- · Exercises: TCP/IP
	- · UNIX Domain Sockets
	- · Übung: UNIX Domain
- - a Basics
	- · Exercise: select () and
	- · Signal Handling
	- · Exercise: signalfd()
	- a Timers:
	- · Arbitrary Events:
- $\bullet$  Exercise: eventfd $()$ · File Change Events:
- Virtual Memory
	- · Virtual Memory
	- Memory Mappings
	- · Memory Mappings: System Calls
- **@** POSIX IPC
	- · Basics
	- Message Queues
	- · Semaphores
	- · Shared Memory
	- **a Exercise: POSIX**
- - a Basics
	- · Building and Using
	- Explicit Loading
- - · Books
	- · Summary

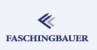

[Virtual Memory](#page-289-0) [Memory Mappings: System Calls](#page-303-0)

# Creating Mappings: mmap() (1)

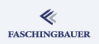

## man 2 mmap void \*mmap( void \*addr, size\_t length, int prot, int flags, int fd, off\_t offset); int munmap(void \*addr, size\_t length);

- Mapping backed by file fd, starting at offset, extending length bytes.
- offset and length should be a multiple of the page size ( $\rightarrow$  man 2 getpagesize).

# Creating Mappings: mmap() (2)

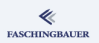

Memory protection (prot). SIGSEGV when violated.

- **· PROT EXEC**
- PROT READ
- **PROT WRITE**
- **PROT NONE**

Flags (flags):

- **O** One of MAP\_SHARED, MAP\_PRIVATE
- **MAP ANONYMOUS**

[Virtual Memory](#page-289-0) [Memory Mappings: System Calls](#page-303-0)

# Flushing Mappings: msync()

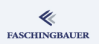

File mappings are *not* autmatically sync with the backing file (same with write()).

man 2 msync

int msync(void \*addr, size\_t length, int flags);

- MS SYNC: wait until data is out on disk
- MS ASYNC: don't wait

# Locking: mlock(), mlockall()

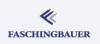

File mappings need not be *resident*  $\rightarrow$  can be loaded on-demand. Quite the opposite of what realtime is.

#### man 2 mlock

int mlock(const void \*addr, size\_t len); int munlock(const void \*addr, size\_t len); int mlockall(int flags); int munlockall(void);

MCL CURRENT. Lock current memory state into RAM

MCL FUTURE. Lock all that's to come.

## Optimization Hints: madvise()

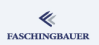

Kernel is happy about hints on how the memory in the mapping will be used.

man 2 madvise

int madvise(void \*addr, size\_t length, int advice);

- MADV\_SEQUENTIAL. Sequential access  $\rightarrow$  read-ahead, freeing memory that has already been passed.
- $\bullet$  MADV RANDOM. Random access  $\rightarrow$  no read-ahead.

 $\bullet$  ...

#### POSIX IPC

## <span id="page-309-0"></span>Overview

- Building Blocks of Unix
	- a Overview
	- **A** Processes and Threads
	- · Filesystem
	- a Kernel
	- · User Space
- - · Processes
	- Everything is a File
- - Toolchain and Software
	- · System Calls vs. Library
	- · Error Handling
	- a Evernises
- - a Basics
	- · Exercises
	- Duplicating
	- · Miscellaneous
	- a Evernises
- What Has Happened
- - · Basics
	- · Process Attributes
- Life Cycle of Processes
- · Exercise: Processes
- · Signals
- Exercise: Signals
- - Owner, Permissions
	- Directories and Links
- - a Basics
	- · Thread Life Cycle
	- · Exercises: Thread
	- · Synchronization
	- **a Exercises: Mutex**
	- · Communication
	- · Exercises: Condition
	- a Miscellaneous
- Last Warning
- - a Basics
	- a Realtime
	- Priority Inversion
- - a Basics
	- **a TCP/IP Sockets**
	- · Exercises: TCP/IP
	- · UNIX Domain Sockets
	- · Übung: UNIX Domain
- - a Basics
	- · Exercise: select () and
	- · Signal Handling
	- · Exercise: signalfd()
	- a Timers:
	- Arbitrary Events:
- $\bullet$  Exercise: eventfd $()$
- · File Change Events:
- - · Virtual Memory
	- Memory Mappings
	- · Memory Mappings:
- POSIX IPC
	- · Basics
	- Message Queues
	- · Semaphores
	- · Shared Memory
	- **A** Exercise: POSIX Message Queues
- - · Basics
	- Building and Using
	- Explicit Loading
- - · Books
	- · Summary

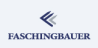

POSIX IPC Rasics

## <span id="page-310-0"></span>Overview

- Building Blocks of Unix
	- a Overview
	- **A** Processes and Threads
	- · Filesystem
	- a Kernel
	- · User Space
	- - · Processes
		- Everything is a File
- - Toolchain and Software
	- · System Calls vs. Library
	- · Error Handling
	- a Evernises
- - a Basics
	- · Exercises
	- Duplicating
	- · Miscellaneous
	- a Evernises
- What Has Happened
- - **a** Basics
	- · Process Attributes
- Life Cycle of Processes
	- · Exercise: Processes
	- · Signals
	- Exercise: Signals
- - Owner, Permissions
	- Directories and Links
- - a Basics
	- · Thread Life Cycle
	- · Exercises: Thread
	- · Synchronization
	- **a Exercises: Mutex**
	- · Communication
	- · Exercises: Condition
	- a Miscellaneous
- Last Warning
- - a Basics
	- a Realtime
	- Priority Inversion
- - a Basics
	- **a TCP/IP Sockets**
	- · Exercises: TCP/IP
	- · UNIX Domain Sockets
	- · Übung: UNIX Domain
- - a Basics
	- · Exercise: select () and
	- · Signal Handling
	- · Exercise: signalfd()
	- a Timers:
	- Arbitrary Events:
- · Exercise: eventfd()
- · File Change Events:
- - · Virtual Memory
	- Memory Mappings
	- · Memory Mappings:
- **POSIX IPC** 
	- Basics
	- Message Queues
	- · Semaphores
	- · Shared Memory
	- **a Exercise: POSIX**
- - a Basics
	- · Building and Using
	- Explicit Loading
- - · Books
	- · Summary

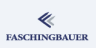

# Inter Process Communication (IPC) (1)

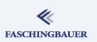

**Traditional Unix IPC:** mechanisms to communicate between *unrelated* processes

- **•** Semaphores
- Shared memory
- Message queues

Unrelated: not related via parent/child relationships

# Inter Process Communication (IPC) (2)

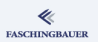

### History: two IPC variants ...

- System V IPC
	- Cumbersome, unnecessarily complex API
	- $\bullet$  Older  $\rightarrow$  more portable between Unixen
- **POSIX IPC** 
	- Easy to use
	- Much of it implemented in userspace (through memory mapped files)
	- Optional feature in POSIX (fully supported in Linux though)

## We're doing POSIX!

# POSIX IPC: Overview

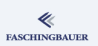

### IPC object names:

- System-wide visibility  $\rightarrow$  just like files
- Consistently like so: /some-object-name

## API:

- Semaphores, shared memory and message queues are opened just like files.  $E.g.$  shm\_open $()$ , using the same flags.
- Just like file descriptors, all types are reference counted.

## <span id="page-314-0"></span>Overview

- Building Blocks of Unix
	- a Overview
	-
	- **A** Processes and Threads
	- · Filesystem
	- a Kernel
	- · User Space
- - · Processes
	- Everything is a File
- - Toolchain and Software
	- · System Calls vs. Library
	- · Error Handling
	- a Evernises
- - a Basics
	- · Exercises
	- Duplicating
	- · Miscellaneous
	- a Evernises
- What Has Happened
- - · Basics
	- · Process Attributes
- Life Cycle of Processes
	- · Exercise: Processes
	- · Signals
	- Exercise: Signals
- - Owner, Permissions
	- Directories and Links
- - a Basics
	- · Thread Life Cycle
	- · Exercises: Thread
	- · Synchronization
	- **a Exercises: Mutex**
	- · Communication
	- · Exercises: Condition
	- a Miscellaneous
- Last Warning
- - a Basics
	- a Realtime
	- Priority Inversion
- - a Basics
	- **a TCP/IP Sockets**
	- · Exercises: TCP/IP
	- · UNIX Domain Sockets
	- · Übung: UNIX Domain
- - a Basics
	- · Exercise: select () and
	- · Signal Handling
	- · Exercise: signalfd()
	- a Timers:
	- Arbitrary Events:
- $\bullet$  Exercise: eventfd $()$
- · File Change Events:
- - · Virtual Memory
	- Memory Mappings
	- · Memory Mappings:

#### **POSIX IPC**

- · Basics
- Message Queues
- · Semaphores
- · Shared Memory
- **a Exercise: POSIX**
- - a Basics
	- · Building and Using
	- Explicit Loading
- - · Books
	- · Summary

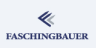

# Message Queues

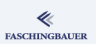

### Message queue creation parameters:

- Maximum number of messages
- Maximum size of a single message
- $\bullet \rightarrow$  "Realtime guarantees"

### Message priorities:

- Messages are sent with a priority
- **•** Higher prioritized messages overtake lower prioritized messages
- $\rightarrow$  man 7 mq\_overview

# Open/Create: mq\_open()

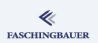

#### man 3 mq\_open

mqd\_t mq\_open(const char \*name, int oflag); mqd\_t mq\_open(const char \*name, int oflag, mode\_t mode, struct mq\_attr \*attr);

In attr the only relevant members are mq\_flags, mq\_maxmsg and mq msgsize.

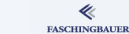

# Sending/Receiving: mq\_send(), mq\_receive()

#### man 3 mq send

int mq\_send(mqd\_t mqdes, const char \*msg\_ptr, size\_t msg\_len, unsigned msg\_prio);

#### man 3 mq\_receive

ssize\_t mq\_receive(mqd\_t mqdes, char \*msg\_ptr, size\_t msg\_len, unsigned \*msg\_prio);

# Closing/Removing: mq close(), mq unlink()

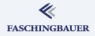

#### man 3 mq close

int mq\_close(mqd\_t mqdes);

#### man 3 mq unlink

int mq\_unlink(const char \*name);

Analogy: close() and unlink().

## Notification: mq\_notify()

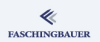

### Notification: obscure feature, only shown because of its obscurity ...

man 3 mq\_notify

int mq\_notify(mqd\_t mqdes, const struct sigevent \*sevp);

Please read yourself and be disturbed!

## Message Queues are Files

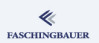

### Obvious implementation: (provided there's OS infrastructure)

- Message queues are implemented as files
- Virtual filesystem mqueue

Notifications can be received more elegantly  $-$  select() und poll()!

## Message Queue Filesystem: mqueue

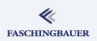

Message queues visible as files:

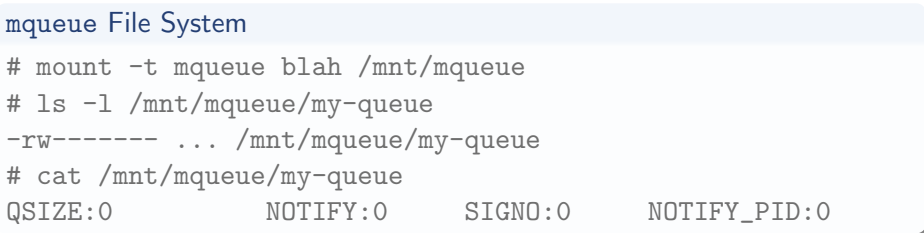

POSIX IPC Semaphores

## <span id="page-322-0"></span>Overview

- Building Blocks of Unix
	- a Overview
	- **A** Processes and Threads
	- · Filesystem
	- a Kernel
	- · User Space
- - · Processes
	- Everything is a File
- - Toolchain and Software
	- · System Calls vs. Library
	- · Error Handling
	- a Evernises
- - a Basics
	- · Exercises
	- Duplicating
	- · Miscellaneous
	- a Evernises
- What Has Happened
- - **a** Basics
	- · Process Attributes
- Life Cycle of Processes
	- · Exercise: Processes
	- · Signals
	- Exercise: Signals
- - Owner, Permissions
	- Directories and Links
- - a Basics
	- · Thread Life Cycle
	- · Exercises: Thread
	- · Synchronization
	- **a Exercises: Mutex**
	- · Communication
	- · Exercises: Condition
	- a Miscellaneous
- Last Warning
- - a Basics
	- a Realtime
	- Priority Inversion
- - a Basics
	- **a TCP/IP Sockets**
	- · Exercises: TCP/IP
	- · UNIX Domain Sockets
	- · Übung: UNIX Domain
- - a Basics
	- · Exercise: select () and
	- · Signal Handling
	- · Exercise: signalfd()
	- a Timers:
	- Arbitrary Events:
- $\bullet$  Exercise: eventfd $()$
- · File Change Events:
- - · Virtual Memory
	- Memory Mappings
	- · Memory Mappings:

#### **POSIX IPC**

- · Basics
- Message Queues
- · Semaphores
- · Shared Memory
- **a Exercise: POSIX**
- - a Basics
	- · Building and Using
	- Explicit Loading
- - · Books
	- · Summary

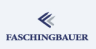

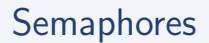

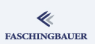

### Creation parameter:

- Initial value
- $\rightarrow$  man 7 sem overview

K ロ ▶ K 레 ▶ K 코 ▶ K 코 ▶ │ 코 │ ◆ 9,9,0° 324 / 359
[POSIX IPC](#page-309-0) [Semaphores](#page-322-0)

## Open/Create: sem open()

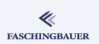

## man 3 sem open sem\_t \*sem\_open(const char \*name, int oflag); sem\_t \*sem\_open(const char \*name, int oflag, mode\_t mode, unsigned int value);

K ロ ▶ K 레 ▶ K 코 ▶ K 코 ▶ │ 코 │ ◆ 9,9,0° 325 / 359

## sem wait(), sem post()

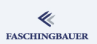

## man 3 sem wait int sem\_wait(sem\_t \*sem); int sem\_trywait(sem\_t \*sem);

```
int sem_timedwait(
```
sem\_t \*sem,

const struct timespec \*abs\_timeout);

```
man 3 sem post
```

```
int sem_post(sem_t *sem);
```
[POSIX IPC](#page-309-0) [Semaphores](#page-322-0)

# Closing/Removing: sem close(), sem unlink()

man 3 sem close

int sem\_close(sem\_t \*sem);

man 3 sem unlink

int sem\_unlink(const char \*name);

Analogy: close() and unlink().

## Semaphores are Files

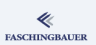

- Implemented as file mappings
- $\bullet$  sem\_t encapsulates open file descriptor and a void\* (the mapped memory)
- /dev/shm is a tmpfs instance

## Semaphore

 $$ 1s -1 /dev/shm/$ total 1604 -rw------- ... sem.my-semaphore

- <span id="page-328-0"></span>Building Blocks of Unix
	- a Overview
	- **A** Processes and Threads
	- · Filesystem
	- a Kernel
	- · User Space
- - · Processes
	- Everything is a File
- - Toolchain and Software
	- · System Calls vs. Library
	- · Error Handling
	- a Evernises
- - a Basics
	- · Exercises
	- Duplicating
	- · Miscellaneous
	- a Evernises
- What Has Happened
- - · Basics
	- · Process Attributes
- Life Cycle of Processes
	- · Exercise: Processes
	- · Signals
	- Exercise: Signals
- - Owner, Permissions
	- Directories and Links
- - a Basics
	- · Thread Life Cycle
	- · Exercises: Thread
	- · Synchronization
	- **a Exercises: Mutex**
	- · Communication
	- · Exercises: Condition
	- a Miscellaneous
- Last Warning
- - a Basics
	- a Realtime
	- Priority Inversion
- - a Basics
	- **a TCP/IP Sockets**
	- · Exercises: TCP/IP
	- · UNIX Domain Sockets
	- · Übung: UNIX Domain
- - a Basics
	- · Exercise: select () and
	- · Signal Handling
	- · Exercise: signalfd()
	- a Timers:
	- Arbitrary Events:
- $\bullet$  Exercise: eventfd $()$
- · File Change Events:
- - · Virtual Memory
	- Memory Mappings
	- · Memory Mappings:

#### **POSIX IPC**

- · Basics
- Message Queues
- · Semaphores
- · Shared Memory
- **a Exercise: POSIX**
- - a Basics
	- · Building and Using
	- Explicit Loading
- - · Books
	- · Summary

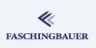

## Shared Memory (1)

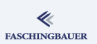

**POSIX shared memory is almost non-existing ...** 

- Small wrapper around existing system calls
- shm open(). Does not even pretend to be something special  $\rightarrow$ explicitly returns a file descriptor
- o shm\_close()
- $\rightarrow$  man 7 shm overview

## Shared Memory (2)

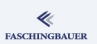

Further steps:

- $\bullet$  ftruncate(), to adjust the size
- $\bullet$  mmap(), to create the mapping

The only reason for the shm  $*$  is the "where"  $\rightarrow$  /dev/shm

- <span id="page-331-0"></span>Building Blocks of Unix
	- a Overview
	- **A** Processes and Threads
	- · Filesystem
	- a Kernel
	- · User Space
- - · Processes
	- Everything is a File
- - Toolchain and Software
	- · System Calls vs. Library
	- · Error Handling
	- a Evernises
- - a Basics
	- · Exercises
	- Duplicating
	- · Miscellaneous
	- a Evernises
- What Has Happened
- - · Basics
- · Process Attributes
- Life Cycle of Processes
	- · Exercise: Processes
	- · Signals
	- Exercise: Signals
- - Owner, Permissions
	- Directories and Links
- - a Basics
	- · Thread Life Cycle
	- · Exercises: Thread
	- · Synchronization
	- **a Exercises: Mutex**
	- · Communication
	- · Exercises: Condition
	- a Miscellaneous
- Last Warning
- - a Basics
	- a Realtime
	- Priority Inversion
- - a Basics
	- **a TCP/IP Sockets**
	- · Exercises: TCP/IP
	- · UNIX Domain Sockets
	- · Übung: UNIX Domain
- - a Basics
	- · Exercise: select () and
	- · Signal Handling
	- · Exercise: signalfd()
	- a Timers:
	- Arbitrary Events:
- $\bullet$  Exercise: eventfd $()$
- · File Change Events:
- - · Virtual Memory
	- Memory Mappings
	- · Memory Mappings:

#### **POSIX IPC**

- · Basics
- Message Queues
- · Semaphores
- · Shared Memory
- **A** Exercise: POSIX Message Queues
- - a Basics
	- · Building and Using
	- Explicit Loading
- - · Books
	- · Summary

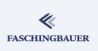

## Exercise: POSIX Message Queues

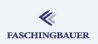

## Add a POSIX message queue to our server like follows

- The client (to be written) opens an existing message queue, sends a message, and closes the queue afterwards.
- The server ...
	- ... creates the message queue in the startup phase
	- ... receives (file descriptor based) notifications in the main loop, and reads and outputs messages just like the others
	- ... closes and removes the queue in the shutdown phase

#### Shared Libraries

## <span id="page-333-0"></span>Overview

- Building Blocks of Unix
	- a Overview
	- **A** Processes and Threads
	- · Filesystem
	- a Kernel
	- · User Space
	- - · Processes
		- Everything is a File
- - Toolchain and Software
	- · System Calls vs. Library
	- · Error Handling
	- a Evernises
- - a Basics
	- · Exercises
	- Duplicating
	- · Miscellaneous
	- a Evernises
- What Has Happened
- - **a** Basics
	- · Process Attributes
- Life Cycle of Processes
	- · Exercise: Processes
	- · Signals
	- Exercise: Signals
- - Owner, Permissions
	- Directories and Links
- - a Basics
	- · Thread Life Cycle
	- · Exercises: Thread
	- · Synchronization
	- **a Exercises: Mutex**
	- · Communication
	- · Exercises: Condition
	- a Miscellaneous
- Last Warning
- - a Basics
	- a Realtime
	- Priority Inversion
- - a Basics
	- **a TCP/IP Sockets**
	- · Exercises: TCP/IP
	- · UNIX Domain Sockets
	- · Übung: UNIX Domain
- - a Basics
	- · Exercise: select () and
	- · Signal Handling
	- · Exercise: signalfd()
	- a Timers:
	- Arbitrary Events:
- $\bullet$  Exercise: eventfd $()$
- · File Change Events:
- - · Virtual Memory
	- Memory Mappings
	- · Memory Mappings:
- **@** POSIX IPC
	- · Basics
	- Message Queues
	- · Semaphores
	- · Shared Memory
	- **a Exercise: POSIX**
- Shared Libraries
	- **a** Basics
	- · Building and Using
	- Explicit Loading
	- - · Books
		- · Summary

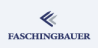

- <span id="page-334-0"></span>Building Blocks of Unix
	- a Overview
	- **A** Processes and Threads
	- · Filesystem
	- a Kernel
	- · User Space
	- - · Processes
		- Everything is a File
- - Toolchain and Software
	- · System Calls vs. Library
	- · Error Handling
	- a Evernises
- - a Basics
	- · Exercises
	- Duplicating
	- · Miscellaneous
	- a Evernises
- What Has Happened
- - **a** Basics
	- · Process Attributes
- Life Cycle of Processes
	- · Exercise: Processes
	- · Signals
	- Exercise: Signals
- 
- Owner, Permissions
- Directories and Links
- - a Basics
	- · Thread Life Cycle
	- · Exercises: Thread
	- · Synchronization
	- **a Exercises: Mutex**
	- · Communication
	- · Exercises: Condition
	- a Miscellaneous
- Last Warning
- - a Basics
	- a Realtime
	- Priority Inversion
- - a Basics
	- **a TCP/IP Sockets**
	- · Exercises: TCP/IP
	- · UNIX Domain Sockets
	- · Übung: UNIX Domain
- - a Basics
	- · Exercise: select () and
	- · Signal Handling
	- · Exercise: signalfd()
	- a Timers:
	- Arbitrary Events:
- $\bullet$  Exercise: eventfd $()$
- · File Change Events:
- - · Virtual Memory
	- Memory Mappings
	- · Memory Mappings:
- **@** POSIX IPC
	- · Basics
	- Message Queues
	- · Semaphores
	- · Shared Memory
	- **a Exercise: POSIX**

#### Shared Libraries **a** Basics

- · Building and Using
- Explicit Loading
- - · Books
	- · Summary

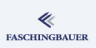

## Shared Libraries - Basics

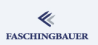

- Originally invented to replace static libraries
- Resource saving: static C library libc.a has around  $4MB \rightarrow$ contained in every single executable
- $\bullet \implies$  identical code loaded in memory multiple times once per executable
- *Shared libraries* are loaded in memory only once (code and read-only data)
- **•** Semantics models that of static libraries

## Shared Libraries - Problems

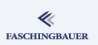

- Executables don't bring the code that they have been linked against — rather, somebody else is responsible
- $\bullet \rightarrow$  mistakes happen
	- Missing libraries
	- Code compatibility ("DLL Hell")
	- ...
- $\bullet$  Careful with  $C_{++} \rightarrow$  one should know the language very well in order to prevent incompatibilities

[Shared Libraries](#page-333-0) [Basics](#page-334-0)

## Shared Libraries - Features

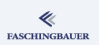

Version control: different versions of the same library can co-exist • Explicit modules loading ("plugins")

- <span id="page-338-0"></span>Building Blocks of Unix
	- a Overview
	- **A** Processes and Threads
	- · Filesystem
	- a Kernel
	- · User Space
- - · Processes
	- Everything is a File
- - Toolchain and Software
	- · System Calls vs. Library
	- · Error Handling
	- a Evernises
- - a Basics
	- · Exercises
	- Duplicating
	- · Miscellaneous
	- a Evernises
- What Has Happened
- - · Basics
	- · Process Attributes
- Life Cycle of Processes
	- · Exercise: Processes
	- · Signals
	- Exercise: Signals
- 
- Owner, Permissions
- Directories and Links
- - a Basics
	- · Thread Life Cycle
	- · Exercises: Thread
	- · Synchronization
	- **a Exercises: Mutex**
	- · Communication
	- · Exercises: Condition
	- a Miscellaneous
- Last Warning
- - a Basics
	- a Realtime
	- Priority Inversion
- - a Basics
	- **a TCP/IP Sockets**
	- · Exercises: TCP/IP
	- · UNIX Domain Sockets
	- · Übung: UNIX Domain
- - a Basics
	- Exercise: select () and
	- · Signal Handling
	- · Exercise: signalfd()
	- a Timers:
	- Arbitrary Events:
- $\bullet$  Exercise: eventfd $()$
- · File Change Events:
- - · Virtual Memory
	- Memory Mappings
	- · Memory Mappings:
- **@** POSIX IPC
	- · Basics
	- Message Queues
	- · Semaphores
	- · Shared Memory
	- **a Exercise: POSIX**
- Shared Libraries
	- a Basics
	- · Building and Using
	- Explicit Loading
	- - · Books
		- · Summary

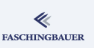

## Shared Libraries - Building

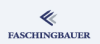

- "Position Independent Code" (PIC): same shared Library can be loaded at different addresses in different address spaces (processes)
- $\bullet$  ... done on purpose on most current systems (ASLR Address Space Layout Randomization)

### Shared library building

```
$ gcc -fPIC -c -o x.o x.c
$ gcc -shared -o libx.so x.o
```
## Shared Libraries - Linking Against

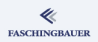

### No difference here ...

- Use the library base name
- Linker prefers shared libraries over static libraries

## Linking against shared libraries

- \$ gcc -c -o main.o main.c
- \$ gcc -o main main.o libx.so
- # oder so:
- \$ gcc -o main main.o -L. -lx

# Shared Libraries - Using (1)

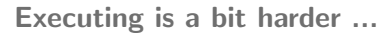

- Shared libraries aren't found easily
- Standard locations: /lib. /usr/lib...
- $\bullet \rightarrow$  Library must be *installed* there

```
$ ./main
```

```
$ ./main: error while loading shared libraries:
    libx.so: cannot open shared object file:
    No such file or directory
```
\$ LD\_LIBRARY\_PATH=. ./main

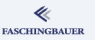

# Shared Libraries - Using (2)

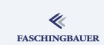

## Shared library search path

- **1 LD PRELOAD** (ausser bei SUID/SGID)
- **2** rpath in der Shared Library selbst
- <sup>3</sup> LD LIBRARY PATH (ausser bei SUID/SGID)
- $\bullet$  /etc/ld.so.conf  $\rightarrow$  /etc/ld.so.cache
- <sup>5</sup> /usr/lib
- $\odot$  /lib

## Shared Libraries - rpath

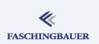

## Compiled-in search path: rpath

- Executable is installed at some vendor-specific location (different from /usr/bin etc.)
	- **A** Location known at build time
- One does not want to set LD LIBRARY PATH for some reason
- One does not want to edit /etc/ld.so.conf for some reason

\$ gcc -Wl,-rpath,/some/funny/place -o main main.o libx.so

## Shared Libraries - Dependencies

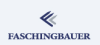

Libraries and executables depend on libraries. Which ones?

#### DT NEEDED

```
$ gcc -o main main.o libx.so
# oder so:
$ gcc -o main main.o -L. -lx
$ readelf --dynamic main
Tag Type Name/Value
0x00000001 (NEEDED) Shared library: [libx.so]
0x00000001 (NEEDED) Shared library: [libc.so.6]
```
- During linking, linker find the shared library that matches the base name
	- $-$ lsomething  $\rightarrow$  libsomething.so
	- More complicated though  $\rightarrow$  demo time

- <span id="page-345-0"></span>Building Blocks of Unix
	- a Overview
	- **A** Processes and Threads
	- · Filesystem
	- a Kernel
	- · User Space
- - · Processes
	- Everything is a File
- - Toolchain and Software
	- · System Calls vs. Library
	- · Error Handling
	- a Evernises
- - a Basics
	- · Exercises
	- Duplicating
	- · Miscellaneous
	- a Evernises
- What Has Happened
- - · Basics
	- · Process Attributes
- Life Cycle of Processes
	- · Exercise: Processes
	- · Signals
	- Exercise: Signals
- - Owner, Permissions
	- Directories and Links
- - a Basics
	- · Thread Life Cycle
	- · Exercises: Thread
	- · Synchronization
	- **a Exercises: Mutex**
	- · Communication
	- · Exercises: Condition
	- a Miscellaneous
- Last Warning
- - a Basics
	- a Realtime
	- Priority Inversion
- - a Basics
	- **a TCP/IP Sockets**
	- · Exercises: TCP/IP
	- · UNIX Domain Sockets
	- · Übung: UNIX Domain
- - a Basics
	- · Exercise: select () and
	- · Signal Handling
	- · Exercise: signalfd()
	- a Timers:
	- Arbitrary Events:
- $\bullet$  Exercise: eventfd $()$
- · File Change Events:
- - · Virtual Memory
	- Memory Mappings
	- · Memory Mappings:
- **@** POSIX IPC
	- · Basics
	- Message Queues
	- · Semaphores
	- · Shared Memory
	- **a Exercise: POSIX**

#### Shared Libraries

- a Basics
- Building and Using
- Explicit Loading
- - · Books
	- · Summary

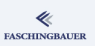

# Explicit Loading - Overview

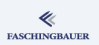

Plugins: code is loaded at runtime, based on configuration or something

- **•** Explicit code loading
- "Plugins"

...

- Loader API, in the C library:
	- dlopen(): load code from a file
	- dlsym(): search a symbol (difficult with  $C++$ )
	- dlclose(): close/unload
	- dlerror(): determine error number after one occurred

[Shared Libraries](#page-333-0) [Explicit Loading](#page-345-0)

# Explicit Loading - dlopen() (1)

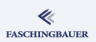

#### man 3 dlopen

void \*dlopen(const char \*filename, int flag);

- Loads a library, including all of its dependencies (if they aren't there already)
- **o** filename: name of the library file. Path search rules as with automatic loading  $-$  except when there's a  $\prime$ ' in the name.

# Explicit Loading - dlopen() (2)

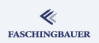

## flags are used to fine-tune behavior ...

- RTLD\_NOW xor RTLD\_LAZY: symbols are resolved immediately (at load time), or when they are needed ( $\rightarrow$  deferred error handling)
- RTLD LOCAL: symbols not exported for subsequent dlopen() calls ("Loading Scope").
- RTLD GLOBAL: the opposite of RTLD LOCAL
- RTLD DEEPBIND: symbols in a library are preferred over those that have been loaded previously  $\rightarrow$  self contained libraries
	- *Careful:* default is to *not* prefer self containment
- =⇒ Use RTLD LOCAL|RTLD DEEPBIND to load "plugin" shared objects

# Explicit Loading - dlsym()

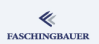

### man 3 dlsym

void \*dlsym(void \*handle, const char \*symbol);

- Searches symbol (a C string) in library referred to by handle
	- NULL if not found
- Cast result to wanted function prototype
	- See manpage for an example

#### Closing Words

## <span id="page-350-0"></span>Overview

- Building Blocks of Unix
	- a Overview
	- **A** Processes and Threads
	- · Filesystem
	- a Kernel
	- · User Space
	- - · Processes
		- Everything is a File
- - Toolchain and Software
	- · System Calls vs. Library
	- · Error Handling
	- a Evernises
- - a Basics
	- · Exercises
	- Duplicating
	- · Miscellaneous
	- a Evernises
- What Has Happened
- - **a** Basics
	- · Process Attributes
- Life Cycle of Processes
- · Exercise: Processes
- · Signals
- Exercise: Signals
- 
- Owner, Permissions
- Directories and Links
- - a Basics
	- · Thread Life Cycle
	- · Exercises: Thread
	- · Synchronization
	- **a Exercises: Mutex**
	- · Communication
	- · Exercises: Condition
	- a Miscellaneous
- Last Warning
- - a Basics
	- a Realtime
	- Priority Inversion
- - a Basics
	- **a TCP/IP Sockets**
	- · Exercises: TCP/IP
	- · UNIX Domain Sockets
	- · Übung: UNIX Domain
- - a Basics
	- · Exercise: select () and
	- · Signal Handling
	- · Exercise: signalfd()
	- a Timers:
	- Arbitrary Events:
- · Exercise: eventfd()
- · File Change Events:
- - · Virtual Memory
	- Memory Mappings
	- · Memory Mappings:
- **@** POSIX IPC
	- · Basics
	- Message Queues
	- · Semaphores
	- · Shared Memory
	- **a Exercise: POSIX**
- - a Basics
	- Building and Using
	- Explicit Loading
- Closing Words
	- · Books
	- · Summary

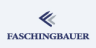

- <span id="page-351-0"></span>Building Blocks of Unix
	- a Overview
	- **A** Processes and Threads
	- · Filesystem
	- a Kernel
	- · User Space
- - · Processes
	- Everything is a File
- - Toolchain and Software
	- · System Calls vs. Library
	- · Error Handling
	- a Evernises
- - a Basics
	- · Exercises
	- Duplicating
	- · Miscellaneous
	- a Evernises
- What Has Happened
- - **a** Basics
	- · Process Attributes
- Life Cycle of Processes
	- · Exercise: Processes
	- · Signals
	- Exercise: Signals
- - Owner, Permissions
	- Directories and Links
- - a Basics
	- · Thread Life Cycle
	- · Exercises: Thread
	- · Synchronization
	- **a Exercises: Mutex**
	- · Communication
	- · Exercises: Condition
	- a Miscellaneous
- Last Warning
- - a Basics
	- a Realtime
	- Priority Inversion
- - a Basics
	- **a TCP/IP Sockets**
	- · Exercises: TCP/IP
	- · UNIX Domain Sockets
	- · Übung: UNIX Domain
- - a Basics
	- Exercise: select () and
	- · Signal Handling
	- · Exercise: signalfd()
	- a Timers:
	- Arbitrary Events:
- $\bullet$  Exercise: eventfd $()$
- · File Change Events:
- - · Virtual Memory
	- Memory Mappings
	- · Memory Mappings:
- **@** POSIX IPC
	- · Basics
	- Message Queues
	- · Semaphores
	- · Shared Memory
	- **a Exercise: POSIX**
- - a Basics
	- · Building and Using
	- Explicit Loading
- Closing Words · Books
	- · Summary

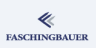

# Linux/UNIX Userspace

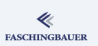

## **THE LINUX PROGRAMMING INTERFACE**

A Linux and UNIX System Programming Handbook

#### MICHAEL KERRISK

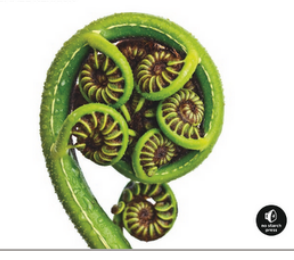

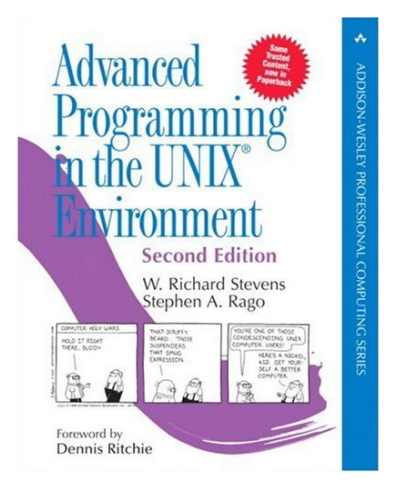

## POSIX Threads

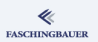

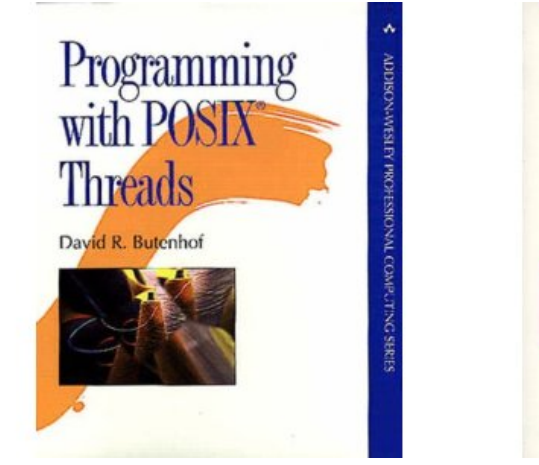

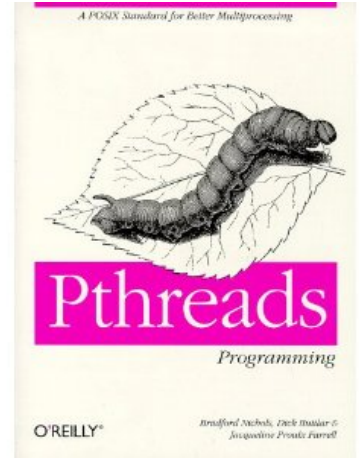

[Closing Words](#page-350-0) [Books](#page-351-0)

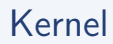

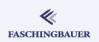

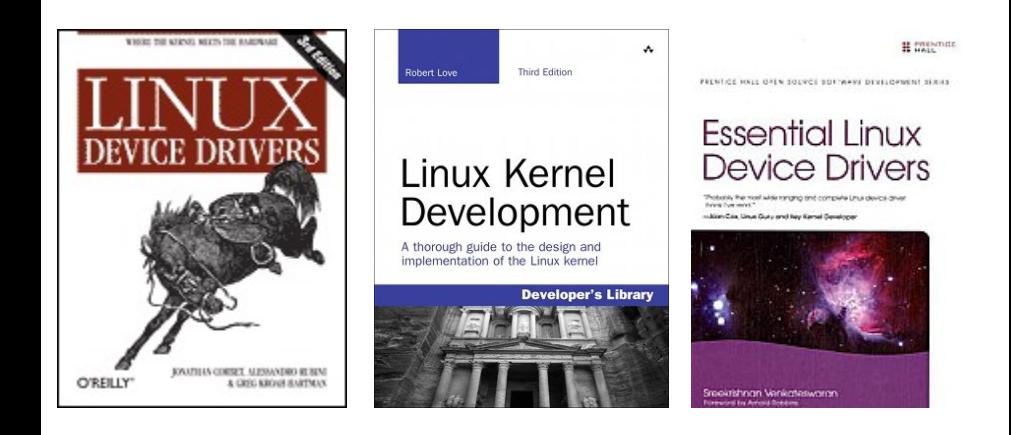

- <span id="page-355-0"></span>Building Blocks of Unix
	- a Overview
	- **A** Processes and Threads
	- · Filesystem
	- a Kernel
	- · User Space
- - · Processes
	- Everything is a File
- - Toolchain and Software
	- · System Calls vs. Library
	- · Error Handling
	- a Evernises
- - a Basics
	- · Exercises
	- Duplicating
	- · Miscellaneous
	- a Evernises
- What Has Happened
- - **a** Basics
	- · Process Attributes
- Life Cycle of Processes
	- · Exercise: Processes
	- · Signals
	- Exercise: Signals
- - Owner, Permissions
	- Directories and Links
- - a Basics
	- · Thread Life Cycle
	- · Exercises: Thread
	- · Synchronization
	- **a Exercises: Mutex**
	- · Communication
	- · Exercises: Condition
	- a Miscellaneous
- Last Warning
- - a Basics
	- a Realtime
	- Priority Inversion
- - a Basics
	- **a TCP/IP Sockets**
	- · Exercises: TCP/IP
	- · UNIX Domain Sockets
	- · Übung: UNIX Domain
- - a Basics
	- Exercise: select () and
	- · Signal Handling
	- · Exercise: signalfd()
	- a Timers:
	- Arbitrary Events:
- · Exercise: eventfd()
- · File Change Events:
- - · Virtual Memory
	- Memory Mappings
	- · Memory Mappings:
- **@** POSIX IPC
	- · Basics
	- Message Queues
	- · Semaphores
	- · Shared Memory
	- **a Exercise: POSIX**
- - a Basics
	- · Building and Using
	- Explicit Loading
- Closing Words
	- · Books
	- · Summary

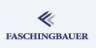

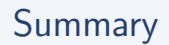

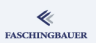

We saw the good sides:

- File descriptors in all their beauty
- Processes, likewise
- Virtual memory, likewise

Fear is appropriate:

- Threads fear is portable to other operating systems though
- Signals fortunately there are ways other than traditional ones

## There's More!

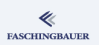

Linux and Unix is a broad field. These topics could fill a couple more courses:

- **•** File locking: locking models in the file system
- **•** Permission system, and its Linux specific Extensions
- Pipes und FIFOs
- Shared libraries (there's more)
- **•** Resource limits
- **•** Linux containers
- $\bullet$  ...

[Closing Words](#page-350-0) [Summary](#page-355-0)

## But: You Have A Basis!

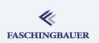

As always: if you have a big picture, and you understand the principles, then you can defend yourself against all that's to come.

With this in mind  $-$  FNJ $OY$ <sup>II</sup>